# **19 Теплообмен при конденсации**

#### **19.1 Общее описание процесса конденсации**

Чистый (без неконденсирующихся примесей) насыщенный пар конденсируется на охлаждаемой стенке (Рис[. 19.1](#page-0-0)), температура которой  $t_w$ (*wall* – стенка) меньше температуры насыщения при заданном давлении:

$$
\overline{G}_F
$$

 $t_w < t_s (p_s)$  (19.1)

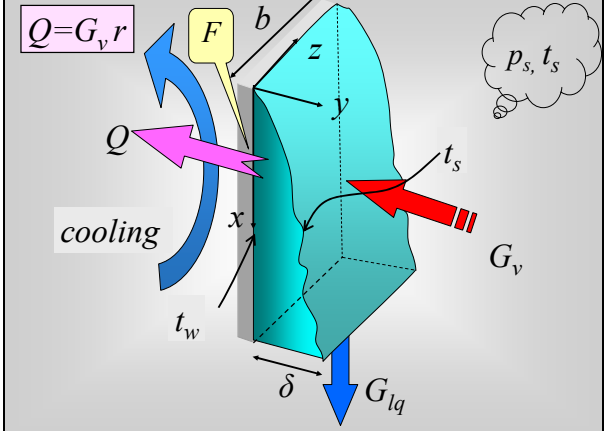

Рис. 19.1. Схема процесса конденсации

<span id="page-0-0"></span>Если образующийся на холодной стенке конденсат смачивает ee поверхность, то получается *пленка* жидкости, стекающая под действием силы тяжести или увлекаемая быстродвижущимся паром. В таком случае говорят о *пленочной* конденсации пара. Если посредством специальных покрытий гидрофобизировать (сделать несмачиваемой) поверхность, то можно получить *капельную* конденсацию, отличающуюся высокой интенсивностью.

В дальнейшем рассматривается пленочная конденсация пара, обычно имеющая место на практике в конденсационных устройствах энергетических установок.

Чтобы сконденсировать пар в количестве  $G_v$  (*vapor* – пар), из конденсатора через поверхность теплопередачи *F* должен быть отведен тепловой поток *Q*:

$$
Q = Gv r + (T
$$
еплота переохлаждения конденсата). (19.2)

где *r* – скрытая теплота конденсации, выделяющаяся на поверхности раздела фаз пар-жидкость и отводимая через пленку конденсата к охлаждаемой твердой поверхности. Величина в скобках учитывает небольшую добавку, получающуюся из-за переохлаждения конденсата при течении вдоль холодной стенки:  $t_w \leq t_{la} \leq t_s$ , где  $t_a$  – средняя температура конденсата.

В конечном счете, тепловой поток *Q* отводится к холодной жидкости, подаваемой из системы охлаждения конденсатора (Рис[. 19.1\)](#page-0-0), а образующийся конденсат в количестве *Glq* = *Gv* поступает в конденсатосборник.

Мерой интенсивности процесса конденсации является коэффициент теплоотдачи α, вводимый как коэффициент пропорциональности между плотностью теплового потока и температурным напором в уравнении Ньютона-Рихмана:

$$
q = \alpha \left( t_s - t_w \right), \tag{19.3}
$$

<span id="page-1-0"></span>где

- *q* локальная плотность теплового потока, отводимого к стенке при конденсации пара;
- $(t_s t_w)$  локальный температурный напор при конденсации, разность между температурой  $t<sub>s</sub>$  на поверхности раздела фаз, т.е. на поверхности пленки конденсата, и температурой стенки *t*w;
- $\alpha$  локальный коэффициент теплоотдачи при конденсации.

Предваряя подробный анализ α, укажем, что эта величина обратна термическому сопротивлению конденсатной пленки, зависящему от ее толщины δ (Рис[. 19.1\)](#page-0-0) и теплопроводности, как молекулярной, так и, вообще говоря, турбулентной (если течение конденсата происходит при турбулентном режиме, см. соотношения [\(19.22\)\)](#page-9-0).

На рис[. 19.1](#page-0-0) показано, что конденсатная пленка стекает вниз по поверхности стенки под действием силы тяжести. В случае движущегося пара, пленка будет подвергаться также действию силы трения на поверхности раздела фаз. Относительная величина и взаимная ориентация этих сил могут быть различными, в зависимости от конструкции конденсационного устройства. Далее будут рассмотрены отдельно два предельных случая:

- конденсация на *гравитационной пленке*, движущейся под действием силы тяжести
- конденсация на *сдвиговой пленке*, движущейся под действием касательного напряжения трения на поверхности раздела фаз.

В свою очередь, течение пленки (гравитационной или сдвиговой) может быть ламинарным или турбулентным, в зависимости от расхода конденсата и его вязкости.

В результате, можно составить следующий список базовых процессов конденсации:

- ламинарная гравитационная пленка;
- турбулентная гравитационная пленка;
- ламинарная сдвиговая пленка;
- турбулентная сдвиговая пленка.

Характеристики течения пленки важны потому, что именно слой конденсата образует основное термическое сопротивление при конденсации чистого, без примесей инертных газов, пара. Далее подробно рассматриваются элементарные модели гидродинамики и теплообмена для указанных четырех базовых пленочных течений, а затем строится универсальная расчетная методика как интерполяция между соответствующими асимптотическими решениями.

Изложение теории поддерживается разработкой компьютерных моделей. Например, в учебной *одномерной дифференциальной модели* воздухоохлаждаемого конденсатора (см. п. [19.8](#page-79-0) «[Воздухоохлаждаемый](#page-79-0) [конденсатор](#page-79-0)») рассчитывается *локальная теплопередача*:

$$
q = \frac{\left(t_s - t_{cooling}\right)}{\frac{1}{\alpha_{cooling}} + R_\lambda + \frac{1}{\alpha}},\tag{19.4}
$$

<span id="page-2-0"></span>где

- *q* локальная плотность теплового потока, отводимого к охлаждающей жидкости,
- (*ts tcooling*) полный локальный температурный напор, разность между температурой  $t_s$  на поверхности конденсатной пленки и температурой охлаждающей жидкости *tcooling*,
- α локальный коэффициент теплоотдачи при конденсации,
- α*cooling* локальный коэффициент теплоотдачи на стороне охлаждающей жидкости,
- $R_{\lambda}$  термическое сопротивление теплопроводности стенки.

Специфическая трудность при расчете такого теплообменника состоит в том, что локальный коэффициент теплоотдачи α при конденсации зависит от переменного по высоте поверхности и неизвестного заранее расхода конденсата *Glq* (Рис[. 19.1](#page-0-0)). Замкнутое математическое описание получают, составляя и затем численно интегрируя *дифференциальное уравнение*, определяющее увеличение расхода конденсата в пленке вследствие конденсации пара на ее поверхности (см. далее уравнение [\(19.12\)\)](#page-5-0).

Заключает главу обобщенная модель гравитационной пленочной конденсации на поверхностях *произвольной* формы с учетом градиентов *капиллярного* давления.

### **19.2 Математическое описание пленочной конденсации**

### *Уравнения баланса массы и энергии*

Из общего описания процесса конденсации следует представление о пленке конденсата как некотором тонком слое, обладающем термическим сопротивлением, через которое к охлаждаемой стенке переносится теплота фазового превращения, выделяющаяся на поверхности раздела фаз пар– жидкость.

Рассмотрим подробнее потоки массы и энергии через характерные контрольные поверхности 1, 2, 3 и 4, показанные на Рис[. 19.2:](#page-3-0)

- 1) поверхность 1 расположена в паровом объеме бесконечно близко к границе раздела фаз пар-жидкость;
- 2) поверхность 2 расположена в пленке конденсата бесконечно близко к границе раздела фаз;
- 3) поверхность 3 расположена в пленке конденсата бесконечно близко к стенке;
- 4) поверхность 4 есть поперечное сечение пленки конденсата (δ*b*).

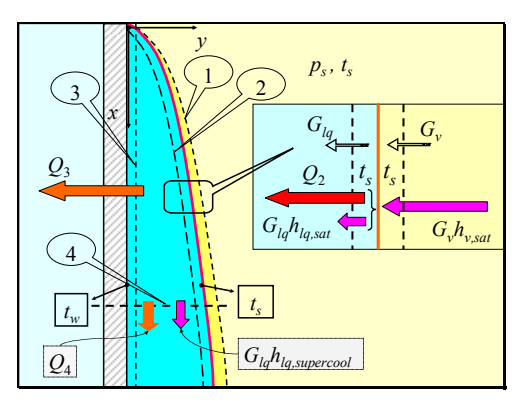

Рис. 19.2. Уравнения баланса массы и тепловой энергии

<span id="page-3-0"></span>Применим *уравнения баланса массы и тепловой энергии* для контрольных объемов, ограниченных указанными контрольными поверхностями. Условимся считать размер *b* (Рис[. 19.1\)](#page-0-0) по ширине пленки равным единице, так что все потоки будут рассчитываться на *единицу ширины пленки.*

#### **Потоки через поверхность раздела фаз**

Специальный контрольный объем, ограниченный поверхностями (1) и (2), *бесконечно близкими* к межфазной границе (Рис[. 19.2\)](#page-3-0), имеет нулевую толщину и нулевую массу. Уравнения сохранения массы и энергии для такого контрольного объема сводятся к условию равенства потоков массы и энергии через (1) и (2): входящие и уходящие потоки должны быть одинаковыми.

*Равенство потоков массы* через (1) и (2) отражает тот очевидный факт, что расход конденсата *Glq*, отводимого через (2) от поверхности раздела фаз, равен количеству пара *Gv*, подведенного к межфазной границе через (1) и сконденсировавшегося на ней, кг/(с·(м ширины пленки)):

$$
G_{lq} = G_{v} \equiv G \tag{19.5}
$$

<span id="page-4-0"></span>В записи потоков *тепловой энергии* необходимо учесть конвективные потоки энтальпии и кондуктивные *тепловые потоки*:

$$
\underbrace{G_{v} h_{vS}}_{\text{KOBREKUMA}} + \underbrace{Q_{1}}_{\text{KOHJYKUMA}} = \underbrace{G_{lq} h_{ls}}_{\text{KohREKUMA}} + \underbrace{Q_{2}}_{\text{KOHJYKUMA}} \underbrace{Q_{2}}_{\text{KOHJYKUMA}} \tag{19.6}
$$

Кондуктивный поток *Q*<sup>2</sup> возникает вследствие переменности температуры в пленке и в общем случае обусловлен механизмом молекулярной и *турбулентной* теплопроводности в пленке конденсата. Следует подчеркнуть, что *турбулентный перенос* действительно возможен на «жидкой», подвижной поверхности раздела фаз, в отличие от «твердой» границы со стенкой. Кондуктивный поток *Q*1 в паровой фазе следует считать нулевым, поскольку температура в чистом насыщенном паре постоянна и равна температуре насыщения.

Замечая, что разность энтальпий пара  $h_{vs}$  и жидкости  $h_{ls}$  на линии насыщения есть скрытая теплота конденсации  $r$ ,  $r = h_{vs} - h_{ls}$ , и учитывая равенство [\(19.5\),](#page-4-0) получим:

$$
Gr = Q_2. \tag{19.7}
$$

<span id="page-4-1"></span>Таким образом, теплота фазового превращения (левая часть [\(19.7\)\)](#page-4-1) отводится от поверхности раздела фаз в пленку конденсата (правая часть [\(19.7\)\)](#page-4-1) посредством теплопроводности (молекулярной и турбулентной).

#### **Потоки в пленке конденсата.**

Запишем теперь тепловой баланс для контрольного объема, ограниченного поверхностями (2), (3) и (4):

$$
\underbrace{G_{lq}h_{lq,s}}_{\substack{\text{KohREKLUMS} \\ \text{vepes (2)}} + \underbrace{Q_2}_{\substack{\text{KohJYKLUMS} \\ \text{vepes (2)}} = \underbrace{Q_3}_{\substack{\text{KohJYKLUMS} \\ \text{KOHJYKLUMS} \\ \text{REIMS}}} + \underbrace{Q_4}_{\substack{\text{KohJYKLUMS} \\ \text{KohRCKUUMS} \\ \text{vepes (4)}} + \underbrace{G_{lq}h_{lq,\text{supercool}}}_{\substack{\text{KohREKLUMS} \\ \text{vepes (1)}}.
$$
 (19.8)

<span id="page-4-2"></span>или, после перегруппировки:

$$
\underset{\text{Kohaykuma}}{\underbrace{Q_3}} = \underset{\text{Kohaykuma}}{\underbrace{Q_2}} + \left[\underset{\text{Kohagkkuya}}{\underbrace{G_{lq}h_{lq,s}} - G_{lq}h_{lq,\text{supercool}} \atop \text{Kohkerkuya vepes (4)}}\right] - \left[\underset{\text{Kohaykuma}}{\underbrace{Q_4}}\right]
$$
(19.9)

Ниже, в конце параграфа, подробно показано, что члены в квадратных скобках пренебрежимо малы. Поэтому:

$$
Q_3 \approx Q_2, \tag{19.10}
$$

<span id="page-5-1"></span>т.е. кондуктивный поток практически постоянен по толщине пленки. Объединяя [\(19.7\)](#page-4-1) и [\(19.10\)](#page-5-1), получают:

$$
Gr = Q_2 \simeq Q_3 \equiv Q \tag{19.11}
$$

<span id="page-5-2"></span>Таким образом, теплота фазового перехода, выделяющаяся на поверхности раздела фаз, переносится к охлаждаемой стенке транзитом через пленку конденсата посредством кондукции, т.е. посредством молекулярной и, при турбулентном режиме течения пленки, турбулентной теплопроводности. Эта формулировка является основой для записи уравнения переноса энергии в пленке конденсата в следующем параграфе (см. уравнение [\(19.18\)](#page-7-0)).

#### **Дифференциальное уравнение расхода в пленке**

Соотношение [\(19.11\)](#page-5-2) между расходом конденсата и тепловым потоком может быть представлено также в дифференциальной форме (Рис[. 19.3](#page-5-3)):

$$
\frac{dG(x)}{dx} = j(x) = \frac{q(x)}{r}.
$$
 (19.12)

<span id="page-5-0"></span>где *j*, кг/(м<sup>2</sup>·с), – локальная плотность поперечного потока массы или скорость конденсации,  $q$ ,  $Br/M^2$  – локальная плотность теплового потока. Величины *G*, кг/(м·с), и *Q*, Вт/м, берутся в расчете на единицу ширины пленки *b* (см. Рис[. 19.1](#page-0-0)), а *j* и *q* есть плотности потоков, отнесенные к единице поверхности стенки.

Уравнение [\(19.12\)](#page-5-0) является дифференциальным уравнением массового баланса для конденсата и определяет скорость увеличения расхода жидкости в пленке вследствие конденсации пара на ее поверхности.

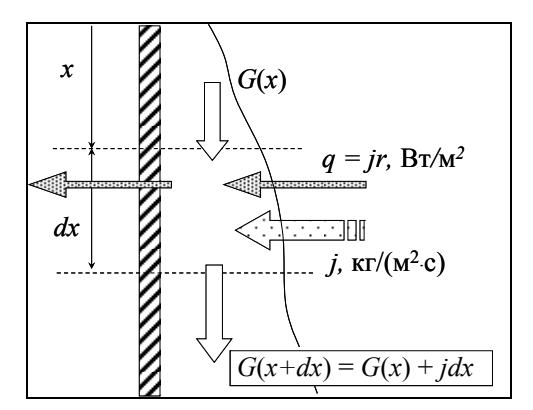

<span id="page-5-3"></span>Рис. 19.3. Увеличение расхода конденсата

Модификация этого уравнения при организации отсоса конденсата рассматривается в п. [19.9](#page-82-0) [Управление](#page-82-0) расходом конденсата в пленке.

Обобщение одномерного уравнения [\(19.12\)](#page-5-0) в случае многомерной задачи конденсации на произвольной поверхности см. в п.[19.12](#page-93-0), уравнение [\(19.164\)](#page-98-0).

#### **Пренебрежимо малые эффекты.**

Оставшаяся часть данного параграфа посвящена оценкам порядка величин в уравнении [\(19.9\)](#page-4-2). Некоторыми составляющими баланса [\(19.9\)](#page-4-2) можно пренебречь, если учесть реальные соотношения между величинами:

1) теплота переохлаждения конденсата мала по сравнению с теплотой фазового перехода:

$$
\frac{h_{lg,s} - h_{lg,\text{supercool}}}{r} \cong \frac{c_{p,lq} (t_s - t_w)}{r} = \text{Ku} << 1, \tag{19.13}
$$

<span id="page-6-0"></span>где Ku – критерий фазового превращения (критерий Кутателадзе) 2) толщина пленки мала δ по сравнению с протяженностью *x* поверхности конденсации:

$$
\frac{\delta}{x} \ll 1. \tag{19.14}
$$

В справедливости первого утверждения можно убедиться, подставляя типичные значения для конденсации водяного пара при невысоких давлениях:

$$
Ku = \frac{4000 \frac{\mu \kappa}{\kappa r K} \cdot 10K}{2000000 \frac{\mu \kappa}{\kappa r}} = 0.02 \ll 1.
$$

При тех же условиях и высоте поверхности примерно 1м, толщина пленки, согласно расчетам и измерениям, будет величиной порядка 0.1 мм, т.е. меньше протяженности поверхности на несколько порядков.

Сопоставляя теперь в правой части [\(19.9\)](#page-4-2) кондуктивный поток  $(Q_2 = G_v r)$ и конвективный перенос (величину в квадратной скобке), приходят к выводу о пренебрежимо малом вкладе конвективного переноса теплоты в пленке конденсата при условии [\(19.13\)](#page-6-0):

$$
\frac{G_{lq}}{G_v} \left( \frac{h_{lq,s} - h_{lq,\text{supercool}}}{r} \right) \cong \frac{c_{p,lq} \left( t_s - t_w \right)}{r} \cong \text{Ku} \ll 1 ,\tag{19.15}
$$

Итак, в качестве конструктивного вывода для дальнейшего моделирования принимается следующее утверждение: в *тонкой* пленке при условии Ku << 1 преобладает *кондуктивный* перенос тепла, а конвективные эффекты пренебрежимо малы (Рис[. 19.4\)](#page-7-1).

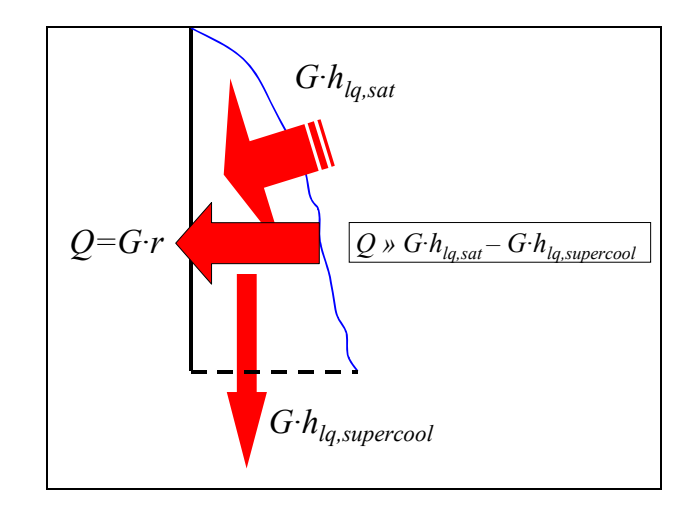

Рис. 19.4.Теплопроводность и конвекция в пленке

<span id="page-7-1"></span>Тепловой (кондуктивный) поток *Q*4 (Рис[. 19.2](#page-3-0)) через сечение пленки в *продольном* (параллельном стенке) направлении для *тонкой* пленки конденсата также оказывается пренебрежимо малой величиной, поскольку *продольные* градиенты температуры пренебрежимо малы по сравнению с *поперечными*:

$$
\frac{\delta}{x} \ll 1 \quad \Rightarrow \quad \frac{t_s - t_w}{x} \ll \frac{t_s - t_w}{\delta} \,. \tag{19.16}
$$

Для ламинарной пленки легко получить более конкретные оценки:

$$
\frac{Q_4}{Q_2} \approx \frac{\lambda_{lq} \frac{t_s - t_w}{x} (\delta \cdot b)}{\lambda_{lq} \frac{t_s - t_w}{\delta} (x \cdot b)} = \left(\frac{\delta}{x}\right)^2 \ll 1
$$
\n(19.17)

# *Уравнение энергии для пленки конденсата*

Соотношения [\(19.10\)](#page-5-1) и соответствующую словесную формулировку:

теплота фазового перехода, выделяющаяся на поверхности раздела фаз, переносится к охлаждаемой стенке *транзитом* через пленку конденсата посредством молекулярной и турбулентной теплопроводности

<span id="page-7-0"></span>можно записать следующим образом (Рис[. 19.5\)](#page-8-0):

$$
q_y = -(\lambda + \lambda_T) \frac{\partial t}{\partial y} = const \text{ no koophuhatre } y \text{ ,}
$$
 (19.18)

где *qy* – локальная плотность поперечного (т.е. по нормали *y* к стенке) теплового потока, λ – молекулярная теплопроводность жидкой фазы (конденсата), λ*T* – турбулентная теплопроводность, зависящая от скорости, толщины пленки, расстояния *y* от стенки (для расчета λ*<sup>T</sup>* должна быть привлечена подходящая модель турбулентности).

Соотношение [\(19.18\)](#page-7-0) является *определяющим дифференциальным уравнением для распределения температуры t*(*y*) *в пленке*.

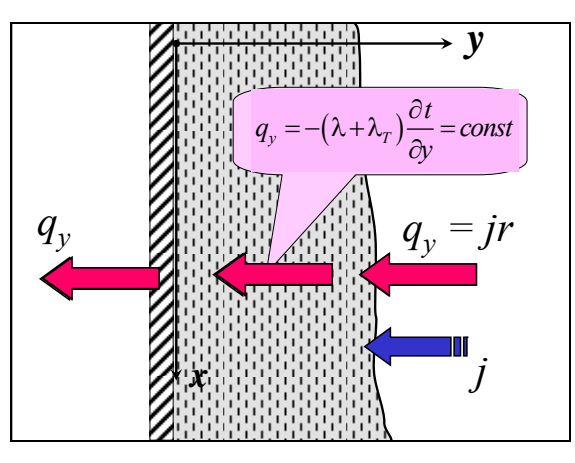

Рис. 19.5. Перенос теплоты в тонкой пленке конденсата

<span id="page-8-0"></span>Температура на поверхности раздела фаз (*у* = δ) принимается равной температуре насыщения  $t_S$  при заданном давлении. Мы предполагаем, что выполняются условия термодинамического равновесия фаз, и пренебрегаем газокинетическим (фазовым) термическим сопротивлением. Обычно для неметаллических теплоносителей и при не слишком низких давлениях в конденсационном аппарате эти допущения оправданы. В случае необходимости может быть введена соответствующая поправка.

Цель последующих вычислений – установление связи между локальным температурным напором (*ts – tw*) и локальной плотностью теплового потока *qy*.

## *Термическое сопротивление пленки конденсата*

Запишем [\(19.18\)](#page-7-0) в форме дифференциального уравнения с разделенными переменными:

$$
-q_y \cdot \left(\frac{dy}{\lambda + \lambda_T}\right) = dt \tag{19.19}
$$

Перепад температуры *dt* в элементарном слое *dy* равен произведению потока *qy* на термическое сопротивление элементарного слоя *dy* (величину в

круглых скобках). Интегрируя по толщине пленки (по координате *y*) с учетом постоянства *qy*, получим:

$$
\left(-q_{y}\right) \cdot \int_{0}^{s} \frac{dy}{\lambda + \lambda_{T}} = t_{s} - t_{w}; \quad \Rightarrow \quad \left(-q_{y}\right) \cdot R_{Film} = t_{s} - t_{w};
$$
\n
$$
R_{Film} = \int_{0}^{s} \frac{dy}{\lambda + \lambda_{T}} \tag{19.20}
$$

<span id="page-9-1"></span>т.е. перепад температур  $t_s - t_w$  в пленке конденсата равен произведению потока *qy* на термическое сопротивление пленки *RFilm*. Соотношение [\(19.20\)](#page-9-1)  указывает способ вычисления термического сопротивления пленки в форме интеграла.

Величина *qy* при конденсации отрицательна в выбранной системе координат (Рис[. 19.5\)](#page-8-0), что неудобно в практических расчетах. Обозначим  $q = -q_y$  и перепишем [\(19.20\)](#page-9-1) относительно потока *q*, направленного к стенке:

$$
q = \frac{t_s - t_w}{R_{Film}}; \quad R_{Film} = \int_0^\delta \frac{dy}{\lambda + \lambda_T} \,. \tag{19.21}
$$

<span id="page-9-2"></span>Это же соотношение можно записать в форме уравнения Ньютона-Рихмана:

$$
q = \alpha \left( t_s - t_w \right) ,
$$

где (*ts – tw*) – температурный напор при конденсации, α – коэффициент теплоотдачи при конденсации. Сопоставляя две последние формулы, получают:

$$
\alpha = \frac{1}{R_{Film}}, \qquad R_{Film} = \int_{0}^{\delta} \frac{dy}{\lambda + \lambda_T}
$$
 (19.22)

<span id="page-9-0"></span>Итак, коэффициент теплоотдачи при конденсации есть обратная величина термического сопротивления пленки как *плоского слоя толщиной* δ. Это универсальный результат для задач пленочной конденсации.

Вычисление термического сопротивления *RFilm* производится элементарно для ламинарной пленки  $(\lambda_T = 0, \lambda = \text{const})$ :  $R_{Film} = \delta / \lambda$ . Ясно, что распределение температуры по толщине ламинарной пленки будет линейным, как в задаче о теплопроводности плоской стенки.

В случае турбулентной пленки вычисление *RFilm* становится сложной проблемой, требующей привлечения соответствующей модели турбулентного переноса для расчета λ*<sup>T</sup>* как некоторой функции от координаты *у*.

Для того чтобы воспользоваться формулами [\(19.22\)](#page-9-0) необходимо знать толщину стекающей пленки конденсата δ. Следовательно, необходимо рассмотреть гидродинамическую задачу о течении пленки жидкости.

### *Основные допущения теории тонких пленок конденсата*

Особенности гидродинамики и теплопереноса в жидкой фазе при пленочной конденсации обобщаются в форме модели *тонкой пленки* конденсата, согласно которой:

- имеет место безинерционное течение в пленке, т.е. равномерное, без ускорений, течение под действием уравновешивающих друг друга актуальных сил, таких как гравитация и вязкое трение;
- давление постоянно по сечению пленки; оно будет таким же, как в паровом объеме, если пренебречь эффектом лапласовского давления, связанного с кривизной поверхности раздела;
- течение в пленке считается *параллельным* стенке; поперечные (нормальные к стенке) составляющие скорости принимаются равными нулю;
- продольная теплопроводность в пленке пренебрежимо мала; точно так же малы нормальные вязкие напряжения в поперечном сечении пленки;
- поперечный перенос теплоты и импульса определяется кондукцией: соответственно, молекулярной и турбулентной теплопроводностью, молекулярной и турбулентной вязкостью;
- для криволинейных стенок обычно принимают, что толщина пленки мала по сравнению с радиусом кривизны твердой поверхности.

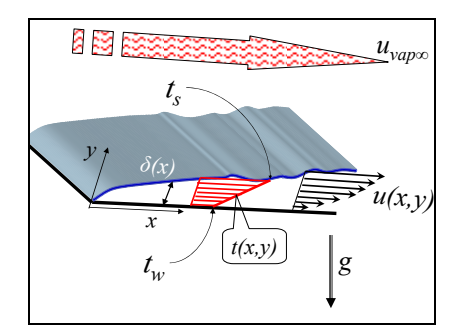

Рис. 19.6. Движение пленки конденсата

<span id="page-10-0"></span>На Рис[. 19.6](#page-10-0) мы акцентируем внимание на движущих силах (гравитация и динамическое воздействие потока пара) и распределениях скорости и температуры в пленке. Благодаря перечисленным выше свойствам пленочной модели, удается получить *локальные соотношения*, связывающие

- толщину пленки δ с плотностью теплового потока, что уже сделано в предыдущем параграфе, см. [\(19.21\),](#page-9-2) [\(19.22\),](#page-9-0)
- толщину пленки δ со средней скоростью (или расходом) в пленке, что является главной задачей следующего параграфа.

## *Уравнение движения пленки конденсата*

Движение в *тонкой* пленке считается безинерционным, т.е. равномерным, без ускорений. Следовательно, сумма сил гравитации и трения, действующих на контрольный объем (Рис[. 19.7\)](#page-11-0), должна быть равна нулю.

Специальный контрольный объем выходит своей правой гранью на поверхность раздела фаз, где задано *напряжение трения* τ*S*, принимаемое в качестве внешнего параметра задачи. На схеме с вертикальной стенкой ([Рис](#page-11-0). [19.7\)](#page-11-0) сила тяжести направлена вертикально, вдоль движения пленки (для наклонной поверхности следует записать соответствующую проекцию, как показано далее на Рис[. 19.8\)](#page-13-0). Внешняя область заполнена неподвижным или движущимся с равномерной скоростью вдоль стенки насыщенным паром с заданными постоянными параметрами.

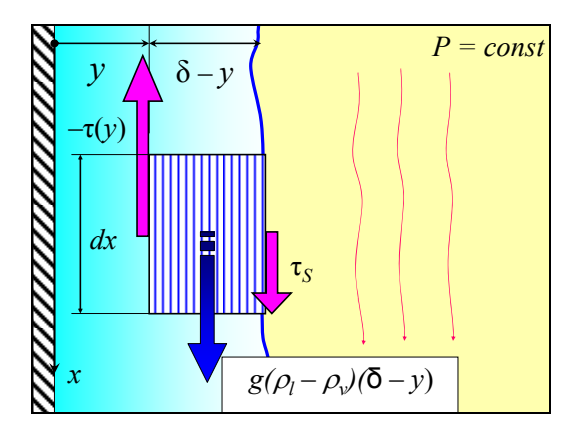

Рис. 19.7. К формулировке уравнения движения пленки

<span id="page-11-0"></span>Если *плотность* пара  $\rho$ <sub>v</sub> составляет заметную величину по сравнению с плотностью жидкости ρ*l*, то следует учесть Архимедову силу, «выталкивающую» пленку конденсата, погруженную в пар. Чтобы учесть этот эффект, рассмотрим сумму сил давления и тяжести, действующих на всякий единичный материальный объем в системе пленка-пар, и запишем эту сумму для пленки

$$
-\frac{dp}{dx} + g \rho_l. \tag{19.23}
$$

<span id="page-11-1"></span>Давление будет практически одинаковым для пара и пленки в любом поперечном координатном сечении (*x* = const) благодаря тонкости пленки и продольной ориентации движения. Поэтому проще всего вычислить градиент давления на удалении от пленки, в окружающей паровой среде с постоянной плотностью ρ<sub>ν</sub>:

$$
\frac{dp}{dx} \approx \frac{dp_{\infty}}{dx} = g \rho_{v},
$$

и подставить получившееся выражение для градиента давления в [\(19.23\)](#page-11-1):

$$
-\frac{dp}{dx}+g\rho_l\approx -\frac{dp_{\infty}}{dx}+g\rho_l=-g\rho_v+g\rho_l=g(\rho_l-\rho_v).
$$

Итак, объемная сила есть вес (*g*ρ*l*), уменьшенный на величину Архимедовой силы, равной весу (*g*ρ*v*) вытесненной жидкости, т.е. пара. Записывая для выделенного контрольного объема (δ – *y*)(*bdx*) сумму проекций действующих сил на ось *x* и приравнивая ее нулю, получим:

$$
g_x(\rho_l - \rho_v)(\delta - y)(b\,dx) + \tau_s(b\,dx) + \left[ -\tau(y) \right](b\,dx) = 0. \tag{19.24}
$$

<span id="page-12-0"></span>Касательное напряжение в пленке  $\tau(y)$ ,  $H/M^2$  определяется законом вязкого трения Ньютона с эффективной вязкостью, равной сумме молекулярной и турбулентной составляющих:

$$
\tau(y) = (\mu + \mu_t) \frac{du}{dy};
$$

<span id="page-12-1"></span>*u* – скорость жидкости в пленке, параллельная стенке (Рис[. 19.6\)](#page-10-0). После сокращений, подстановки закона трения и перегруппировки, уравнение [\(19.24\)](#page-12-0) перепишется следующим образом:

$$
\tau(y) \equiv (\mu + \mu_t) \frac{du}{dy} = g_x (\rho_l - \rho_v) (\delta - y) + \tau_s
$$
\n(19.25)

Для наклонной поверхности проекция силы тяжести *gx* записывается как

$$
g_x = g\sin(\varphi) \tag{19.26}
$$

где φ – угол наклона к горизонту (Рис[. 19.8](#page-13-0)).

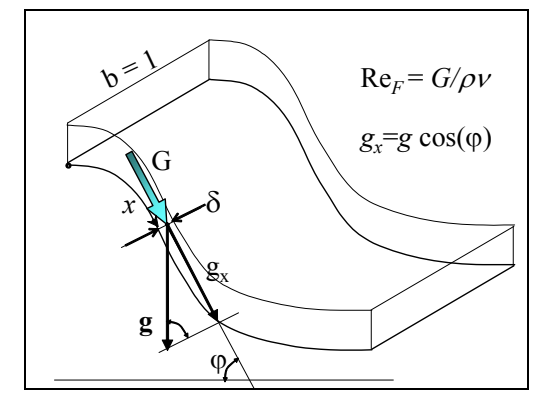

Рис. 19.8. Гравитационная пленка конденсата, стекающая по криволинейному профилю (цилиндрической поверхности с горизонтальной образующей *b* и криволинейной направляющей *x*)

<span id="page-13-0"></span>Если поверхность плоская, то угол наклона фиксирован и *gx* есть постоянная величина, не зависящая от координаты. Для вертикальной поверхности  $\varphi = \pi/2$  *u*  $g_x = g = 9.8$  M/c<sup>2</sup> (Puc[. 19.7](#page-11-0)).

Соотношение [\(19.25\)](#page-12-1) является *определяющим дифференциальным уравнением для распределения скорости* в пленке конденсата. Совместно с уравнением энергии [\(19.18\)](#page-7-0) оно составляет основу математического описания задач пленочной конденсации.

Уравнение движения [\(19.25\)](#page-12-1) интегрируют при граничном условии на стенке (условии прилипания):

$$
u(y=0)=0.
$$

### **19.3 Гравитационная ламинарная пленка конденсата**

#### *Уравнения энергии и движения для ламинарной пленки*

<span id="page-13-1"></span>Уравнения энергии и движения [\(19.27\),](#page-13-1) [\(19.28\)](#page-13-2) для ламинарной гравитационной пленки следуют из общих соотношений [\(19.18\)](#page-7-0), [\(19.25\),](#page-12-1) если:

- положить равными нулю коэффициенты турбулентного переноса λ*<sup>T</sup>* и μ*<sup>T</sup>*
- положить равным нулю трение на поверхности раздела фаз τ*S*:

$$
q \equiv \lambda \frac{dt}{dy} = const; \qquad t(y = 0) = t_w; \quad t(y = \delta) = t_s \tag{19.27}
$$

$$
\tau = \mu_l \frac{du}{dy} = g_x \rho_l \left( 1 - \frac{\rho_v}{\rho_l} \right) (\delta - y); \quad u(y = 0) = 0. \tag{19.28}
$$

<span id="page-13-2"></span>Условие отсутствия динамического взаимодействия с паром τ<sub>S</sub> = 0

$$
\tau(y=\delta) = 0; \quad \left. \frac{du}{dy} \right|_{y=\delta} = 0
$$

учтено при записи уравнении движения [\(19.28\).](#page-13-2) Действительно, при подстановке в [\(19.28\)](#page-13-2) *y* = δ получается нулевое трение и нулевой градиент скорости на поверхности пленки.

#### *Коэффициент теплоотдачи как термическая проводимость ламинарной пленки конденсата*

Мы уже занимались интегрированием уравнения энергии [\(19.18\)](#page-7-0) и можем воспользоваться выведенными выше формулами [\(19.22\),](#page-9-0) чтобы быстро получить искомый результат для ламинарной пленки. Положим в [\(19.22\)](#page-9-0)   $\lambda_t = 0$ ;  $\lambda \approx$  const (молекулярная теплопроводность конденсата  $\lambda$  обычно слабо зависит от температуры). Тогда

$$
\alpha = \frac{1}{R_{Film}}; \qquad R_{Film} = \int_{0}^{\delta} \frac{dy}{\lambda + \lambda_t} = \frac{\delta}{\lambda}
$$
 (19.29)

<span id="page-14-0"></span>и, следовательно:

$$
\alpha = \frac{\lambda_{lq}}{\delta} \,. \tag{19.30}
$$

Итак, локальный коэффициент теплоотдачи для *ламинарной* пленки есть термическая проводимость, или обратная величина термического сопротивления пленки *как плоского слоя толщиной δ* с теплопроводностью <sup>λ</sup>*lq.*

Согласно [\(19.27\)](#page-13-1), градиент температуры постоянен по толщине пленки, если  $\lambda_{la}$  = const. Поэтому распределение температуры будет линейным, как для классической задачи о теплопроводности плоской стенки с постоянным коэффициентом теплопроводности. Благодаря этой аналогии c плоской стенкой, мы можем воспользоваться известным результатом и в случае, когда зависимость <sup>λ</sup>*lq*(*t*) существенна: в качестве расчетного значения в [\(19.30\)](#page-14-0) следует взять среднеинтегральное значение в интервале температур  $(t_w \div t_s)$ .

# *Профиль скорости, расход, число Рейнольдса, толщина ламинарной гравитационной пленки*

Необходимую для применения формулы [\(19.30\)](#page-14-0) информацию о толщине пленки δ получают при интегрировании уравнения движения [\(19.28\)](#page-13-2). Мы выполним основные операции в пакете Mathcad в режиме символьных вычислений (Рис[. 19.9](#page-15-0)). Предварительно введем число Рейнольдса для пленки, построенное по средней скорости *um* в поперечном сечении пленки и толщине пленки δ:

$$
\text{Re}_F \equiv \frac{u_m \delta}{v} \equiv \frac{\rho u_m \delta}{\rho v} \equiv \frac{G}{\rho v} \,. \tag{19.31}
$$

<span id="page-14-1"></span>Величина Re*<sup>F</sup>* задается расходом конденсата *G,* кг/(м·с), в рассматриваемом сечении пленки *x*.

Целью последующих расчетов является установление зависимости толщины пленки δ от расхода конденсата *G* с тем, чтобы применить далее

соотношение [\(19.30\)](#page-14-0) для локальной теплоотдачи. Оперируя с безразмерными величинами, мы намереваемся установить зависимость нормированной толщины пленки от числа Re*<sup>F</sup>* и, далее, получить критериальное соотношение вида Nu = *f*(Re*F*). Подходящая модификация числа Нуссельта Nu как безразмерного коэффициента теплоотдачи при конденсации будет введена ниже (см. [\(19.35\)\)](#page-16-0).

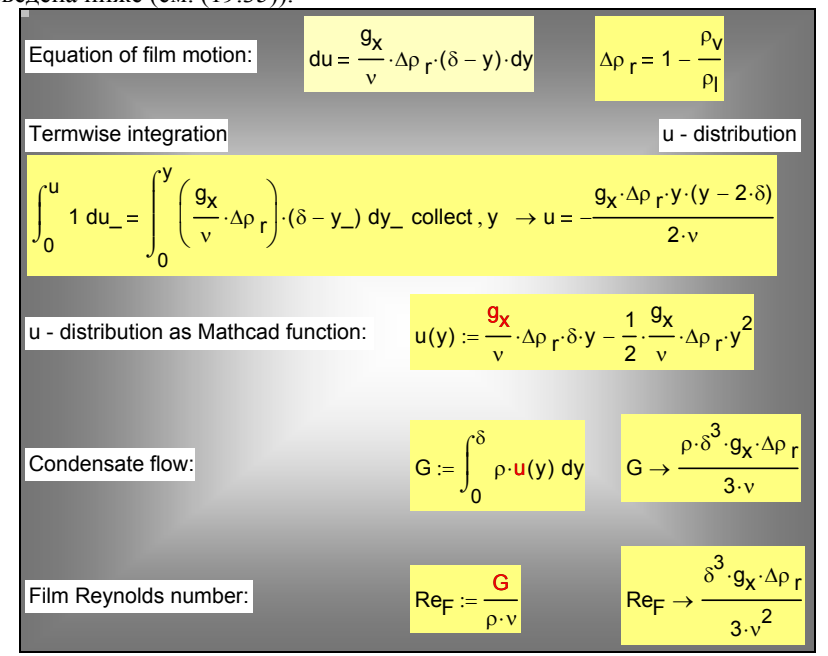

Рис. 19.9. Профиль скорости, расход и число Рейнольдса для ламинарной гравитационной пленки (символьные вычисления в Mathcad)

<span id="page-15-0"></span>Сначала записывается дифференциальное уравнение движения [\(19.28\)](#page-13-2) в форме с разделенными переменными. Затем производится почленное интегрирование левой и правой частей в режиме символьных (аналитических) преобразований. Оператор collect собирает члены с одинаковыми степенями переменной *у*. В результате получается параболическое распределение скорости в пленке. Далее определяется расход конденсата в пленке *G* как интеграл от скорости по поперечной координате *y*. В заключение, Mathcad выполняет подстановку выражения для расхода в формулу [\(19.31\)](#page-14-1) для числа Рейнольдса пленки.

В результате вычислений в Mathcad (Рис[. 19.9\)](#page-15-0), получается формула, устанавливающая связь числа Рейнольдса с нормированной (безразмерной) толщиной пленки:

$$
\text{Re}_F = \frac{1}{3} \left( \frac{g \delta^3}{\nu^2} \left( 1 - \frac{\rho_v}{\rho_l} \right) \right) \left( \frac{g_x}{g} \right) = \frac{1}{3} \left( \frac{\delta}{l_g} \right)^3 \left( \frac{g_x}{g} \right);
$$
\n
$$
l_g = \left( \frac{\nu^2}{g \left( 1 - \frac{\rho_v}{\rho_l} \right)} \right)^{1/3} \tag{19.32}
$$

<span id="page-16-1"></span>Введенный масштаб *lg* называют вязкостно-гравитационной длиной; эта величина определяет характерное значение толщины пленки в условиях *вязкостно-гравитационного* течения при Re*F* ~ 1. Влияние угла наклона поверхности учитывается множителем g*x*/g ≤ 1; для наклонной поверхности расход *G* и Re*<sup>F</sup>* меньше, чем для вертикальной (при одинаковой толщине пленки).

Из [\(19.32\)](#page-16-1) получаем для безразмерной толщины пленки:

$$
\frac{\delta}{l_g} = \left(\frac{3\operatorname{Re}_F}{\left(g_x/g\right)}\right)^{1/3}; \quad \operatorname{Re}_F = \frac{u_m \delta}{v} = \frac{G}{\rho v} \tag{19.33}
$$

<span id="page-16-2"></span>Итак, если известен расход конденсата (и, следовательно, число Рейнольдса пленки), а также наклон φ элемента поверхности (см. Рис[. 19.8](#page-13-0)), то толщина гравитационной ламинарной пленки однозначно определена формулой [\(19.33\)](#page-16-2). Это главный результат анализа гидродинамики ламинарной гравитационной пленки.

# *Расчет локальной теплоотдачи для ламинарной гравитационной пленки*

Выражение [\(19.33\)](#page-16-2) для толщины пленки подставляется в формулу [\(19.30\)](#page-14-0)  для коэффициента теплоотдачи, что дает:

$$
\alpha = \frac{\lambda}{\delta} = \frac{\lambda}{l_g} \frac{\left(g_x / g\right)^{1/3}}{\left(3 \text{Re}_F\right)^{1/3}},\tag{19.34}
$$

<span id="page-16-3"></span>или, в безразмерной форме:

$$
Nu_{l_{g}} \equiv \frac{\alpha l_{g}}{\lambda} = \frac{(g_{x}/g)^{1/3}}{(3Re_{F})^{1/3}}; \qquad Re_{F} \equiv \frac{G}{\rho v} = \frac{\int_{0}^{x} q \, dx}{r \rho v}
$$
(19.35)

<span id="page-16-0"></span>Уравнения [\(19.34\)](#page-16-3), [\(19.35\)](#page-16-0) являются основным результатом теоретического анализа конденсации на ламинарной гравитационной пленке, стекающей по наклонной плоской поверхности (напомним, что  $g_r$  – проекция ускорения силы тяжести на направление движения пленки).

Для вертикальных поверхностей, в том числе вертикальных труб,  $g_x/g = 1$ , поэтому:

$$
Nu_{l_s} \equiv \frac{\alpha l_g}{\lambda} = \frac{1}{(3 \text{Re}_F)^{1/3}} = \frac{0.693}{\text{Re}_F^{1/3}}
$$
(19.36)

<span id="page-17-0"></span>Подчеркнем важное положительное свойство расчетных соотношений [\(19.35\),](#page-16-0) [\(19.36\).](#page-17-0) Это *локальные* соотношения, связывающие *местные значения* безразмерного коэффициента теплоотдачи и числа Рейнольдса пленки. Формулы [\(19.35\)](#page-16-0), [\(19.36\)](#page-17-0) применимы независимо от того, какие граничные условия заданы на стенке: постоянного теплового потока, или постоянного температурного напора, или какие-либо распределения по продольной координате *x*.

Обсудим далее вопрос об определении числа Re*<sup>F</sup>* через тепловые характеристики конденсационного устройства. В рамках теоретического анализа собственно процесса конденсации достаточно предположить, что задано некоторое распределение локальной плотности теплового потока *q*(*x*) как граничное условие на стенке. Тогда, учитывая, что расход конденсата *G* связан с тепловым потоком *Q* соотношением [\(19.7\)](#page-4-1), получим из [\(19.31\):](#page-14-1)

$$
\operatorname{Re}_F = \frac{G}{\rho v} = \frac{Q}{r \rho v} = \frac{\int_0^x q(x) dx}{r \rho v} = \frac{q_m x}{r \rho v},
$$
(19.37)

где *qm* – среднее значение плотности теплового потока на поверхности протяженностью *x* по направлению стекания пленки конденсата.

В общем случае следует использовать дифференциальное представление (уравнение [\(19.12\)](#page-5-0), Рис[. 19.3](#page-5-3)) связи между расходом конденсата и тепловым потоком через теплопередающую поверхность конденсатора:

$$
\frac{dG(x)}{dx} = j(x) = \frac{q(x)}{r},\tag{19.38}
$$

<span id="page-17-1"></span>где локальная плотность теплового потока *q*(*x*) в конденсационном устройстве может быть выражена посредством уравнения теплопередачи (см. пример такого расчета в п. [19.8](#page-79-0) [Воздухоохлаждаемый](#page-79-0) конденсатор).

Напомним, что величины *G*, кг/(м·с), и *Q*, Вт/(м·с), берутся в расчете на единицу ширины пленки *b* (см. Рис[. 19.1](#page-0-0)), а *j*, кг/(м<sup>2</sup>·с), и *q*, Вт/м<sup>2</sup>, есть соответственно плотности потоков массы и теплоты, отнесенные к единице поверхности стенки.

Согласно уравнению [\(19.38\),](#page-17-1) увеличение расхода конденсата в пленке происходит благодаря конденсации пара на ее поверхности. Возможны и другие причины изменения расхода. Например, при конденсации быстродвижущегося пара может происходить так называемый капельный унос (срыв) жидкости с поверхности пленки. Обратная картина наблюдается при конденсации из парокапельного потока, когда капли жидкости оседают на поверхности пленки. В таких специальных случаях уравнение материального баланса [\(19.38\)](#page-17-1) должно быть соответствующим образом модифицировано, чтобы правильно рассчитать расход конденсата *G*(*x*) в пленке и затем число Рейнольдса по формуле [\(19.31\).](#page-14-1)

Еще один пример, связанный с отсосом конденсата, рассмотрен в п. [19.9](#page-82-0) [Управление](#page-82-0) расходом конденсата в пленке.

Обобщение одномерного уравнения [\(19.38\)](#page-17-1) на многомерную задачу конденсации на произвольной поверхности см. в п.[19.12](#page-93-0), уравнение [\(19.164\)](#page-98-0).

#### *Поправки*

Экспериментальные исследования подтверждают полученные теоретические зависимости [\(19.35\),](#page-16-0) [\(19.36\).](#page-17-0) Однако рекомендуется поправка на неучтенный в теории эффект волновых возмущений на поверхности раздела фаз. П.Л.Капица, занимавшийся этим вопросом в связи с течениями пленок жидкого гелия, оценил поправку примерно в 20% в сторону увеличения коэффициента теплоотдачи. Физический эффект состоит в том, что во впадинах волн, там где толщина пленки уменьшается, выигрыш от увеличения скорости конденсации получается больше, чем проигрыш на выступах волн. Полезно представить себе здесь характер зависимости  $\alpha(\delta)$ по [\(19.30\)](#page-14-0).

По рекомендациям Д.А.Лабунцова, введем волновую поправку к теоретическим формулам [\(19.35\)](#page-16-0), [\(19.36\)](#page-17-0) как дополнительный множитель:

$$
\varepsilon_{v} = \text{Re}_{F}^{0.04}; \quad (\text{Re}_{F} > 1). \tag{19.39}
$$

<span id="page-18-0"></span>В общем случае при расчетах по теоретическим формулам [\(19.35\),](#page-16-0) [\(19.36\)](#page-17-0)  необходимо учесть зависимость физических параметров от температуры. В поперечном сечении пленки температура конденсата изменяется в пределах  $t_w \div t_s$  и соответствующие изменения вязкости, теплопроводности и, возможно, других свойств могут быть заметными.

Разумным решением для коэффициента теплопроводности будет выбор среднеинтегрального значения в интервале температур  $t_w \div t_s$  или, приближенно, среднеарифметического значения. Основанием для такой рекомендации является точное решение одномерных стационарных задач теплопроводности (таких как [\(19.27\)\)](#page-13-1) с переменным коэффициентом теплопроводности.

Для динамической вязкости рекомендуется усреднение с весом, причем значение при температуре стенки берется с большим весовым коэффициентом:

$$
\mu = \frac{3\mu_w + \mu_s}{4} \,,\tag{19.40}
$$

где индекс *w* означает «при температуре стенки», а индекс *s* – при температуре насыщения. Вязкость жидкости у стенки важнее, потому что напряжение трения достигает максимума на стенке (при *y* = 0, см. уравнение [\(19.28\)](#page-13-2)).

Значение скрытой теплоты конденсации *r* определяется по температуре насыщения.

Общую картину формирования пленки конденсата, стекающей вниз по вертикальной поверхности под действием силы тяжести (Рис[. 19.1\)](#page-0-0), можно описать следующим образом. Толщина пленки увеличивается вследствие конденсации пара на ее поверхности. Режим течения пленки зависит от значения числа Рейнольдса Re*F*, которое увеличивается вниз по поверхности вместе с расходом *G* стекающего конденсата (см. [\(19.31\)\)](#page-14-1). Ламинарное течение с гладкой поверхностью пленки наблюдается при  $Re_F < 5$ . В интервале  $5 < Re_F < 400$  ламинарное течение сопровождается интервале 5 < Re*F* < 400 ламинарное течение сопровождается волнообразованием. Когда число Рейнольдса превосходит критическое значение, равное примерно 400, наблюдается переход к *турбулентному режиму*.

Графическое представление критериального уравнения [\(19.36\)](#page-17-0) для ламинарного режима, а также скорректированного уравнения с учетом фактора волнового движения пленки [\(19.39\)](#page-18-0) показаны на Рис[. 19.10.](#page-20-0) Объяснение убывающей зависимости числа Нуссельта от числа Рейнольдса для ламинарной пленки содержится в уравнении [\(19.30\)](#page-14-0) и функциональных связях величин δ, *G*, Re*F*, полученных в Mathcad-документе на Рис[. 19.9.](#page-15-0)

# А.П. Солодов Электронный курс 21

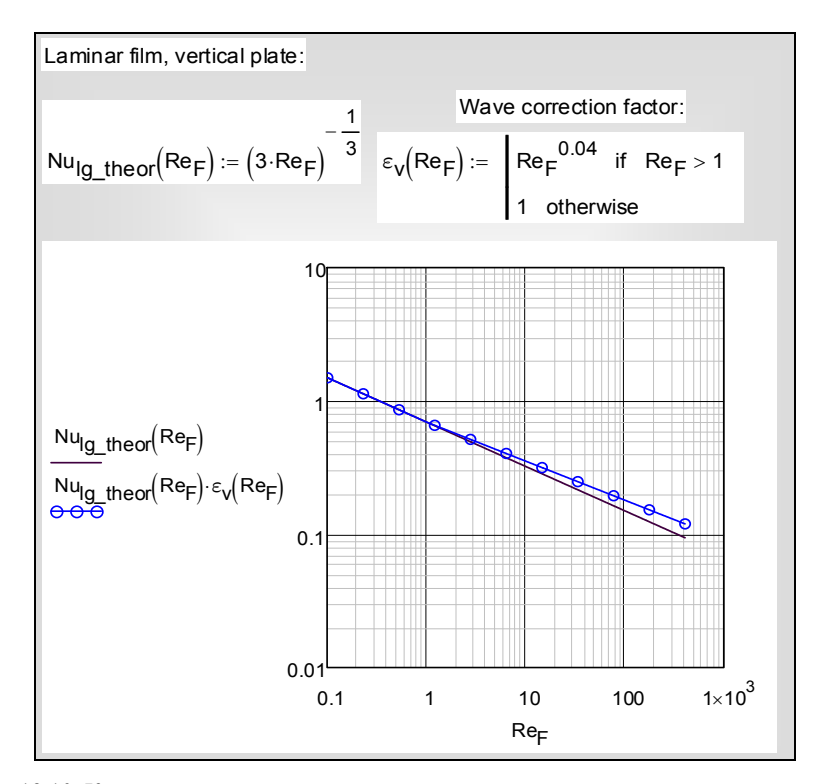

<span id="page-20-0"></span>Рис. 19.10. Критериальное уравнение для теплоотдачи ламинарной гравитационной пленки

# *Средняя теплоотдача на вертикальных поверхностях*

Для приближенных расчетов конденсаторов применяют методику, основанную на *средних значениях* величин. Средний коэффициент теплоотдачи при конденсации α*m* (индекс *m* означает средний, *mean*) вводится уравнением Ньютона–Рихмана

$$
Q = \alpha_m \left( t_s - t_w \right)_m F \tag{19.41}
$$

где (*ts* – *tw*)*m* – средний температурный напор при конденсации, т.е. средняя разность температур поверхности пленки конденсата и стенки. Уравнение теплопередачи для конденсатора записывается как

$$
Q = \frac{\left(t_s - t_{cool}\right)_m}{\frac{1}{\alpha_{cool,m}} + R_\lambda + \frac{1}{\alpha_m}} F\,,\tag{19.42}
$$

где (*ts* – *tcool*)*m* – средний температурный напор в конденсаторе, т.е. средняя разность между температурой на поверхности конденсатной пленки и температурой охлаждающей жидкости.

Следует иметь в виду, что при расчете по *средним* величинам трудно учесть особенности конструкций и режимов работы различных типов конденсаторов. Поэтому при разработке точных моделей предпочтительным является расчет по *локальным* соотношениям [\(19.3\),](#page-1-0) [\(19.4\)](#page-2-0) с последующим интегрированием по всей теплопередающей поверхности *F*. Применяют также *позонный* метод расчета, когда осреднение производится для отдельных характерных зон, на которые подразделяется конденсатор.

Осредненные значения коэффициента теплоотдачи α*m*, плотности теплового потока *qm*, температурного напора Δ*tm* вводятся соотношениями:

$$
\alpha_m = \frac{q_m}{\Delta t_m}; \qquad q_m = \frac{1}{l} \int_0^l q \cdot dx; \quad \Delta t_m = \frac{1}{l} \int_0^l \Delta t \cdot dx \,, \tag{19.43}
$$

где *l* – протяженность поверхности конденсации по направлению течения пленки, для вертикальных поверхностей – высота.

Проведем вычисления для простейшего случая, когда плотность теплового потока сохраняется постоянной по всей протяженности поверхности теплоотдачи,  $q =$ const,  $q_m = q$ . Раскроем уравнение (19.35) относительно локального коэффициента теплоотдачи α, учитывая постоянство *gx*/*g* для вертикальных поверхностей или наклонных плоскостей:

$$
\alpha = C \cdot \left(q \, x\right)^{-1/3},\tag{19.44}
$$

<span id="page-21-0"></span>и запишем далее явное выражение для изменения локального температурного напора в зависимости от координаты *x*:

$$
\Delta t = \frac{q}{\alpha} = \frac{q}{C \cdot (qx)^{-1/3}} = \frac{q^{4/3}}{C} x^{1/3}.
$$
 (19.45)

Теперь можно осреднить температурный напор:

$$
\Delta t_m = \frac{1}{l} \int_0^l \Delta t \cdot dx = \frac{1}{l} \frac{q^{4/3}}{C} \int_0^l x^{1/3} \cdot dx = \frac{3}{4} \frac{q}{\left(C \cdot (qx)^{-1/3}\right)} = \frac{3}{4} \left(\frac{q}{\alpha_{x=l}}\right). \tag{19.46}
$$

и найти среднее значение коэффициента теплоотдачи:

$$
\alpha_m = \frac{q_m}{\Delta t_m} = \frac{q}{\frac{3}{4} \left( \frac{q}{\alpha_{x=l}} \right)} = \frac{4}{3} \alpha_{x=l}
$$
\n(19.47)

Следовательно, для средней теплоотдачи в критериальной форме следует применить соотношение [\(19.35\)](#page-16-0) с коэффициентом 4/3:

А.П. Солодов Электронный курс 23

$$
Nu_{l_s,m} = \frac{\alpha_m l_g}{\lambda} = \frac{4}{3} \frac{\left(g_x / g\right)^{1/3}}{\left(3 \text{Re}_F\right)^{1/3}} = 0.924 \frac{\left(g_x / g\right)^{1/3}}{\text{Re}_F^{1/3}};
$$
\n
$$
\text{Re}_F = \frac{G}{\rho v} = \frac{q_m l}{r \rho v}
$$
\n(19.48)

<span id="page-22-0"></span>Для вертикальных поверхностей, в том числе вертикальных труб,  $g_x/g = 1$ , поэтому:

$$
\text{Nu}_{l_{g},m} \equiv \frac{\alpha_{m} l_{g}}{\lambda} = \frac{4}{3} \frac{1}{(3 \text{Re}_{F})^{1/3}} = \frac{0.924}{\text{Re}_{F}^{1/3}}.
$$
 (19.49)

<span id="page-22-1"></span>Формулы [\(19.48\)](#page-22-0), [\(19.49\)](#page-22-1) для средней теплоотдачи получены выше при условии *q* = const. Однако они оказываются справедливыми для любого распределения плотности теплового потока вдоль поверхности *q*(*x*). Действительно, в общем случае уравнение [\(19.44\)](#page-21-0) запишется как

$$
\alpha(x) = C \cdot (Q(x))^{-1/3} = f(Q(x)), \qquad (19.50)
$$

<span id="page-22-2"></span>где полный тепловой поток *Q*(*x*) на участке 0÷*x* и локальная плотность теплового потока *q*(*x*) связаны очевидными соотношениями:

$$
Q(x) = \int_{0}^{x} q(x) dx; \qquad q(x) = \frac{dQ(x)}{dx}.
$$
 (19.51)

Последнее равенство в цепочке формул [\(19.50\)](#page-22-2) акцентирует внимание на том, что местная теплоотдача в точке *x* зависит только от полного теплового потока *Q*(*x*) и не зависит от того, каким конкретно было распределение *q*(*x*) на участке 0÷*x*. Почти очевидно, что то же можно сказать о средней теплоотдаче. Вычисления подтверждают это:

$$
\alpha_m = \frac{q_m}{\Delta t_m} = \frac{\frac{1}{l} \int_0^l q(x) dx}{\frac{1}{l} \int_0^l \frac{q}{\alpha} dx} = \frac{\int_0^l q(x) dx}{\int_0^l \frac{q(x) dx}{f(Q(x))}} = \frac{Q(l)}{\int_0^{Q(l)}} = f_m(Q(l))
$$
\n(19.52)

Итак, для расчета средней теплоотдачи при ламинарной гравитационной конденсации на вертикальных поверхностях (и на наклонных плоскостях) используют формулу [\(19.48\)](#page-22-0), *независимо* от характера распределения теплового потока (или температурного напора) по поверхности конденсации. Поправка на волновое течение остается практически такой же как для локальной теплоотдачи (см. [\(19.39\)\)](#page-18-0). Температурная зависимость теплофизических свойств приближенно учитывается как описано ранее.

Соотношение [\(19.48\)](#page-22-0) для вертикальных поверхностей и наклонных плоскостей можно представить как зависимость среднего коэффициента теплоотдачи от среднего температурного напора. Для этого следует сделать подстановку  $q_m \leftarrow \alpha_m \Delta t_m$ . В результате простых преобразований получим для поверхности протяженностью *l*:

$$
\alpha_m = 0,943 \left( \frac{\lambda_l^3 r g \left( \rho_l - \rho_v \right)}{\Delta t_m v_l l} \right)^{1/4} \left( \frac{g_x}{g} \right)^{1/4} . \tag{19.53}
$$

<span id="page-23-0"></span>Согласно [\(19.53\)](#page-23-0), для ламинарной гравитационной пленки средняя теплоотдача убывает с ростом температурного напора: α*m* ~ (Δ*tm*) –1/4. Средний тепловой поток  $q_m$  возрастает по закону  $q_m = \alpha_m \Delta t_m \sim (\Delta t_m)^{-3/4}$ , т.е. несколько медленнее, чем пропорционально температурному напору. Чем холоднее стенка (чем меньше ее температура  $t_w$  при фиксированной температуре насыщения), тем больше пара конденсируется за единицу времени, но интенсивность теплоотдачи α*<sup>m</sup>* несколько уменьшается из-за увеличивающегося термического сопротивления пленки конденсата.

# *Пример расчета в пакете Mathcad*

# ..\Mathcad\_HMT\19\_Cond\Vertical\_Tube\_Lam\_Calc\_fig\_11\_12\_13.xmcdz

Проведем вычисления в пакете Mathcad по полученным выше теоретическим формулам [\(19.36\)](#page-17-0) и [\(19.49\)](#page-22-1) для конкретного примера, с исходными данными, представленными на Рис[. 19.11](#page-24-0).

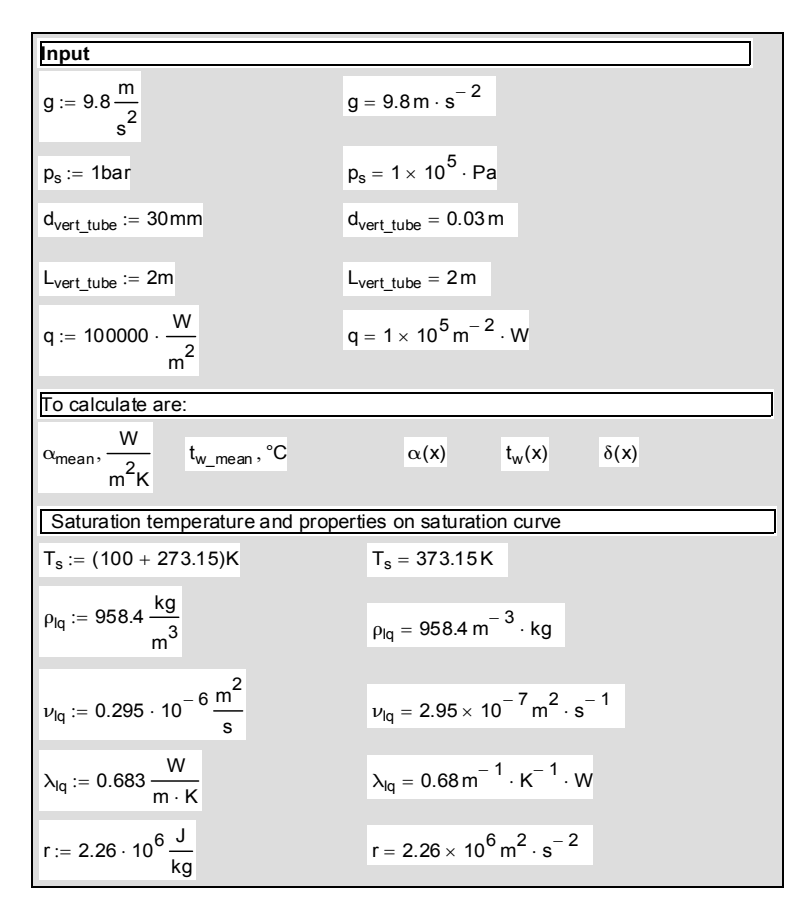

Рис. 19.11. Расчет конденсации на вертикальной трубе: исходные данные и физические параметры

<span id="page-24-0"></span>Предполагается рассчитать среднюю теплоотдачу при конденсации водяного пара атмосферного давления на вертикальной трубе при заданном значении плотности теплового потока, а также распределения локального коэффициента теплоотдачи и других величин по высоте трубы.

В конденсаторах энергетических установок конденсация происходит при низких давлениях, так что  $\rho_v \ll \rho_l$  и  $(1 - \rho_v / \rho_l)$  → 1 в выражении для  $l_g$  (см. [\(19.32\)\)](#page-16-1). В числовом примере для воды при атмосферном давлении:

$$
1 - \frac{\rho_v}{\rho_l} = 1 - \frac{0,598}{958,4} = 1 - 0,0006 \approx 1.
$$

Расчет среднего коэффициента теплоотдачи, средней температуры поверхности и расхода конденсата показан на Рис[. 19.12](#page-25-0).

Следует обратить внимание на то, как осуществляется идентификация режима течения пленки конденсата. Поскольку это учебный пример и соотношения для турбулентного режима на данном этапе изучения предмета еще не получены, при превышении критического значения числа Рейнольдса пленки будет выдаваться предупреждение «Unknown» (коэффициент теплоотдачи неизвестен). В профессиональной вычислительной программе вместо этого предупреждения должен находиться соответствующий модуль программы для турбулентного режима.

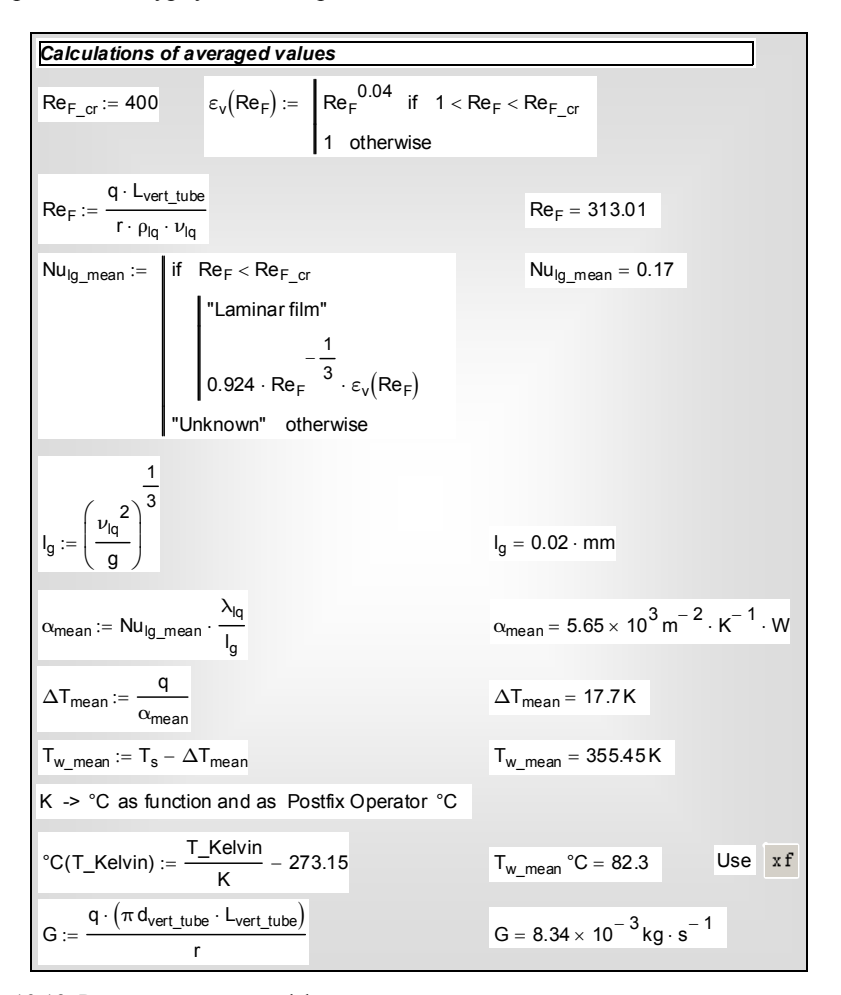

<span id="page-25-0"></span>Рис. 19.12. Расчет среднего коэффициента теплоотдачи при ламинарной конденсации на вертикальной трубе

Распределения локального коэффициента теплоотдачи и толщины пленки по высоте поверхности при ламинарном режиме показаны на Рис[. 19.13](#page-26-0) Коэффициент теплоотдачи убывает вниз по поверхности вследствие утолщения пленки (см. [\(19.30\)\)](#page-14-0) при конденсации все новых количеств пара на ее поверхности. Связь между величинами расхода конденсата *G*, толщины пленки δ и числа Рейнольдса пленки Re*<sup>F</sup>* получена выше (см. [Рис](#page-15-0). [19.9\)](#page-15-0).

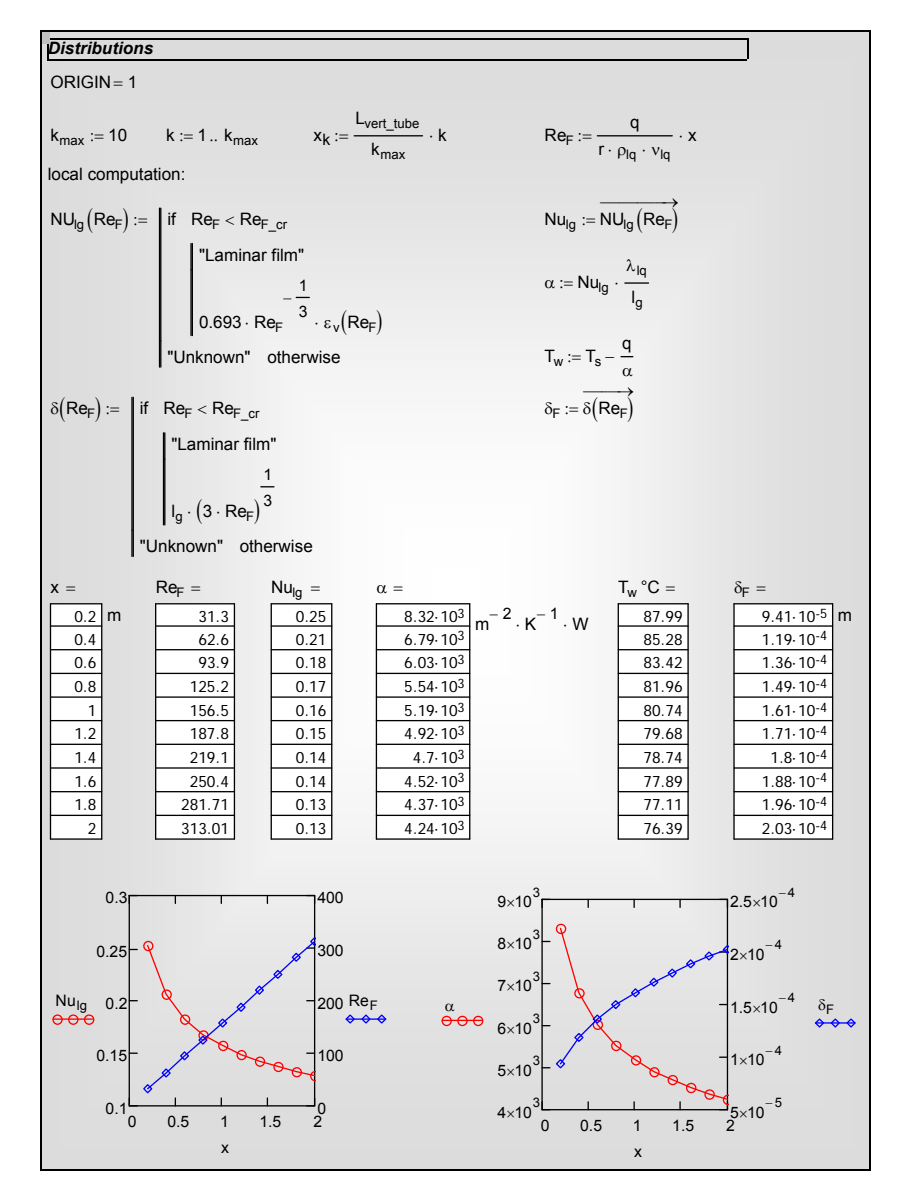

Рис. 19.13. Распределения по высоте трубы

<span id="page-26-0"></span>В рассмотренном учебном примере с целью упрощения вычислений было поставлено граничное условие *q* = const. На практике простые условия вида  $q =$ const или  $\Delta t$  = const реализуются только с той или иной степенью приближения, а иногда бывают далеки от действительности. Как проводить расчеты в реальных условиях, показано в п. [19.8](#page-79-0) «[Воздухоохлаждаемый](#page-79-0) [конденсатор](#page-79-0)».

Подчеркнем, что расчетные формулы для локальной теплоотдачи вида [\(19.35\),](#page-16-0) [\(19.36\)](#page-17-0) применимы при любых граничных условиях. Формула [\(19.49\)](#page-22-1) для средней теплоотдачи на вертикальной поверхности при ламинарном режиме также справедлива независимо от вида граничных условий.

# *Конденсация на горизонтальной трубе*

# **Одиночная горизонтальная труба**

..\Mathcad\_HMT\19\_Cond\Horizontal\_tube\_singul\_&\_mean\_fig\_15&16.xmcdz ..\Mathcad\_HMT\19\_Cond\HorTube\_averaging\_fig\_17.xmcdz

Выше уже получены формулы [\(19.33\)](#page-16-2) для толщины пленки и [\(19.34\)](#page-16-3) для локального коэффициента теплоотдачи, которые можно применить и в случае конденсации на поверхности горизонтальной трубы (Рис[. 19.14\)](#page-27-0).

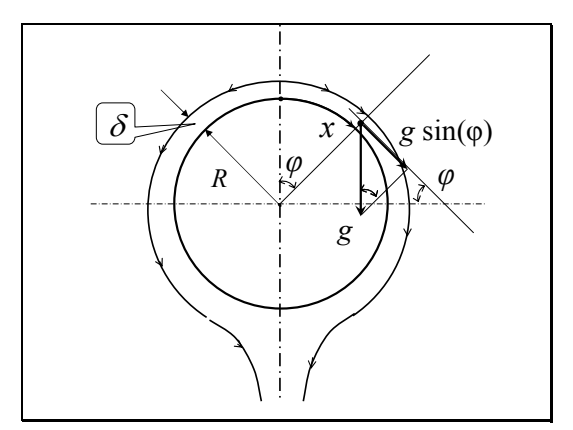

Рис. 19.14. Конденсация на горизонтальной трубе

<span id="page-27-0"></span>Перепишем указанные формулы, учитывая, что проекция силы тяжести на направление течения пленки *gx* и угол φ наклона элемента поверхности конденсации следующим образом изменяются с координатой *x*, отсчитываемой по окружности трубы радиусом *R* (см. Рис[. 19.14](#page-27-0)):

$$
\frac{g_x}{g} = \sin(\varphi); \qquad \varphi = \frac{x}{R}
$$
 (19.54)

В результате вместо [\(19.33\)](#page-16-2) и [\(19.34\)](#page-16-3) получим:

<span id="page-28-0"></span>А.П. Солодов Электронный курс 29

$$
\frac{\delta}{l_g} = \left(\frac{3 \text{Re}_F}{\sin(\varphi)}\right)^{1/3} \tag{19.55}
$$

$$
\alpha = \frac{\lambda}{\delta} = \frac{\lambda}{l_g} \frac{\left(\sin(\varphi)\right)^{1/3}}{\left(3 \operatorname{Re}_F\right)^{1/3}},\tag{19.56}
$$

<span id="page-28-2"></span>где число Рейнольдса пленки Re*<sup>F</sup>* считается заданной величиной, определяемой тепловым потоком *q* на стенке (см. [\(19.31\)](#page-14-1)):

$$
\operatorname{Re}_F = \frac{\int\limits_0^x q \, dx}{r \rho v} = \frac{R \int\limits_0^\varphi q \, d\varphi}{r \rho v}.
$$
\n(19.57)

<span id="page-28-1"></span>При внимательном рассмотрении формулы [\(19.55\)](#page-28-0) обнаруживается особенность в самой верхней точке *x* = 0, φ = 0, где число Рейнольдса (числитель) и sin(φ) (знаменатель) одновременно обращаются в ноль. Эта неопределенность раскрывается следующим образом.

Подставляя [\(19.57\)](#page-28-1) в [\(19.55\)](#page-28-0) и группируя величины, получают:

$$
\frac{\delta}{l_g} = \left(\frac{3R}{r\rho v}\right)^{1/3} \left(\frac{\int_0^{\varphi} q \, d\varphi}{\sin(\varphi)}\right)^{1/3} \Rightarrow \delta = C \left(\frac{\int_0^{\varphi} q \, d\varphi}{\sin(\varphi)}\right)^{1/3} \tag{19.58}
$$

Дальнейший анализ проводится в Mathcad (Рис[. 19.15](#page-29-0)) в режиме символьных вычислений.

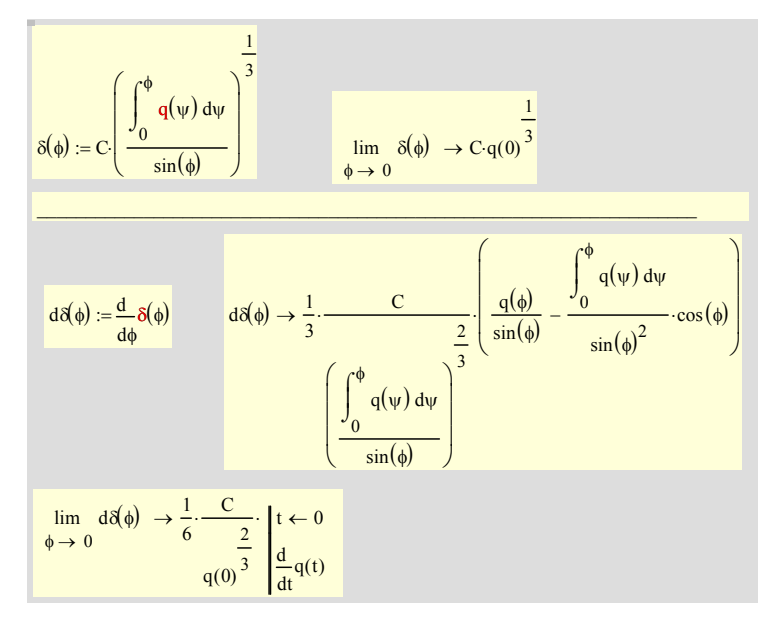

Рис. 19.15. Исследование решения в особой точке  $\varphi = 0$ 

<span id="page-29-0"></span>В первом блоке вычислений (Рис[. 19.15](#page-29-0)) при предельном переходе  $\varphi \to 0$ получается, что если в верхней точке  $\varphi = 0$  локальный тепловой поток трубы конечен, то и *толщина пленки имеет конечное значение*. Во втором блоке сначала определяется производная от толщины пленки по координате, а затем вновь вычисляется предел в нулевой точке. Видно, что если производная от локальной плотности теплового потока *dq*(φ)/*d*φ нулевая, то и производная от толщины пленки *dδ*(φ)/*d*φ нулевая. Полученные условия для точки  $\varphi = 0$  согласуются с симметрией относительно вертикальной оси, а также с физическими соображениями, согласно которым при пленочной конденсации, в условиях хорошего смачивания, следует считать поверхность пленки конденсата гладкой (*dδ* / *d*φ = 0), благодаря действию поверхностного натяжения.

Перейдем к расчету средней теплоотдачи. Предварительно выпишем расчетные соотношения для локальной теплоотдачи горизонтальной трубы при условии *q* = const. Из [\(19.55\)](#page-28-0)[–\(19.57\)](#page-28-1) следует (графическое представление см. Рис[. 19.16\)](#page-30-0):

$$
q = const: \quad \text{Re}_F = \frac{q \cdot x}{r \rho v} = \frac{q \cdot R}{r \rho v} \rho \tag{19.59}
$$

$$
\frac{\delta}{l_g} = \left(3 \frac{qR}{r\rho v}\right)^{1/3} \left(\frac{\varphi}{\sin(\varphi)}\right)^{1/3} \tag{19.60}
$$

<span id="page-30-1"></span>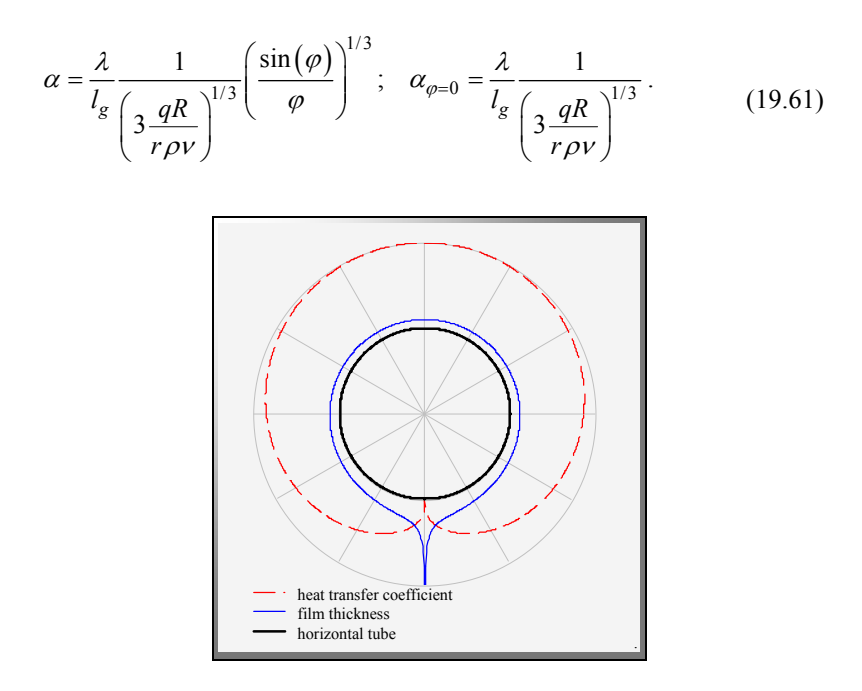

<span id="page-30-0"></span>Рис. 19.16. Распределение толщины пленки конденсата и коэффициента теплоотдачи по окружности горизонтальной трубы

Осредним теплоотдачу при *q* = const по соотношениям:

$$
\alpha_m = \frac{q_m}{\Delta t_m}; \qquad q_m = q = const; \quad \Delta t_m = \frac{1}{l} \int_0^l \Delta t \cdot dx = \frac{1}{l} \int_0^l \frac{q}{\alpha} \cdot dx \tag{19.62}
$$

<span id="page-30-3"></span><span id="page-30-2"></span>После подстановок получим (подробные вычисления см. Рис[. 19.17\)](#page-31-0):

$$
\alpha_m = \alpha_{\varphi=0} \frac{\pi}{\int_{0}^{\pi} \left( \frac{\sin(\varphi)}{\varphi} \right)^{-1/3} d\varphi} = 0.6997 \, \alpha_{\varphi=0};
$$
\n(19.63)

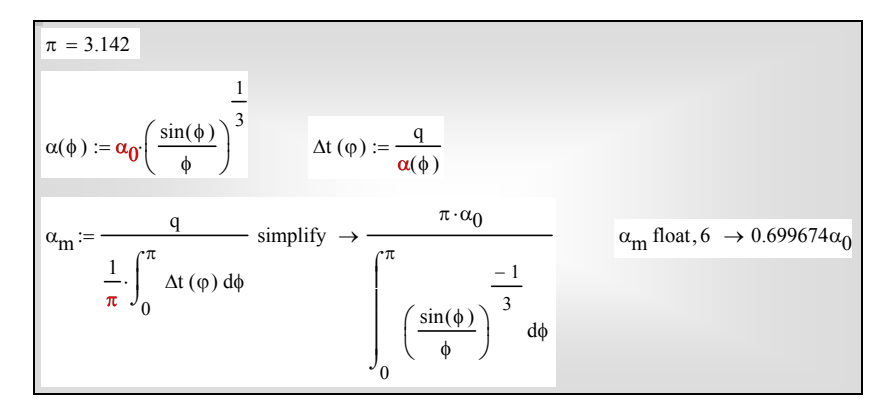

Рис. 19.17. Осреднение коэффициента теплоотдачи для горизонтальной трубы

<span id="page-31-0"></span>Подстановка  $\alpha_{\varphi=0}$  из [\(19.61\)](#page-30-1) в [\(19.63\)](#page-30-2) после простых преобразований приводит к формуле для средней теплоотдачи при конденсации на горизонтальной трубе при ламинарном течении пленки:

$$
Nu_{l_{g},m} \equiv \frac{\alpha_{m} l_{g}}{\lambda} = \frac{0.7105}{\text{Re}_{F}^{1/3}}; \quad \text{Re}_{F} = \frac{G_{half}}{\rho V} = \frac{q_{m}\pi R}{r\rho V}, \quad (19.64)
$$

<span id="page-31-1"></span>где число Рейнольдса пленки определяется расходом конденсата на половине (*half*) трубы, разрезанной осевой вертикальной плоскостью.

Выполнив в [\(19.68\)](#page-32-0) замену *qm* ← α*<sup>m</sup>* Δ*tm*, получают зависимость среднего коэффициента теплоотдачи от среднего температурного напора для горизонтальной трубы:

$$
\alpha_m = 0.691 \left( \frac{\lambda^3 r g \rho}{\Delta t_m v D} \right)^{1/4} \tag{19.65}
$$

Напомним, что осреднение проведено для случая *q* = const. Если принять *температурный напор* постоянным вдоль поверхности конденсации, то числовой коэффициент будет другим: 0.728 вместо 0.691. Это различие невелико и составляет примерно 5%.

## **Натекание конденсата в пучке труб**

Промышленные конденсаторы обычно выполняются в виде пучков горизонтальных труб. Конденсат с выше расположенных труб попадает на нижние. Эффект натекания в первом приближении можно учесть, определяя число Рейнольдса пленки через суммарный расход натекающего конденсата и дополнительно образующегося на данной трубке конденсата. Такая модель, по-видимому, будет приемлема при близко расположенных по высоте горизонтальных трубках, когда эффектами ускорения при свободном падении конденсата в межтрубном пространстве и дополнительной конденсацией еще можно пренебречь.

Формулы [\(19.55\)](#page-28-0) и [\(19.56\)](#page-28-2) для расчета локальных величин применимы без изменений:

$$
\frac{\delta}{l_g} = \left(\frac{3 \operatorname{Re}_F}{\sin(\varphi)}\right)^{1/3} \tag{19.66}
$$

$$
\alpha = \frac{\lambda}{\delta} = \frac{\lambda}{l_g} \frac{\left(\sin(\varphi)\right)^{1/3}}{\left(3 \operatorname{Re}_F\right)^{1/3}},\tag{19.67}
$$

<span id="page-32-2"></span>в то время как вместо [\(19.57\)](#page-28-1) для числа Рейнольдса пленки Re*<sup>F</sup>* теперь следует записать:

$$
\operatorname{Re}_{F} = \operatorname{Re}_{F,\text{influx}} + \operatorname{Re}_{F,\text{eigen},\varphi}; \quad \operatorname{Re}_{F,\text{eigen},\varphi} = \frac{R \int_{\rho}^{\varphi} q \, d\varphi}{r \rho \nu}, \tag{19.68}
$$

<span id="page-32-0"></span>где Re*F,*influx определяется расходом натекающего конденсата, Re*F,*eigen,*φ* – собственной конденсацией на участке 0–φ данной трубы. Напомним, что расходы конденсата берутся для половины поверхности труб, разрезанных осевой вертикальной плоскостью симметрии,  $0 \leq \varphi \leq \pi$ .

Осредним теплоотдачу трубы с натеканием при *q* = const по соотношениям [\(19.62\).](#page-30-3) Предварительно получим явные формулы для локальной теплоотдачи при *q* = const.

Формула [\(19.68\)](#page-32-0) для суммарного числа Рейнольдса пленки на участке 0–φ перепишется в следующем виде:

$$
q = const: \quad \text{Re}_F = \text{Re}_{F,\text{influx}} + \text{Re}_{F,\text{eigen}} \frac{\varphi}{\pi}; \quad \text{Re}_{F,\text{eigen}} = \frac{q \cdot \pi R}{r \rho v} \tag{19.69}
$$

<span id="page-32-1"></span>где Re*F,*eigen определяется конденсацией на половине профиля 0 – π данной трубы. После подстановки [\(19.69\)](#page-32-1) в [\(19.67\)](#page-32-2) получают для локальной теплоотдачи структурированную формулу с выделенной зависимостью от угла φ:

$$
Nu_{l} = \frac{\alpha l_{g}}{\lambda} = \frac{1}{\left(\text{Re}_{F,\text{influx}} + \text{Re}_{F,\text{eigen}}\right)^{1/3}} \frac{\sin(\varphi)^{1/3}}{\left(3\frac{lnflux + \frac{\varphi}{\pi}}{lnflux + 1}\right)^{1/3}}
$$
(19.70)

<span id="page-32-3"></span>где параметр *Influx* введен как отношение характерных чисел Рейнольдса:

$$
Influx = \frac{\text{Re}_{F,\text{influx}}}{\text{Re}_{F,\text{eigen}}} \tag{19.71}
$$

# А.П. Солодов Электронный курс 34

Распределение локального коэффициента теплоотдачи и толщины пленки для горизонтальной трубы с натеканием показано на Рис[. 19.18](#page-33-0).

Сопоставить локальные распределения для одиночной трубы и для трубы в пучке (с натеканием) можно, сравнивая Рис[. 19.16](#page-30-0) и Рис[. 19.18](#page-33-0). В рамках принятой модели, наблюдается уменьшение теплоотдачи из-за увеличения толщины пленки конденсата.

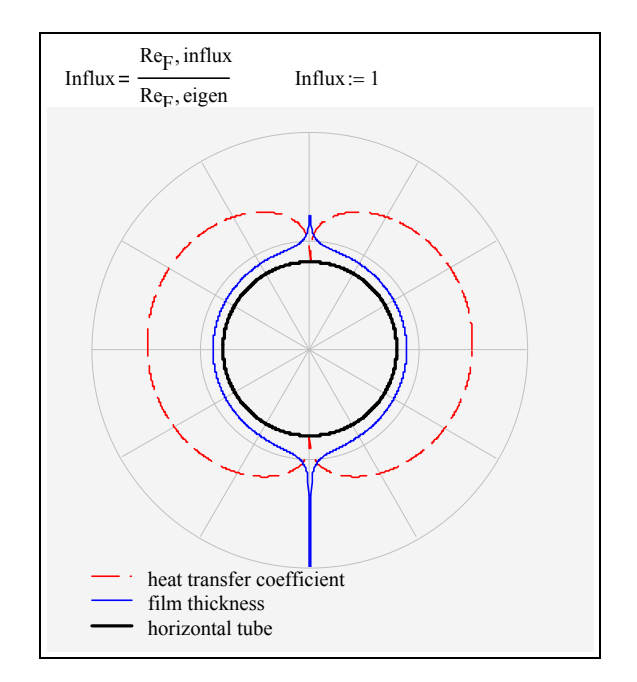

Рис. 19.18. Распределение толщины пленки и коэффициента теплоотдачи по окружности горизонтальной трубы при натекании конденсата

<span id="page-33-0"></span>Располагая уравнением [\(19.70\)](#page-32-3) для локального распределения, проведем осреднение коэффициента теплоотдачи с учетом натекания. Необходимые вычисления выполнены в Mathcad (Рис[. 19.19\)](#page-34-0). Способ осреднения указан уравнениями [\(19.62\)](#page-30-3).

Результат осреднения выражается соотношением:

$$
Nu_{l_g,m} \equiv \frac{\alpha_m l_g}{\lambda} = \frac{K_{mean}(Influx)}{\left(Re_{F,\text{influx}} + Re_{F,\text{eigen}}\right)^{1/3}}.
$$
\n(19.72)

Коэффициент *Kmean* является функцией от *Influx*, т.е. отношения характерных чисел Рейнольдса для натекающего конденсата и собственного конденсата, образующегося на рассматриваемой трубе. При нулевом значении *Influx* получается 0.711 как в формуле [\(19.64\)](#page-31-1) для одиночной трубы (без натекания). При больших значениях *Influx* получается асимптотическое

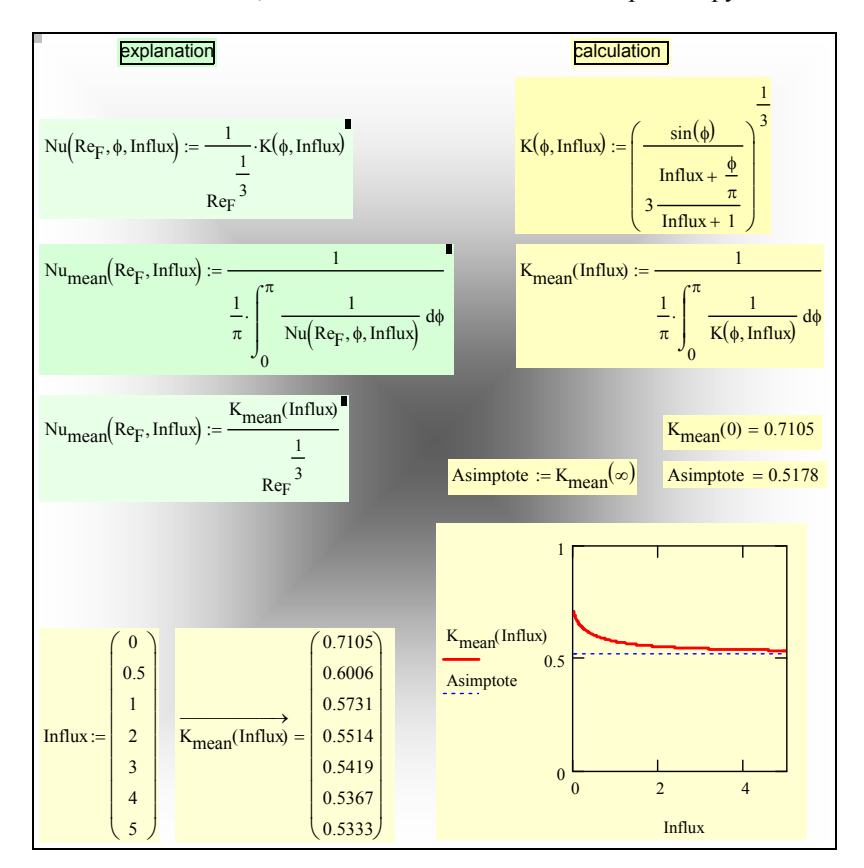

значение 0.518; в этом случае дополнительная конденсация мала по сравнению с натеканием, что возможно в самых нижних рядах труб.

Рис. 19.19. Осреднение коэффициента теплоотдачи по окружности трубы при натекании конденсата

<span id="page-34-0"></span>Наблюдаемая в реальных конденсационных пучках картина может заметно отличаться от простой схемы, принятой выше. Эффекты гидродинамической неустойчивости и поверхностного натяжения приводят к *капельному* орошению нижележащих труб. Бомбардировка падающими каплями может несколько интенсифицировать теплоперенос, а не просто уменьшить его вследствие роста средней толщины пленки конденсата.

Существуют две причины, оправдывающие анализ простейшей схемы с плавным натеканием.

Во-первых, рассмотренная модель дает возможный нижний предел интенсивности конденсации на пучках горизонтальных труб, реализуемый при тесном расположении труб по вертикали. С этим пределом могут быть сопоставлены экспериментальные данные и усовершенствованные модельные представления.

Во-вторых, результирующие соотношения простейшей модели указывают на основную структуру возможных моделей: число Нуссельта отыскивается как некоторая функция от *суммарного* числа Рейнольдса пленки, накопленного при конденсации на выше расположенных трубах. Например, одно из рекомендуемых в справочной литературе эмпирических расчетных соотношений для средней теплоотдачи любой трубы в пучке выглядит так же, как исходная формула для одиночной трубы [\(19.64\)](#page-31-1), однако число Re*<sup>F</sup>* рассчитывается по суммарному расходу конденсата:

$$
Nu_{lg m} \equiv \frac{\alpha_m l_g}{\lambda} = \frac{0,7105}{(Re_{F\ influx} + Re_{F\ eigen})^{1/3}}.
$$
 (19.73)

<span id="page-35-0"></span>Сопоставляя [\(19.73\)](#page-35-0) с формулой [\(19.36\)](#page-17-0) для *локальной* теплоотдачи вертикальной стенки, мы замечаем их практическую идентичность. Эту аналогию между соотношениями для пучков и вертикальных поверхностей распространяют на режимы в пучках с большими значениями накопленного числа Re*F*, когда наступает переход к турбулентному течению пленки.

### **19.4 Сдвиговая ламинарная пленка**

Если конденсация происходит на горизонтальной поверхности ([Рис](#page-36-0). [19.20\)](#page-36-0), то проекция силы тяжести на возможное направление движения (т.е. на ось *х* или ось *z*) будет нулевой. Так же обстоит дело с конденсацией в условиях невесомости, например, на спутнике. Обеспечить движение пленки в таких случаях может динамическое воздействие парового потока, движущегося вдоль поверхности. *Напряжение трения* τ*<sup>s</sup>* на поверхности раздела фаз (Рис[. 19.20\)](#page-36-0) принимается в качестве заданного внешнего параметра. Течение под действием касательного напряжения называют *сдвиговым*.

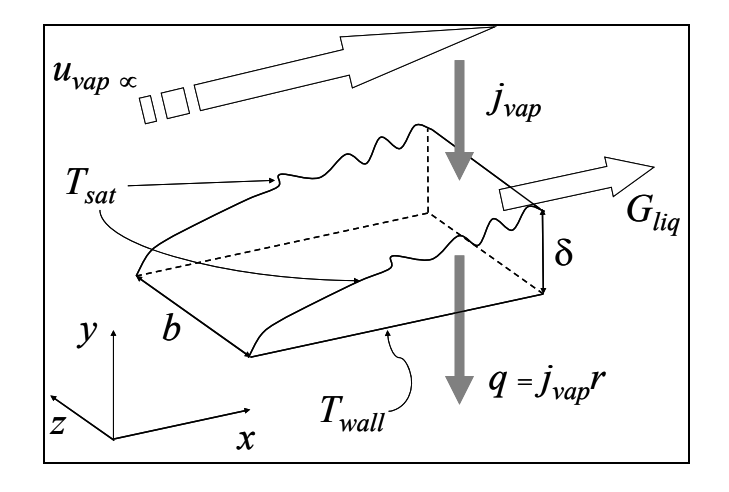
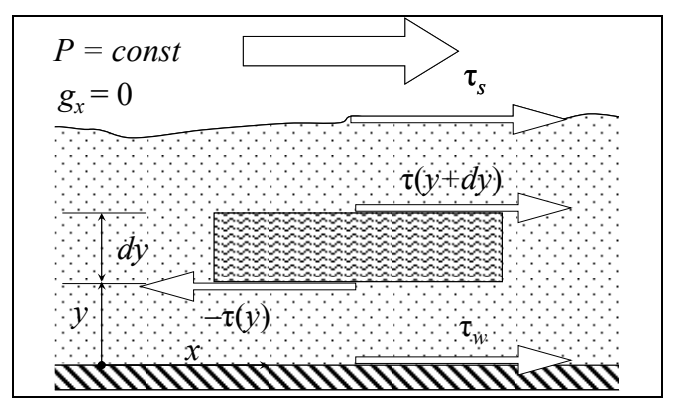

Рис. 19.20. Конденсация быстродвижущегося пара

Рис. 19.21. Равновесие сил в сдвиговой пленке конденсата

<span id="page-36-0"></span>Ранее полученное уравнение движения [\(19.25\)](#page-12-0) приспосабливается к рассматриваемому случаю, если положить  $g = 0$ ,  $\mu_t = 0$ . Однако полезно повторить основные идеи вывода на конкретном примере.

Движение в тонкой пленке считается безинерционным, т.е. равномерным, без ускорений. Это значит, что сумма сил, действующих на контрольный объем в пленке (Рис[. 19.21](#page-36-0)), должна быть равна нулю. Давление в системе постоянно, проекция силы тяжести на направление движения равна нулю, поэтому остаются только касательные напряжения, действующие на верхнюю и нижнюю грани:

$$
\tau(y+dy)+[-\tau(y)]=0.
$$

Эта запись означает, что касательное напряжение постоянно по сечению сдвиговой пленки, т.е. уравнение движение для ламинарной сдвиговой пленки выглядит как

$$
\tau(y) \equiv \mu \frac{du}{dy} = const = \tau_s.
$$
 (19.74)

<span id="page-36-1"></span>Уравнение энергии [\(19.18\)](#page-7-0) переписывается для *ламинарной* пленки в виде:

$$
q_y = -\lambda \frac{dt}{dy} = const , \qquad (19.75)
$$

что дает линейный профиль температуры в пленке и уже известное выражение коэффициента теплоотдачи через термическую проводимость ламинарной пленки:

$$
\alpha = \frac{\lambda}{\delta} \,,\tag{19.76}
$$

<span id="page-37-2"></span>где λ – коэффициент теплопроводности конденсата.

При интегрировании уравнения движения [\(19.74\)](#page-36-1) получим линейный профиль скорости в пленке,

$$
u(y) = \frac{\tau_s}{\rho v} y. \tag{19.77}
$$

Такие же вычисления, как на Рис[. 19.9](#page-15-0) для гравитационной пленки, но теперь с линейным профилем скорости, приводят к следующим выражениям для расхода конденсата и числа Рейнольдса пленки:

$$
G = \rho u_m \delta = \frac{1}{2} \frac{\tau_s}{v} \delta^2; \qquad (19.78)
$$

$$
\operatorname{Re}_F = \frac{1}{2} \frac{\frac{\tau_s}{\rho} \delta^2}{v^2}.
$$
 (19.79)

<span id="page-37-0"></span>Из [\(19.79\)](#page-37-0) следует соотношение для толщины пленки:

$$
\delta = \sqrt{2 \text{Re}_F} \cdot \frac{v}{\sqrt{\tau_s/\rho}},\tag{19.80}
$$

<span id="page-37-1"></span>или, в двух эквивалентных по содержанию безразмерных представлениях:

$$
D = \frac{\delta \sqrt{\tau_s/\rho}}{v} = \sqrt{2 \text{Re}_F}; \qquad \frac{\delta}{l_g} = \sqrt{2 \text{Re}_F} \frac{1}{\frac{l_g \sqrt{\tau_s/\rho}}{v}}.
$$
 (19.81)

Таким образом, толщина ламинарной сдвиговой пленки увеличивается пропорционально корню квадратному из числа Рейнольдса пленки (или из расхода конденсата в пленке) и убывает обратно пропорционально безразмерному фактору трения на поверхности раздела фаз. Это главный результат анализа гидродинамики ламинарной сдвиговой пленки.

Для фактора трения вводится мнемоническое обозначение *SSF* («shear stress factor» – фактор сдвигового напряжения):

$$
SSF \equiv \frac{l_g \sqrt{\tau_s/\rho}}{\nu},\tag{19.82}
$$

где τ*s* – напряжение трения на поверхности раздела фаз, *lg* – линейный масштаб для толщины пленки (см. [\(19.32\)\)](#page-16-0):

$$
l_g \equiv \left(\frac{v^2}{g\left(1 - \frac{\rho_v}{\rho_l}\right)}\right)^{1/3}
$$

(по умолчанию, физические параметры, записанные без индекса, это свойства жидкой фазы (конденсата)).

,

Подстановка [\(19.80\)](#page-37-1) в [\(19.76\)](#page-37-2) дает для локального коэффициента теплоотдачи:

$$
\alpha = \frac{\lambda}{\delta} = \lambda \frac{\sqrt{\tau_s/\rho}}{\nu} \frac{1}{\sqrt{2 \text{Re}_F}} ,
$$

<span id="page-38-0"></span>или, в безразмерной форме:

$$
Nu_{lg} \equiv \frac{\alpha l_g}{\lambda} = \frac{1}{\sqrt{2 \text{Re}_F}} \frac{l_g \sqrt{\tau_s/\rho}}{v} = \frac{SSF}{\sqrt{2 \text{Re}_F}}.
$$
 (19.83)

Физические параметры в [\(19.83\)](#page-38-0) – это свойства жидкой фазы (конденсата). Напряжение трения τ*<sup>s</sup>* на поверхности пленки является заданным параметром задачи. Способ расчета этой величины через скорость пара обсуждается далее в разделе о сопротивлении двухфазного потока.

В асимптотическом случае *сильной* конденсации трение рассчитывается достаточно просто. В паровом потоке вблизи поверхности раздела фаз формируется *асимптотический* пограничный слой с сильным отсосом, для которого сопротивление трения выражается соотношением:

$$
\tau = j u_{\text{vap}\,\infty} = \frac{q}{r} u_{\text{vap}\,\infty} \,. \tag{19.84}
$$

<span id="page-38-1"></span>Подстановка [\(19.84\)](#page-38-1) в уравнение [\(19.83\)](#page-38-0) для коэффициента теплоотдачи быстродвижущегося пара приводит к следующему результату:

$$
Nu_x \equiv \frac{\alpha x}{\lambda_{lq}} = \sqrt{0.5} \sqrt{\frac{u_{vap \infty} x}{v_{lq}}}.
$$
\n(19.85)

Эта формула совпадает с точностью до постоянного коэффициента со случаем однофазного течения жидкости со скоростью *uvap* <sup>∞</sup>.

## **19.5 Гравитационная турбулентная пленка конденсата**

#### *Уравнения энергии и движения для турбулентной пленки*

Как это уже обсуждалось выше, течение пленки конденсата вниз по вертикальной поверхности под действием силы тяжести развивается следующим образом. Толщина пленки увеличивается конденсации пара на ее поверхности. Режим течения пленки зависит от значения Re*F*, которое увеличивается вниз по поверхности вместе с расходом *G* стекающего конденсата. Ламинарное течение с гладкой поверхностью пленки наблюдается при Re*F* < 5. В интервале 5 < Re*F* < 400 ламинарное течение сопровождается волнообразованием. Когда число Рейнольдса превосходит критическое значение, равное примерно 400, наблюдается переход к *турбулентному режиму*.

Уравнения для турбулентной гравитационной пленки следуют из общих соотношений [\(19.18\),](#page-7-0) [\(19.25\),](#page-12-0) если положить равным нулю трение на поверхности раздела фаз τ*S*.

<span id="page-39-0"></span>В результате получаются уравнения энергии и движения:

$$
q = (\lambda + \lambda_T) \frac{dt}{dy} = const; \qquad t(y = 0) = t_w; \quad t(y = \delta) = t_s
$$
 (19.86)

$$
\tau \equiv (\mu + \mu_T) \frac{du}{dy} = \rho g (\delta - y);
$$
  
\n
$$
u(y = 0) = 0;
$$
\n(19.87)

<span id="page-39-1"></span>где *y* – нормальная к стенке координата, τ − касательное напряжение, *q* – плотность теплового потока по нормали к стенке, *g* – действующее значение силы тяжести, т.е. проекция ускорения силы тяжести на направление течения пленки. Дифференциальные уравнения [\(19.86\)](#page-39-0) и [\(19.87\)](#page-39-1) по структуре такие же, как и полученные ранее [\(19.27\)](#page-13-0) и [\(19.28\)](#page-13-1) для *ламинарной гравитационной пленки*, однако коэффициенты переноса – вязкость и теплопроводность – являются теперь некоторыми *эффективными* величинами и содержат как *молекулярную*, так и *турбулентную* составляющие.

Уравнение движения [\(19.87\)](#page-39-1) описывает равномерное, безинерционное течение тонкой пленки в условиях равенства вязких напряжений и силы тяжести. На поверхности пленки (*y* = δ) касательное напряжение равно нулю, что соответствует предположению об отсутствии динамического взаимодействия пара и пленки (пар неподвижен и разрежен).

Уравнение энергии [\(19.86\)](#page-39-0) отражает ту особенность теплопереноса в тонкой пленке (по сравнению с обычным пограничным слоем), что тепловой поток по нормали к стенке является постоянной величиной, *q = const* по *у*. Теплота фазового перехода, выделяющаяся на поверхности раздела фаз,

транзитом переносится к стенке посредством *кондукции*, а конвективный перенос пренебрежимо мал.

К уравнениям движения [\(19.87\)](#page-39-1) и энергии [\(19.86\)](#page-39-0) должны быть добавлены замыкающие соотношения для турбулентной вязкости и турбулентной теплопроводности.

# *Безразмерные переменные*

<span id="page-40-0"></span>Введем характерные масштабы и безразмерные величины, которые используются при количественном описании турбулентности:

динамическая скорость:

$$
u_{\tau} = \sqrt{\frac{\tau_w}{\rho}} \tag{19.88}
$$

безразмерное расстояние от стенки:

$$
Y = \frac{u_{\tau} y}{v} \tag{19.89}
$$

<span id="page-40-3"></span><span id="page-40-2"></span>безразмерная толщина пленки:

$$
D = \frac{u_{\tau} \delta}{V} \tag{19.90}
$$

безразмерная скорость течения в пленке:

$$
U = \frac{u}{u_{\tau}}.\tag{19.91}
$$

<span id="page-40-4"></span>Из уравнения [\(19.87\)](#page-39-1), записанного для *у* = δ, следует выражение для напряжения трения на стенке через толщину пленки:

$$
\tau_w = \rho g \delta \,, \tag{19.92}
$$

справедливое для гравитационных пленок со свободной (не подверженной динамическому воздействию) поверхностью. Сопоставляя с определением [\(19.88\),](#page-40-0) получаем выражение для динамической скорости в случае гравитационной пленки:

$$
u_{\tau} = \sqrt{g\delta} \tag{19.93}
$$

<span id="page-40-1"></span>Подстановка [\(19.93\)](#page-40-1) в [\(19.89\)](#page-40-2) дает полезное соотношение для двух различных форм безразмерного представления толщины гравитационной пленки:

$$
D \equiv \frac{u_r \delta}{v} = \sqrt{g \delta} \frac{\delta}{v} \equiv \sqrt{\frac{g \delta^3}{v^2}} \equiv \left(\frac{\delta}{l_g}\right)^{3/2}.
$$
 (19.94)

### <span id="page-41-1"></span>*Коэффициенты турбулентного переноса в пленке конденсата*

Для расчета коэффициентов турбулентного переноса в уравнениях движения [\(19.87\)](#page-39-1) и энергии [\(19.86\)](#page-39-0) необходимо использовать подходящую модель турбулентности. Начнем с простейшей модели, которая основывается на *газокинетической аналогии*. *Молекулярный* перенос осуществляется в процессе хаотического теплового движения, когда молекулы обмениваются энергией при столкновениях. Как метафору, этот образ используют для *турбулентного* переноса. В качестве частиц выступают громадные (по сравнению с молекулярными масштабами) объемы жидкости – хаотически перемещающиеся *турбулентные моли*. В некоторой степени это похоже на газовую смесь, содержащую некий компонент с очень большими молекулами.

Представление о порядке величин дают следующие оценки. Согласно элементарной газокинетической теории, имеем для молекулярной вязкости:

$$
v \approx l \, w \,, \tag{19.95}
$$

где *w* – скорость теплового движения молекул, т.е. примерно скорость звука, *l* – длина свободного пробега.

Эту же формулу можно принять для турбулентной вязкости, полагая *w* скоростью движения турбулентных молей, а *l* – длиной свободного пробега моля (турбулентным масштабом). На основе экспериментальных данных для турбулентных потоков:

$$
w \approx 0.1 \cdot W; \quad l \approx 0.1 \cdot L; \quad \rightarrow \quad v_T \approx c_T W \cdot L; \quad c_T \approx 0.01,
$$

где *W* и *L* – характерные значения скорости и поперечного размера потока.

Для турбулентной пленки конденсата характерными значениями *W* и *L* будут средняя скорость стекания пленки *um* и толщина пленки δ:

$$
v_T \approx c_T u_m \delta \,,\tag{19.96}
$$

<span id="page-41-0"></span>где турбулентная константа  $c_T$  есть величина порядка  $10^{-2}$ .

Эта оценка годится для развитого турбулентного потока на удалении от твердой стенки. Здесь турбулентные коэффициенты могут на несколько порядков превышать молекулярные характеристики. Однако в непосредственной близости от твердых стенок, ограничивающих движение турбулентных молей, турбулентность подавляется вязкостью, так что остаются только молекулярные составляющие.

Основываясь на простейшей модели, можно сделать некоторые полезные предварительные оценки.

Из сопоставления [\(19.96\)](#page-41-0) и [\(19.31\)](#page-14-0) видно, что число Рейнольдса пленки может служить мерой интенсивности турбулентности:

$$
\frac{v_T}{v} \approx c_T \frac{u_m \delta}{v} \approx c_T \text{Re}_F .
$$
 (19.97)

<span id="page-42-2"></span><span id="page-42-0"></span>Динамическая скорость [\(19.88\)](#page-40-0) имеет наглядную интерпретацию как мера пульсационной скорости в турбулентном потоке. Действительно, напряжение трения можно оценить как конвективный перенос импульса благодаря хаотическому движению с пульсационными скоростями *u'*:

$$
\tau_T \approx \rho u' u' \,. \tag{19.98}
$$

Сопоставляя [\(19.88\)](#page-40-0) и [\(19.98\),](#page-42-0) получаем:

$$
u_{\tau} \approx u' \approx 0.1 \cdot u_m \,. \tag{19.99}
$$

<span id="page-42-1"></span>Теперь из [\(19.90\)](#page-40-3) и [\(19.99\)](#page-42-1) следует оценочное соотношение между турбулентной вязкостью и безразмерной толщиной пленки:

$$
D = \frac{u_r \delta}{v} \approx \frac{u' \cdot (0.1 \cdot \delta)}{v} 10 \approx 10 \cdot \frac{v_T}{v} \rightarrow \frac{v_T}{v} \approx 0.1 \cdot D \tag{19.100}
$$

<span id="page-42-3"></span>Формулы [\(19.97\)](#page-42-2) и [\(19.100\)](#page-42-3) показывают, что для больших чисел Рейнольдса Re*F* (или для больших толщин пленки *D*) турбулентная вязкость будет на порядки превышать молекулярное значение. Совместное рассмотрение этих двух формул показывает также, что функциональная связь между Re*<sup>F</sup>* и *D* при турбулентном течении пленки должна быть близка к линейной.

Основываясь на формуле [\(19.97\)](#page-42-2) для турбулентной вязкости, можно предварительно оценить термическую проводимость конденсатной пленки следующим образом. В рамках элементарных моделей турбулентности полагают, что одни и те же турбулентные моли переносят и импульс, и тепловую энергию. Поэтому коэффициенты турбулентного переноса теплоты и импульса принимают одинаковыми, а турбулентное число Прандтля – равным единице:

$$
a_T = v_T
$$
;  $Pr_T = \frac{v_T}{a_T} = 1$ . (19.101)

<span id="page-42-4"></span>Простые тождественные преобразования формулы [\(19.97\)](#page-42-2) с учетом [\(19.101\),](#page-42-4)

$$
v_T = a_T \equiv \frac{\lambda_T}{\rho c_p} \approx (c_T \operatorname{Re}_F) v \equiv (c_T \operatorname{Re}_F) a \operatorname{Pr} \equiv (c_T \operatorname{Re}_F) \frac{\lambda}{\rho c_p} \operatorname{Pr} ,
$$

приведут к следующему выражению для турбулентной теплопроводности:

$$
\lambda_T \approx \lambda \cdot (c_T \operatorname{Pr} \operatorname{Re}_F) \tag{19.102}
$$

<span id="page-43-0"></span>Для пленки толщиной δ получим:

$$
\alpha_{out} \approx \frac{\lambda_T}{\delta} \approx \frac{\lambda}{\delta} \cdot (c_T \operatorname{Pr} \operatorname{Re}_F)
$$
\n(19.103)

Ясно, что при больших значениях числа Рейнольдса пленки Re*F*, характерных для турбулентных потоков, коэффициент теплоотдачи будет значительно превышать величины, которые дает ламинарная теория [\(19.34\)](#page-16-1).

Подчеркнем, что формула [\(19.103\)](#page-43-0) служит только для иллюстрации эффектов турбулентного переноса в пленке. Она *не годится* для практических расчетов конденсации, поскольку не учитывает затухание турбулентности по мере приближения к твердой стенке. Формула [\(19.103\)](#page-43-0) может быть полезна для оценки проводимости во *внешней* области пленки (на удалении от стенки), что и подчеркнуто мнемоническим индексом "*out"*; такие оценки могут потребоваться при расчете нагрева или охлаждения жидких пленок, стекающих по *адиабатической* стенке и контактирующих с горячим или холодным газом.

Для точных расчетов теплообмена при конденсации требуется более детальная модель, чем использованная выше для предварительных оценок. Д.А.Лабунцов (1960) применил в своей классической работе по конденсации на гравитационной турбулентной пленке исходное соотношение вида:

$$
N_T \equiv \frac{V_T}{V} = f_V(Y, D) \,. \tag{19.104}
$$

<span id="page-43-1"></span>согласно которому относительная турбулентная вязкость является функцией безразмерного расстояния от стенки *Y* и безразмерной толщины пленки *D* (Рис[. 19.22](#page-46-0)). В разделе [19.6](#page-53-0) о турбулентной сдвиговой пленке подробно рассматривается применение одной из базовых моделей турбулентности – Прандтлевской теории пути смешения, в которой распределение турбулентной вязкости выводится из более первичных модельных представлений.

#### *Распределения скорости и температуры в форме интегралов*

Используя соотношения предыдущего параграфа, нетрудно представить уравнение движения [\(19.87\)](#page-39-1) в безразмерной форме:

$$
dU = \frac{1 - \frac{Y}{D}}{1 + \frac{V_T}{V}} dY.
$$

Благодаря структуре формулы [\(19.104\)](#page-43-1) для турбулентной вязкости, получается дифференциальное уравнение с *разделенными* переменными.

Интегрируя правую и левую части в согласованных пределах 0 ÷ *Y*,  $U(0) - U(Y)$  и учитывая граничное условие прилипания на твердой стенке  $U(0) = 0$ , получают распределение скорости в пленке:

$$
U(Y) = \int_{0}^{Y} \frac{1 - \frac{Y}{D}}{1 + \frac{V_T}{V}} dY.
$$
 (19.105)

<span id="page-44-2"></span>Согласно определению [\(19.31\)](#page-14-0), число Рейнольдса пленки вычисляется как расход конденсата через поперечное сечение пленки:

$$
\operatorname{Re}_F = \int_0^D U dY \,. \tag{19.106}
$$

Это уравнение задает связь Re*<sup>F</sup>* с безразмерной толщиной пленки *D*.

<span id="page-44-3"></span>Уравнение энергии [\(19.86\)](#page-39-0) в безразмерном виде записывается как уравнение с разделенными переменными:

$$
\frac{dt(y)}{\left(\frac{q}{\rho c_p u_r}\right)} = \frac{dY}{\frac{1}{\text{Pr}} + \frac{1}{\text{Pr}_T} \frac{v_T}{v}}
$$

<span id="page-44-0"></span>и после интегрирования дает распределение температуры в пленке:

$$
\frac{t(y) - t_w}{\left(\frac{q}{\rho c_p u_r}\right)} = \int_0^Y \frac{dY}{\frac{1}{\rho r} + \frac{1}{\rho r_r} \frac{v_T}{\nu}}.
$$
\n(19.107)

Если проинтегрировать предыдущее уравнение в полных пределах,

$$
\frac{t_s - t_w}{\left(\frac{q}{\rho c_p u_r}\right)} = \frac{\int_0^D \frac{dY}{1 + \frac{1}{p_{\text{F}_T}} \frac{V_T}{V}},
$$
\n(19.108)

<span id="page-44-1"></span>то получится выражение для безразмерного коэффициента теплоотдачи в следующей форме:

$$
St \equiv \frac{\alpha}{\rho c_p u_\tau} = \frac{1}{\int_0^D \frac{dY}{\frac{1}{p_r} + \frac{1}{p_{r_f}} \frac{V_T}{V}}}.
$$
(19.109)

<span id="page-44-4"></span>Связь между двумя формами безразмерного коэффициента теплоотдачи (числами St и Nu) нетрудно получить, учитывая соотношение [\(19.94\)](#page-41-1):

$$
St \equiv \frac{\alpha}{\rho c_p u_\tau} \equiv \frac{Nu_{lg}}{Pr \cdot D^{1/3}} \,. \tag{19.110}
$$

<span id="page-45-0"></span>Для построения распределения температуры в сечении пленки удобная формула получается, если почленно поделить [\(19.107\)](#page-44-0) на [\(19.108\)](#page-44-1):

$$
\Theta = \frac{t(y) - t_w}{t_s - t_w} = \frac{\int_{0}^{Y} \frac{dY}{\frac{1}{P} + \frac{1}{P} \frac{V_T}{P}}}{\int_{0}^{Y} \frac{dY}{\frac{1}{P} + \frac{1}{P} \frac{V_T}{P}}}
$$
(19.111)

<span id="page-45-1"></span>Аналогичные вычисления можно провести для профиля скорости [\(19.105\),](#page-44-2) как это показано в следующем параграфе.

Для завершения разработки теории гравитационной турбулентной пленки потребуется применение *численных методов*. Эта работа выполняется далее в математическом пакете Mathcad.

### *Расчет профиля скорости в турбулентной гравитационной пленке*

Основанное на экспериментальных данных распределение относительной турбулентной вязкости

$$
N_T \equiv \frac{V_T}{V} = N_T(Y, D)
$$

по толщине пленки имеет характерный вид кривой с максимумом ([Рис](#page-46-0). [19.22\)](#page-46-0). Серия кривых построена при различных значениях толщины пленки *D*. Виден существенный рост уровня турбулентности вместе с ростом толщины пленки.

Как и следовало ожидать, на твердой стенке коэффициент турбулентного переноса обращается в ноль. На другой – свободной – границе пленки имеют место высокие значения турбулентной вязкости, что находит отражение также в экспериментально наблюдаемых сильных волновых возмущениях на поверхности раздела фаз. Из графиков видно, что имеется область постоянного значения вблизи этой границы, где значения турбулентной вязкости примерно такие, как предсказываются простейшей моделью турбулентности (см. уравнение [\(19.100\)\)](#page-42-3).

Профиль скорости в турбулентной гравитационной пленке определялся интегрированием по уравнению [\(19.105\)](#page-44-2). На графике (Рис[. 19.22\)](#page-46-0) кривые обращены вниз, чтобы соответствовать реальному направлению течения вниз по вертикальной поверхности (Рис[. 19.1](#page-0-0)). Вид профиля характерен для турбулентного потока: вблизи твердой стенки в пределах вязкого подслоя

наблюдается резкое изменение скорости, а затем, в области развитой турбулентности – относительно небольшие изменения благодаря сильному поперечному перемешиванию (или, что то же самое, большой турбулентной вязкости).

Касательная на поверхности пленки нулевая, как и должно быть для свободной поверхности без трения.

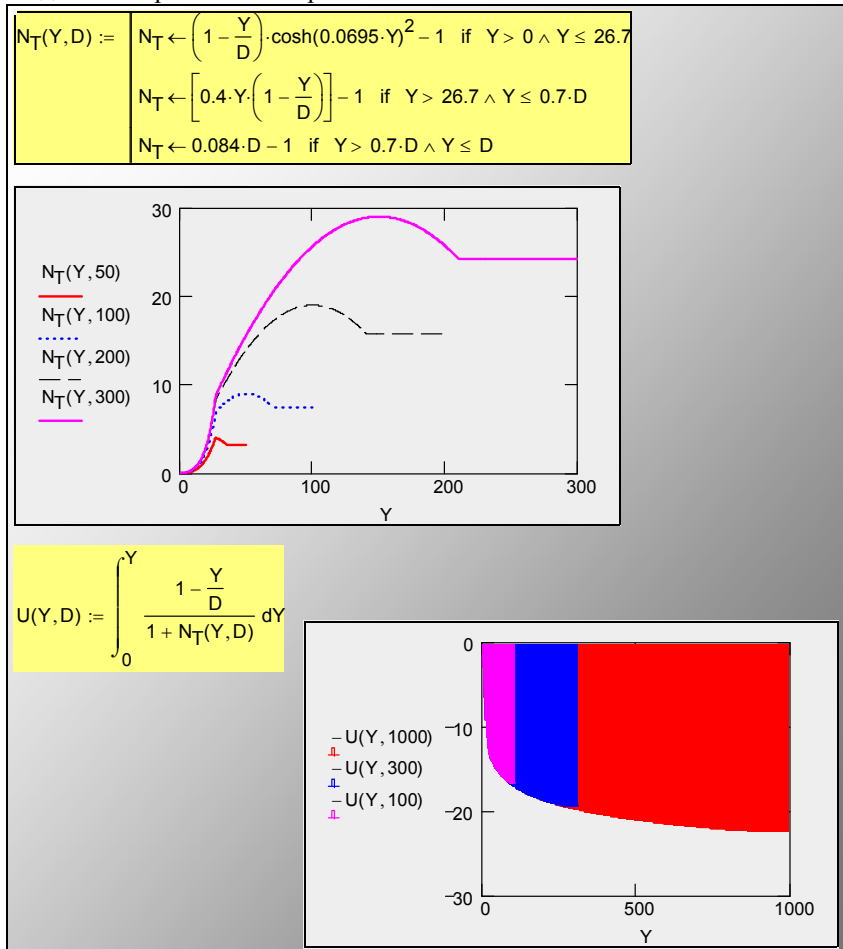

Рис. 19.22. Распределение турбулентной вязкости по толщине пленки и профиль скорости (безразмерные переменные и параметры: см. [\(19.89\)](#page-40-2)–[\(19.91\)](#page-40-4))

# <span id="page-46-0"></span>*Расчет расхода конденсата в пленке*

Вычисления (Рис[. 19.23\)](#page-48-0) проведены по ранее выведенным формулам [\(19.105\)](#page-44-2) и [\(19.106\)](#page-44-3) для значений безразмерной толщины пленки *D* в интервале 100÷9000. В результате получилась почти линейная зависимость Re*F* (*D*), как и предсказывалось элементарной моделью турбулентности (см.

(19.97), (19.100)). Аппроксимация результатов численного интегрирования (т.е. таблицы ReFilm, D) в форме степенного одночлена получена посредством встроенной функции Mathcad genfit:

 $Re_F(D) = 9.748 D^{1.107}$ .

Это главный результат анализа гидродинамики гравитационной турбулентной пленки.

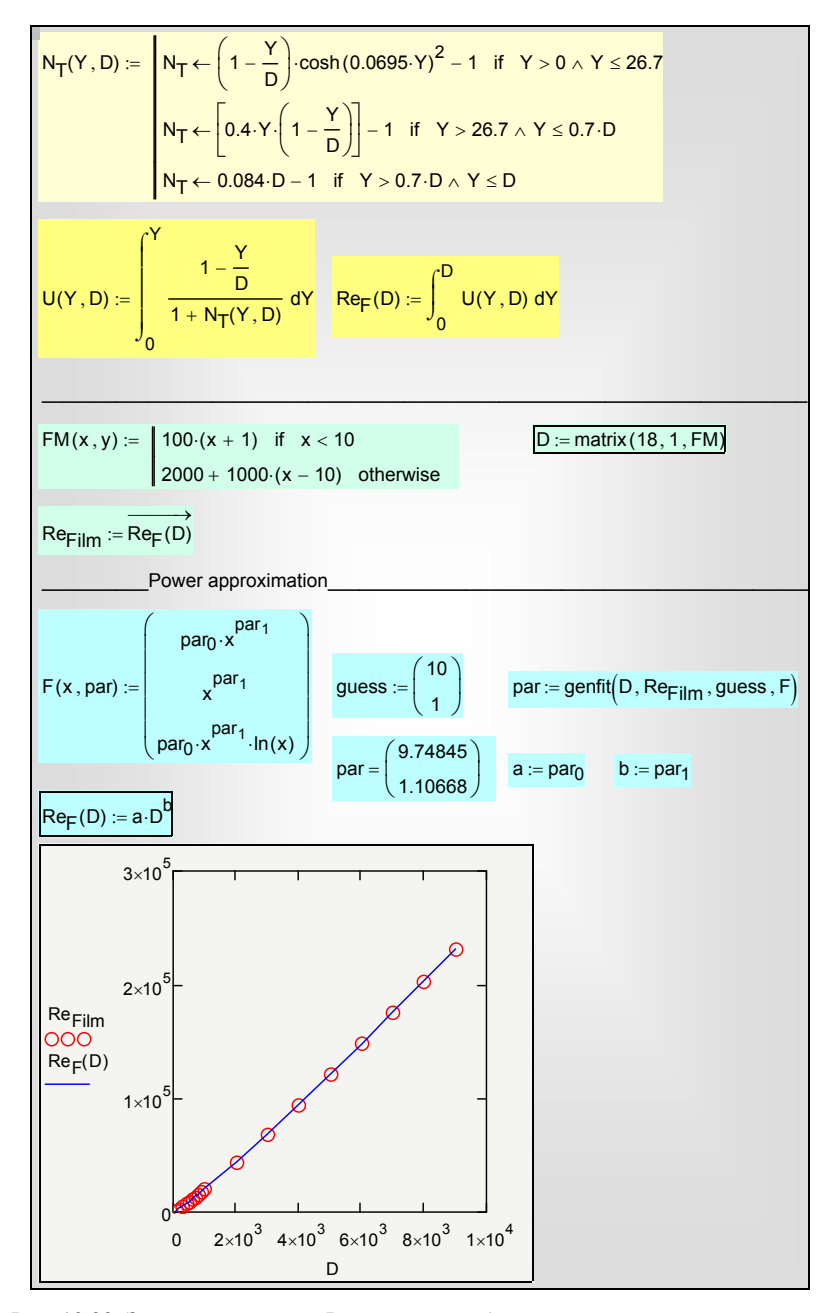

Рис. 19.23. Зависимость числа Рейнольдса от безразмерной толщины пленки

<span id="page-48-0"></span>Отметим, что применения этого результата на практике могут более широкими, чем только последующий расчет теплоотдачи при конденсации.

Найденную зависимость можно применить для расчета расхода  $G_l$ , кг/(м с), через турбулентную гравитационную пленку, если задана толщина пленки δ, м, или наоборот, для расчета толщины по заданному расходу. Необходимая связь между размерными и безразмерными величинами задается соотношениями [\(19.31\)](#page-14-0), [\(19.94\)](#page-41-1).

#### *Расчет локальной теплоотдачи*

Вычисления (Рис[. 19.24](#page-50-0)) проводят по формулам [\(19.109\)](#page-44-4) и [\(19.110\)](#page-45-0) в интервале значения чисел Прандтля 0.1÷100. Распределение турбулентной вязкости N<sub>T</sub> приведено на Рис[. 19.22,](#page-46-0) соотношение между числом Рейнольдса ReF и толщиной пленки *D* – на Рис[. 19.23](#page-48-0).

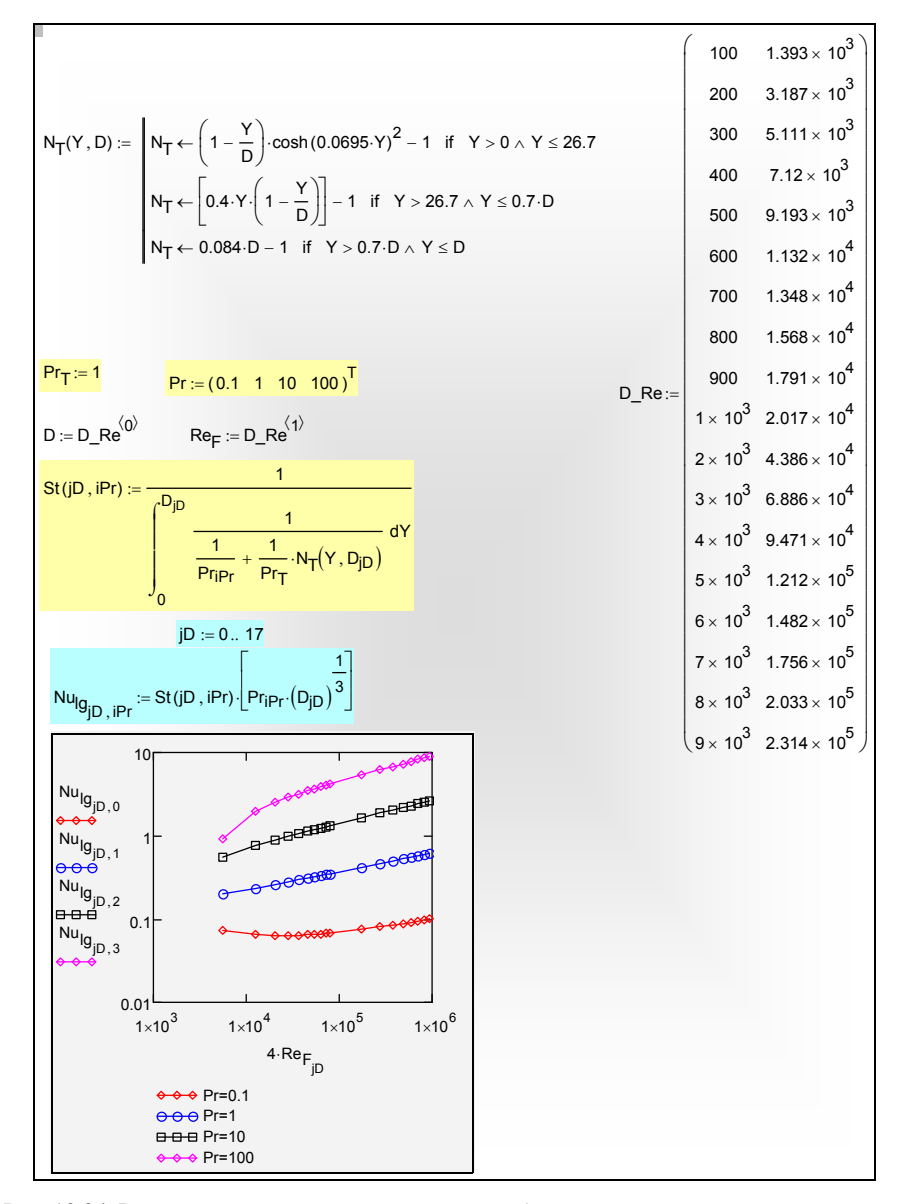

Рис. 19.24. Расчет локальной теплоотдачи для турбулентной гравитационной пленки

<span id="page-50-0"></span>Как видно на графиках (Рис[. 19.24](#page-50-0)), в интервале Pr = 1÷30 для Nu(Re, Pr) получаются простые степенные аппроксимации с наклоном примерно 0.25; за пределами этого интервала чисел Pr зависимость Nu(Re, Pr) оказывается более сложной.

Д.А.Лабунцов (1960) аппроксимировал результаты своих вычислений простой степенной формулой и указал диапазон ее применения:

$$
Nu_{lg} = 0.023 \cdot (4 \text{Re}_F)^{0.25} \text{Pr}^{0.5};
$$
  
1 \le Pr \le 25; 6 \cdot 10^3 \le 4 \text{Re}\_F \le 2.8 \cdot 10^5 (19.112)

<span id="page-51-1"></span>Эта формула является общепринятой в практике инженерных расчетов теплоотдачи при конденсации для гравитационной турбулентной пленки. Она сопоставлена на Рис[. 19.25](#page-51-0) с результатами прямых вычислений (см. программу на Рис[. 19.24\)](#page-50-0).

Особенности, связанные с влиянием числа Прандтля на теплоперенос в пленках конденсата, обсуждаются в следующем параграфе.

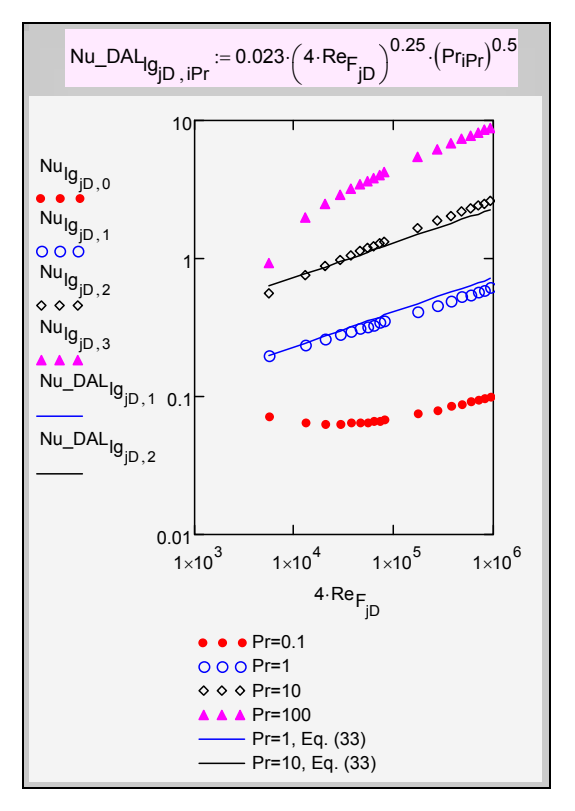

<span id="page-51-0"></span>Рис. 19.25. Прямые вычисления и аппроксимация формулой Д.А. Лабунцова [\(19.112\)](#page-51-1)

## *Исследование влияния числа Прандтля на теплоперенос в пленке конденсата*

Число Прандтля задает отношение между молекулярными значениями кинематической вязкости и температуропроводности. Эти физические параметры ответственны за глубину проникания возмущений скорости и температуры во внутренние слои жидкости.

Проведем численный эксперимент и сопоставим распределения скорости и температуры при различных значениях числа Рг (Рис. 19.26). Вычисления выполняются по формулам (19.105) и (19.111).

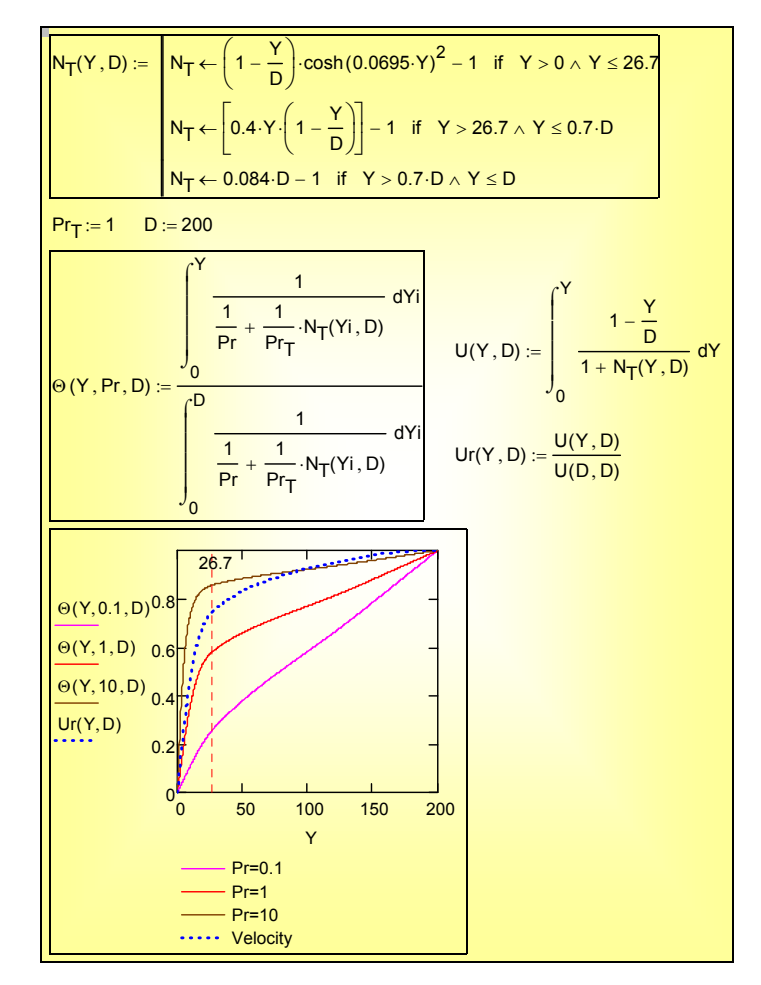

Рис. 19.26. Влияние числа Прандтля на профиль температуры в пленке

<span id="page-52-0"></span>На графике с помощью вертикальной пунктирной линии отмечена граница между пристенным слоем с исчезающим уровнем турбулентности и внешним развитым турбулентным потоком в пленке. Профиль скорости, также построенный на графике, остается одинаковым для всех сравниваемых случаев.

> Для жидкости с Pr = 1 наблюдается примерно одинаковое, 50% на 50%, падение температуры в пределах двух указанных характерных слоев пленки.

- Для жидкости с относительно низкой теплопроводностью,  $Pr = 10$ , основное термическое сопротивление (90%) сосредоточено в пределах вязкого подслоя в непосредственной близости от стенки.
- Лля высокотеплопроводной жилкости. Pr = 0.1. почти несущественно, имеется ли турбулентное перемешивание или нет - ее собственная молекулярная теплопроводность достаточно высока.

Теперь ясно, почему наблюдается некоторое падение теплоотдачи с ростом числа Рейнольдса в случае Pr = 0.1, т.е. в случае жидкости с высокой теплопроводностью: отрицательный эффект увеличения толщины пленки (вместе с ростом Re<sub>F</sub>) сказывается сильнее, чем увеличение интенсивности турбулентности (Рис. 19.24, Рис. 19.25).

Указанные особенности важны для правильного выбора способов интенсификации теплоотдачи при конденсации. Для вязких низкотеплопроводных жидкостей, по-видимому, должно быть эффективным применение пристенной искусственной шероховатости, разрушающей вязкий подслой, где сосредоточено основное термическое сопротивление турбулентной пленки конденсата.

#### <span id="page-53-0"></span>19.6 Сдвиговая турбулентная пленка конденсата

### Уравнения движения и энергии

<span id="page-53-1"></span>Уравнения для турбулентной сдвиговой пленки следуют из общих соотношений (19.18), (19.25), если положить равным нулю ускорение силы тяжести,  $g = 0$ :

$$
\tau \equiv (\mu + \mu_T) \frac{du}{dy} = const = \tau_S;
$$
\n(19.113)  
\n
$$
u(y = 0) = 0;
$$

$$
q = (\lambda + \lambda_T) \frac{dt}{dy} = const;
$$
  
\n
$$
t(y = 0) = t_w; \quad t(y = \delta) = t_s.
$$
\n(19.114)

<span id="page-53-2"></span>Уравнение движения (19.113) описывает равномерное, безинерционное течение под действием постоянного по толшине пленки касательного напряжения. Сдвиговая пленка конденсата - это слой постоянного напряжения

Уравнение энергии (19.114) определяет распределение температуры при постоянной плотности теплового потока по толщине пленки. Как было показано выше, теплота фазового перехода, выделяющаяся на поверхности

раздела фаз, транзитом, через пленку конденсата, переносится к стенке под действием градиента температуры.

Коэффициенты переноса – вязкость и теплопроводность – содержат как молекулярную, так и турбулентную составляющие.

<span id="page-54-1"></span>В безразмерном виде, после простых преобразований, уравнения движения и энергии переписываются следующим образом:

$$
\left(1 + \frac{v_T}{v}\right)\frac{dU}{dY} = 1\tag{19.115}
$$

$$
\left(\frac{1}{\Pr} + \frac{1}{\Pr_T} \frac{v_T}{v}\right) \frac{1}{\left(\frac{q}{\rho c_p u_\tau}\right)} \frac{dt}{dY} = 1.
$$
\n(19.116)

<span id="page-54-2"></span>Безразмерные переменные в этих уравнениях такие же, как и в рассмотренной выше задаче о турбулентной гравитационной пленке (см.  $(19.88)$ – $(19.91)$ ).

## *Модель турбулентного переноса*

К уравнениям движения и энергии должны быть добавлены замыкающие соотношения для турбулентной вязкости и турбулентной теплопроводности.

В *модели пути смешения Прандтля* (Рис[. 19.27\)](#page-55-0) *турбулентная* вязкость определяется произведением *длины пути смешения* на *пульсационную скорость*:

$$
v_T \approx l_m u',\tag{19.117}
$$

<span id="page-54-0"></span>аналогично тому как в элементарной газокинетической теории *молекулярная* вязкость газа определяется произведением длины свободного пробега молекул на скорость теплового движения. При описании турбулентности вместо хаотического движения молекул говорят о перемещениях *турбулентных молей*, т.е. макроскопических материальных объемов.

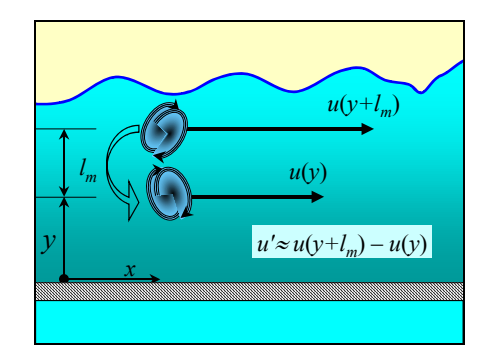

#### Рис. 19.27. Длина смешения и пульсации скорости

<span id="page-55-0"></span>Пульсационную скорость можно оценить, моделируя турбулентное перемешивание так, как показано на Рис[. 19.27](#page-55-0). Наблюдатель, находящийся на расстоянии *y* от стенки, фиксирует *пульсацию* скорости *u*′ благодаря тому, что турбулентный моль, переместившийся сверху, приносит повышенное значение скорости с уровня (*y+lm*), где *lm* – длина пути смешения, или длина свободного пробега турбулентного моля.

Применяя формулу газокинетической аналогии [\(19.117\)](#page-54-0) и выражая пульсацию *u*′ как изменение скорости потока на малом отрезке *lm*, получают *формулу Прандтля* [\(19.118\)](#page-55-1) для турбулентной вязкости:

$$
v_T \approx l_m u' \approx l_m \cdot \left(u\left(y + l_m\right) - u(y)\right) \approx l_m \cdot \left(\frac{\partial u}{\partial y} l_m\right) = l_m^2 \frac{\partial u}{\partial y},\tag{19.118}
$$

<span id="page-55-2"></span><span id="page-55-1"></span>или, в безразмерном виде:

$$
\frac{V_T}{V} \approx L_m^2 \frac{\partial U}{\partial Y}; \qquad L_m \equiv \frac{l_m u_\tau}{V}; \quad Y \equiv \frac{y u_\tau}{V}; \quad U \equiv \frac{u}{u_\tau}
$$
(19.119)

Формула Прандтля [\(19.119\)](#page-55-2) связывает турбулентную вязкость с градиентом скорости и длиной смешения и, таким образом, является замыкающим соотношением к уравнению движения [\(19.115\)](#page-54-1).

Рассматривая эти два уравнения как систему с двумя неизвестными – турбулентной вязкостью и градиентом скорости и исключая градиент скорости, получают алгебраическое уравнение для турбулентной вязкости в *слое постоянного напряжения*:

$$
\frac{v_T}{v} \approx L_m^2 \frac{1}{1 + \frac{v_T}{v}}; \quad \Rightarrow \quad \left(\frac{v_T}{v}\right)^2 + \left(\frac{v_T}{v}\right) - L_m^2 = 0 \tag{19.120}
$$

с решением:

$$
\frac{V_T}{V} = \sqrt{\frac{1}{4} + L_m^2} - \frac{1}{2} \,. \tag{19.121}
$$

<span id="page-55-3"></span>Основное, что известно о длине пути смешения, можно кратко выразить в форме распределения Эскудиера (Рис[. 19.33](#page-62-0)). В пристенной области путь смешения *lm* пропорционален расстоянию *y* от стенки,

$$
l_m = (\kappa y); \quad \kappa \approx 0.435, \tag{19.122}
$$

<span id="page-55-4"></span>или, с *демпфирующей поправкой* для непосредственно прилегающих к твердой поверхности слоев жидкости,

$$
\left(\begin{array}{cc} 1 & y \\ y & z \end{array}\right)
$$

$$
l_m = (\kappa y) \cdot \left( 1 - \exp(-\frac{1}{25.3} \frac{yu_\tau}{v}) \right). \tag{19.123}
$$

<span id="page-56-1"></span><span id="page-56-0"></span>В ядре турбулентного потока путь смешения пропорционален характерному поперечному размеру, т.е. толщине пленки:

$$
l_m = c_L \delta; \quad c_L \approx 0.09 \,. \tag{19.124}
$$

Стыковка происходит на расстоянии от стенки, равном

$$
\delta_W = \frac{c_L}{\kappa} \delta \, ; \quad \delta_W \cong 0.207 \delta \, . \tag{19.125}
$$

<span id="page-56-2"></span>Таким образом, масштаб турбулентности растет в пределах примерно 20%-го пристенного слоя  $(0 \le y \le \delta_W)$ , а затем, в ядре потока, остается постоянным, на уровне около 10% от толщины слоя.

Главный результат для модели турбулентности выражается

- формулой [\(19.121\),](#page-55-3) связывающей в слое постоянного напряжения турбулентную вязкость и длину пути смешения (масштаб турбулентности),
- формулами [\(19.123\),](#page-56-0) [\(19.124\)](#page-56-1) для пути смешения.

Распределение скорости U(Y) в пленке конденсата получается при интегрировании уравнения движения [\(19.115\)](#page-54-1) с разделяющимися переменными, с учетом условия прилипания на стенке:

$$
\left(1 + \frac{v_T}{v}\right) \frac{dU}{dY} = 1 \quad \Rightarrow \quad \int_0^U dU = \int_0^Y \frac{dY}{\left(1 + \frac{v_T}{v}\right)}
$$
\n
$$
U = \int_0^Y \frac{dY}{\left(1 + \frac{v_T}{v}\right)} \tag{19.126}
$$

<span id="page-56-3"></span>Турбулентная вязкость ν*T* / ν задается формулой [\(19.121\),](#page-55-3) в которой длина смешения *Lm* как функция координаты *Y* определяется распределением Эскудиера [\(19.123\),](#page-56-0) [\(19.124\).](#page-56-1) Подробности вычислений показаны на фрагменте Mathcad-программы (Рис[. 19.28\)](#page-57-0) (напомним, что решение проводится для слоя постоянного напряжения):

..\Mathcad\_HMT\19\_Cond\Log\_U\_Distr\_fig\_28-31.xmcdz

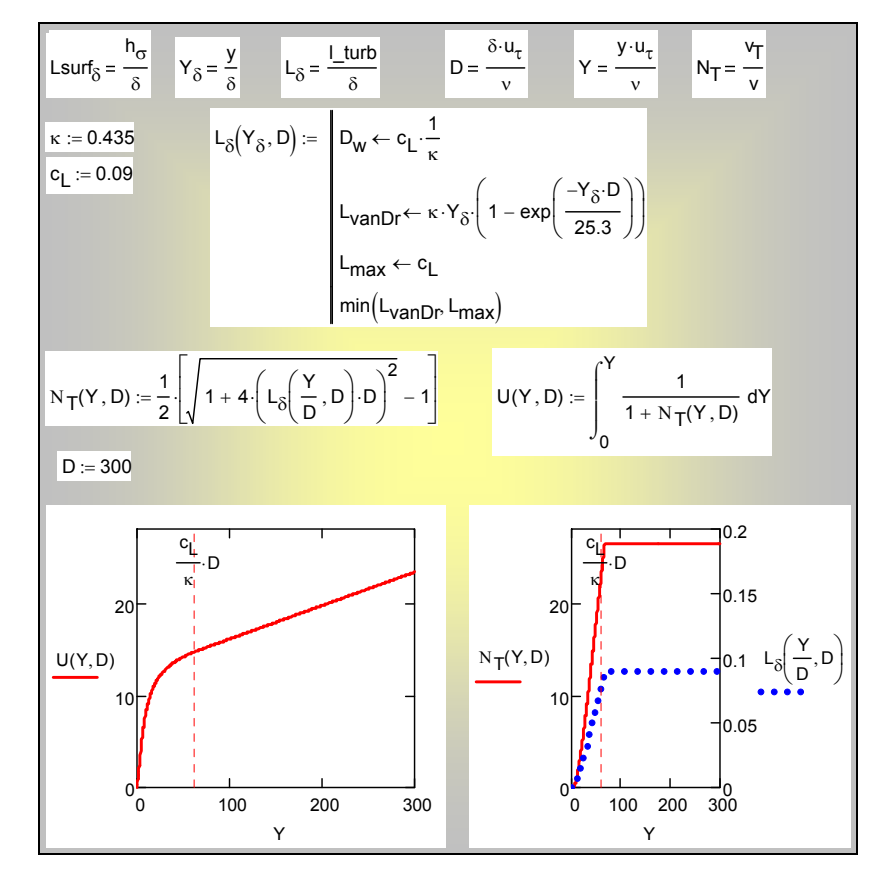

Рис. 19.28. Распределение скорости U(Y,D), турбулентной вязкости  $N_T$  и масштаба турбулентности  $L_{\delta}$  в слое постоянного напряжения

# <span id="page-57-0"></span>*Логарифмическое распределение скорости в слое постоянного напряжения*

Рассмотрим специально область на *некотором удалении* от стенки, где

• турбулентная вязкость уже существенно преобладает над молекулярной,  $v_T / v \gg 1$ , и поэтому вместо [\(19.121\)](#page-55-3) можно записать:

$$
\frac{v_T}{v} \cong L_m >> 1
$$

• масштаб турбулентности еще остается пропорциональным расстоянию от стенки в соответствии с формулой [\(19.122\)](#page-55-4), т.е. мы остаемся в пределах примерно 20%-го пристенного слоя (0 < *y* < δ*W*, см. [\(19.125\)\)](#page-56-2), так что

$$
l_m = (\kappa y) ; \Rightarrow L_m = \kappa Y; \quad \kappa \ge 0.435
$$

Уравнение движения в этой области упрощается следующим образом:

$$
\frac{v_T}{v} \frac{dU}{dY} = 1 \implies \kappa Y \frac{dU}{dY} = 1 \implies dU = \frac{dY}{\kappa Y}
$$

Интегрирование приводит к логарифмическому профилю скорости:

$$
U = \frac{1}{\kappa} \ln Y + A \,. \tag{19.127}
$$

<span id="page-58-0"></span>Константу интегрирования  $A$  нельзя непосредственно определить из граничного условия прилипания, поскольку (19.127) выведено для области на некотором удалении от стенки. Вообще говоря, эту константу находят, сопоставляя (19.127) с экспериментально определенным профилем скорости при развитом турбулентном течении. Мы моделируем эту операцию, согласуя (19.127) с точным (численным) решением (Рис. 19.28) в подходящей точке Y<sub>1g</sub> (эти вычисления показаны в первых двух строках Mathcad программы на Рис. 19.29).

Рассмотрим теперь область т.н. вязкого подслоя вблизи самой стенки, где турбулентность мала,  $v_T/v \ll 1$ . Уравнение движения запишется здесь совсем просто:

$$
\left(1 + \frac{v_T}{v}\right)\frac{dU}{dY} = 1 \xrightarrow{\frac{v_T}{v} < 1} \frac{dU}{dY} = 1
$$

а интегрирование приведет к линейному профилю

$$
U=Y,
$$

для которого выполняется условие прилипания на стенке.

Теперь можно «склеить» решения на некотором расстоянии  $D_{\text{vis}}$  от стенки и записать двухслойное универсальное распределение скоростей (см. третью и четвертую строки Mathcad программы на Рис. 19.29), которое, ввиду его простоты удобно использовать ДЛЯ приближенного анапиза Сопоставление с полным решением для пленок разной толщины показано на Рис. 19.30, Рис. 19.31. Пунктирными вертикальными линиями выделена область, где логарифмическое распределение удовлетворительно согласуется с полным решением. Видно, что для относительно тонких пленок эта область может быть очень узкой.

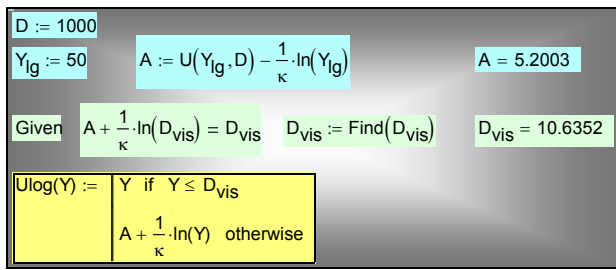

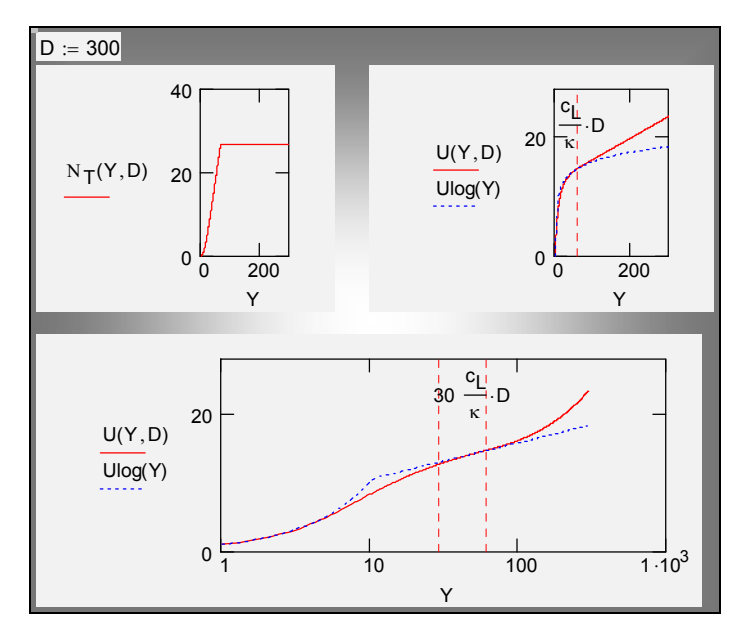

<span id="page-59-0"></span>Рис. 19.29. Параметры двухслойного распределения скорости Ulog(Y) в слое постоянного сдвига

<span id="page-59-1"></span>Рис. 19.30. Распределение скорости U(Y,D) и логарифмическая область Ulog(Y) для пленки толщиной D = 300

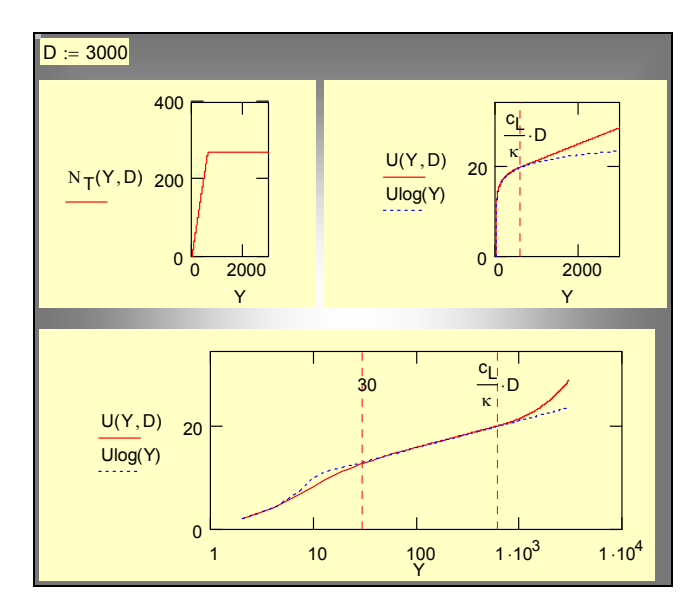

<span id="page-59-2"></span>Рис. 19.31. Распределение скорости U(Y,D) и логарифмическая область Ulog(Y) для пленки толщиной D = 3000

Существование области логарифмического распределения Ulog(Y) скорости отчетливо видно на графиках (Рис[. 19.31](#page-59-2)) для пленки с развитым турбулентным режимом течения. Наличие такого профиля надежно подтверждается и в эксперименте. Это один из фундаментальных фактов теории турбулентности. Для пограничных слоев и течений в каналах следует добавлять к формулировкам ограничение: в слое, где напряжение трение сохраняется примерно постоянным, равным напряжению на стенке, или, как говорят, в слое постоянного напряжения. Для турбулентной сдвиговой пленки конденсата это ограничение автоматически удовлетворяется самой постановкой задачи.

Двухслойная аппроксимация «вязкий подслой + логарифмический профиль» может быть заменена более гладкой трехслойной моделью с так называемым буферным слоем.

В наших расчетах турбулентных пленок нет необходимости в таких аппроксимациях, поскольку мы применяем полную формулировку (см. [\(19.126\)](#page-56-3) и Рис[. 19.28](#page-57-0)) и находим профиль скорости численным интегрированием уравнения движения. Нашей главной целью в данном параграфе было показать, что Прандтлевская модель турбулентности приводит к такой структуре турбулентного течения (к наличию логарифмической области), которая действительно наблюдается в экспериментах. В силу своей наглядности, Прандтлевская модель служит основой для понимания феномена турбулентного переноса.

При дальнейших расчетах теплообмена и трения в турбулентных пленках применяется полная формулировка [\(19.126\),](#page-56-3) Рис[. 19.28,](#page-57-0) модифицированная с целью учесть особенности *межфазной турбулентности*.

### *Межфазная турбулентность*

Важной особенностью пленочных течений является наличие особой границы потока – поверхности раздела фаз (*y* = δ). По аналогии с пристенной областью примем, что существует также приграничная область толщиной примерно  $\delta_W$ ,  $(\delta - \delta_W < y < \delta)$ , в которой масштаб турбулентности изменяется от некоторого, неизвестного пока, значения на поверхности раздела фаз *lmS* до максимального значения в ядре потока, определяемого уравнением [\(19.124\).](#page-56-1) Турбулентность вблизи межфазной поверхности проявляется в форме хаотических волновых возмущений, амплитуда которых зависит от соотношения турбулентной и поверхностной (связанной с поверхностным натяжением) энергий.

Если поверхностное натяжение очень велико, то *поперечные* (т.е. вдоль координаты *y*) смещения оказываются невозможными, как и для твердой стенки, и длина пути смешения на межфазной границе должна обращаться в ноль. Однако, в отличие от случая твердой стенки, не существует ограничений на *продольные* турбулентные пульсации.

Если поверхностное натяжение мало, то межфазная поверхность не ограничивает турбулентных пульсаций.

Оценка *lmS* может быть получена из следующих физических соображений. Вблизи поверхности раздела существует пульсационное поле давления  $P_T$ , связанное с турбулентной энергией *E*:

$$
P_T = \frac{2}{3} \rho E \approx C_S \tau_{Turb,S} \approx C_S \tau_S \tag{19.128}
$$

где *CS* – модельная константа порядка единицы, τ*Turb,S* – турбулентное напряжение трения на межфазной границе, или просто напряжение трения на границе при *развитом* турбулентном режиме течения пленки.

Турбулентное давление должно уравновешиваться капиллярным давлением  $P_{\sigma}$ , возникающим при искривлении межфазной поверхности:

$$
P_{\sigma} = \sigma \left\{ \frac{l_{mS}}{\left(c_L \delta\right)^2} \right\},\tag{19.129}
$$

где множитель в фигурных скобках дает оценку кривизны волновых выступов.

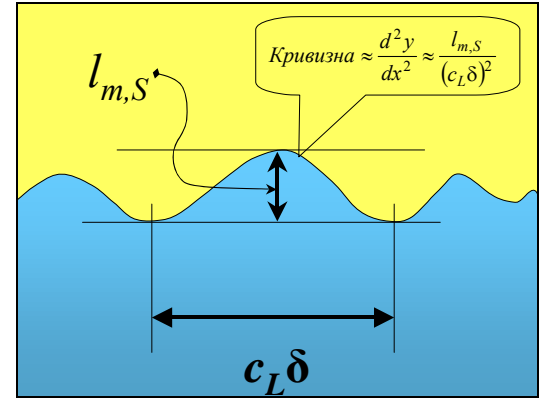

Рис. 19.32. Волновые возмущения на поверхности

Из условия равновесия  $P_{\sigma} = P_T$ 

$$
\sigma \left\{ \frac{l_{mS}}{\left(c_L \delta\right)^2} \right\} \approx C_S \tau_S \tag{19.130}
$$

получаем выражение для безразмерного (отнесенного к толщине пленки) пути смешения на межфазной поверхности:

$$
L_{mS,\delta} \equiv \frac{l_{mS}}{\delta} \approx \left(C_S c_L^2\right) \cdot \text{We}_{\delta} \,. \tag{19.131}
$$

<span id="page-61-0"></span>Число Вебера

А.П. Солодов

$$
\text{We}_{\delta} \equiv \frac{\rho u_{\tau}^{2}}{(\sigma / \delta)} = \left(\frac{\delta u_{\tau}}{v}\right) \left(\frac{\rho v u_{\tau}}{\sigma}\right) = D \cdot K_{\sigma}
$$
\n(19.132)

<span id="page-62-1"></span>задает соотношение между турбулентным и лапласовским давлением. Напомним, что величина D есть безразмерная толщина пленки, для которой ниже будет получено выражение через число Рейнольдса. Представление (19.132) полезно, поскольку безразмерный комплекс  $K_{\sigma}$  составлен из заданных величин и может рассматриваться как определяющий безразмерный параметр задачи.

Величина  $L_{mS,\delta}$  (Lsurf<sub>δ</sub> в тексте Mathcad-программ) изменяется в пределах  $0 \div c_L$ , т.е.  $0 \div 0.09$ . Если число Вебера достаточно велико и, согласно (19.131),  $L_{mS, \delta}$  превысит предельное значение  $c_L$ , то следует положить алгоритмически  $L_{mS,\delta} = c_L$ . Таким образом, у межфазной границы также вводится специальная демпфирующая поправка для длины пути смешения в распределении Эскудиера (Рис. 19.33, Рис. 19.34).

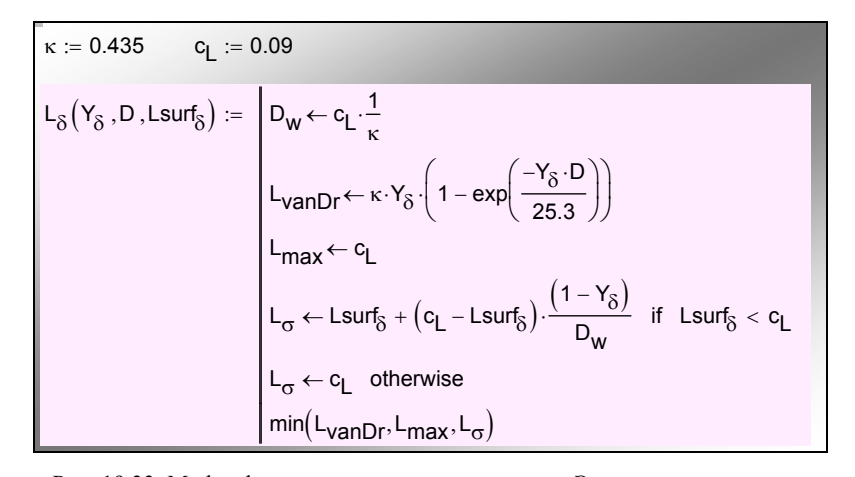

<span id="page-62-0"></span>Рис. 19.33. Mathcad-программа для распределения Эскудиера с учетом демпфирующих поправок у стенки и межфазной границы ( $Y_{\delta}$  – координата в масштабе толщины пленки, - безразмерная толщина пленки по (19.90), Lsurf<sub>õ</sub> длина пути смешения на поверхности в масштабе толщины пленки)

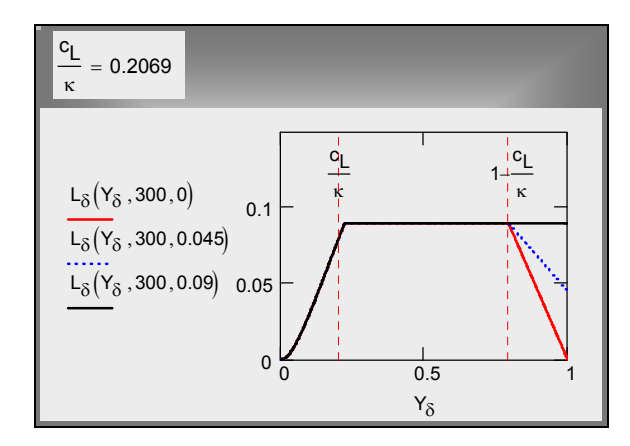

Рис. 19.34. Распределение Эскудиера с демпфирующими поправками

<span id="page-63-0"></span>Хотя формула [\(19.131\)](#page-61-0) и программа (Рис[. 19.33](#page-62-0)) полностью задают способ расчета *LmS*,<sup>δ</sup> как внутреннего параметра задачи через значения заданных внешних параметров, с целью большей наглядности мы будем использовать эту величину (Lsurf<sub> $\delta$ </sub> в тексте Mathcad-программ) непосредственно как характеристику турбулентных возмущений на поверхности раздела фаз.

Мы располагаем теперь достаточной информацией для расчета турбулентного коэффициента переноса:

- формулой [\(19.121\)](#page-55-3) для турбулентной вязкости как функции длины пути смешения и
- распределением Эскудиера для пути смешения как функции от координаты (Рис[. 19.33,](#page-62-0) Рис[. 19.34](#page-63-0)), с актуальными поправками вблизи стенки и вблизи поверхности раздела.

Следует отметить, что межфазная турбулентность на границе раздела жидкость–пар остается до настоящего времени существенной научной проблемой. Рассмотренная выше модель сглаживания поверхностным натяжением не является исчерпывающей, поскольку твердая поверхность и поверхность с большим поверхностным натяжением не идентичны: в первом случае запрещено всякое движение жидкости на границе, во втором – нулевыми должны быть нормальные составляющие скорости, но не обязательно касательные.

#### *Распределение скорости и расход в пленке*

..\Mathcad\_HMT\19\_Cond\Shear\_Turb\_Film\_fig 33-47.xmcdz

Распределение скорости U(Y) в пленке конденсата получается при интегрировании уравнения движения [\(19.115\)](#page-54-1) с использованием формулы [\(19.121\)](#page-55-3) для относительной турбулентной вязкости  $N_T$ ,  $N_T \equiv v_T / v$  ([Рис](#page-64-0). [19.35\)](#page-64-0).

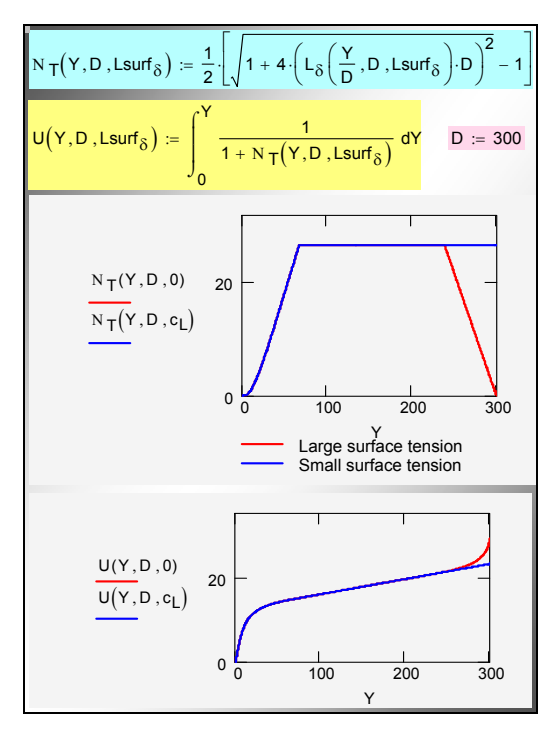

Рис. 19.35. Распределение скорости для жидкостей с большим и малым поверхностным натяжением (Lsurf<sub>δ</sub> – длина пути смешения на поверхности в масштабе толщины пленки)

<span id="page-64-0"></span>Далее рассчитывается число Рейнольдса пленки (Рис[. 19.36\)](#page-65-0) в соответствии с определениями [\(19.31\),](#page-14-0) как расход конденсата через поперечное сечение пленки:

$$
\text{Re}_F \equiv \frac{u_m \delta}{v_{lq}} \equiv \frac{G}{\rho_{lq} v_{lq}}; \text{ Re}_F = \int_0^D U dY
$$

и дается графическое представление получающейся функциональной связи между числом Рейнольдса и толщиной пленки (Рис[. 19.37](#page-65-1)).

Расчеты показывают, что влияние поверхностного натяжения (через масштаб турбулентности  $L\text{surf}_\delta$  на межфазной границе) на расходные характеристики пленки оказывается незначительным (см. таблицу ReF на Рис[. 19.36](#page-65-0) с колонками, соответствующими различным значениям параметра Lsurf<sub> $\delta$ </sub>). Влияние этого параметра на теплоотдачу см. далее на Рис[. 19.40.](#page-69-0)

| $i$ Dmax := 31                                                                                                    |                |          |          |                |                     |                     |                     |                     |  |  |  |
|----------------------------------------------------------------------------------------------------|----------------|----------|----------|----------------|---------------------|---------------------|---------------------|---------------------|--|--|--|
| FM(iD, dummy) := $(iD + 1)^3$<br>$D :=$ matrix(iDmax + 1, 1, FM) iD := 0 iDmax                                                     |                |          |          |                |                     |                     |                     |                     |  |  |  |
| Lsurf <sub>8</sub> := $\begin{pmatrix} 0 & \frac{c_1}{10} & \frac{c_1}{2} & c_1 \end{pmatrix}^1$ iL := 03                          |                |          |          |                |                     |                     |                     |                     |  |  |  |
| $\operatorname{Re}_{F_{iD},iL} \coloneqq \int_{0}^{D_{iD}} U\left[Y,D_{iD},\left(\operatorname{Lsurf}_\delta\right)_{iL}\right]dY$ |                |          |          |                |                     |                     |                     |                     |  |  |  |
| $D =$                                                                                                    |                | $\Omega$ |          |                | $\Omega$            | 1                   | 2                   | 3                   |  |  |  |
|                                                                                                    | $\Omega$       |          |          | $\Omega$       | 0.5                 | 0.5                 | 0.5                 | 0.5                 |  |  |  |
|                                                                                                    | 1              | 8        |          | 1              | 30.74               | 30.72               | 30.66               | 30.6                |  |  |  |
|                                                                                                    | $\overline{2}$ | 27       | $Re_F =$ | $\overline{2}$ | 241.74              | 241.38              | 240.26              | 239.39              |  |  |  |
|                                                                                                    | 3              | 64       |          | 3              | 810.66              | 808.75              | 804.36              | 801.56              |  |  |  |
|                                                                                                    | $\overline{4}$ | 125      |          | $\overline{4}$ | $1.89 \cdot 10^{3}$ | $1.88 \cdot 10^{3}$ | $1.87 \cdot 10^{3}$ | $1.87 \cdot 10^{3}$ |  |  |  |
|                                                                                                    | 5              | 216      |          | 5              | $3.63 \cdot 10^{3}$ | $3.62 \cdot 10^{3}$ | $3.6 \cdot 10^{3}$  | $3.59 \cdot 10^{3}$ |  |  |  |

<span id="page-65-0"></span>Рис. 19.36. Соотношение между толщиной сдвиговой пленки и числом Рейнольдса пленки (iD, iL – индексы в таблицах, идентифицирующие значения толщины пленки D и масштаба турбулентности на поверхности раздела Lsurf<sub>õ</sub>)

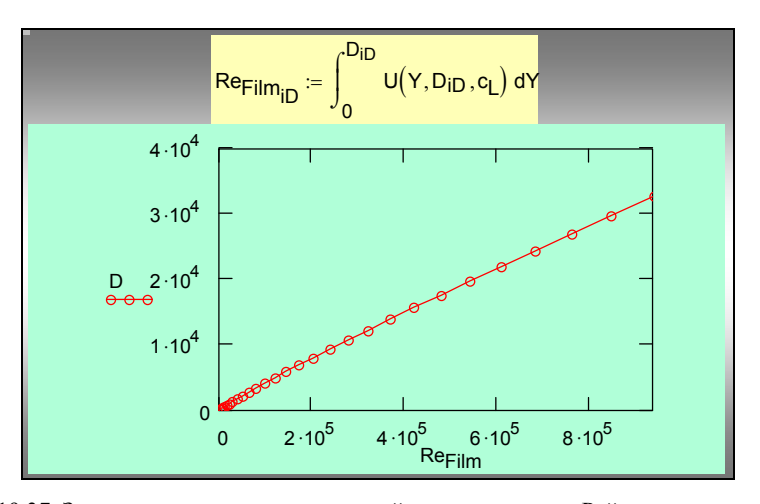

Рис. 19.37. Зависимость толщины сдвиговой пленки от числа Рейнольдса пленки

# <span id="page-65-1"></span>*Распределение температуры*

..\Mathcad\_HMT\19\_Cond\T\_Y\_shear\_turb\_fig\_38-39.xmcdz

Распределение температуры по толщине пленки конденсата получается при численном интегрировании уравнения энергии [\(19.116\)](#page-54-2) с использованием формулы [\(19.121\)](#page-55-3) (см. также Рис[. 19.35](#page-64-0)) для относительной турбулентной вязкости  $N_T$ ,  $N_T \equiv v_T / v$ :

$$
T(Y) = \frac{t(y) - t_w}{\left(\frac{q}{\rho c_p u_r}\right)} = \frac{y}{0} \frac{dY}{\frac{1}{\rho r} + \frac{1}{\rho r_r} \frac{v_T}{\nu}}.
$$
\n(19.133)

<span id="page-66-0"></span>Графики зависимости *T*(*Y*) при различных значениях параметров (числа Прандтля Pr и масштаба турбулентности на межфазной границе *Lsurf*) представлены на Рис[. 19.38](#page-67-0).

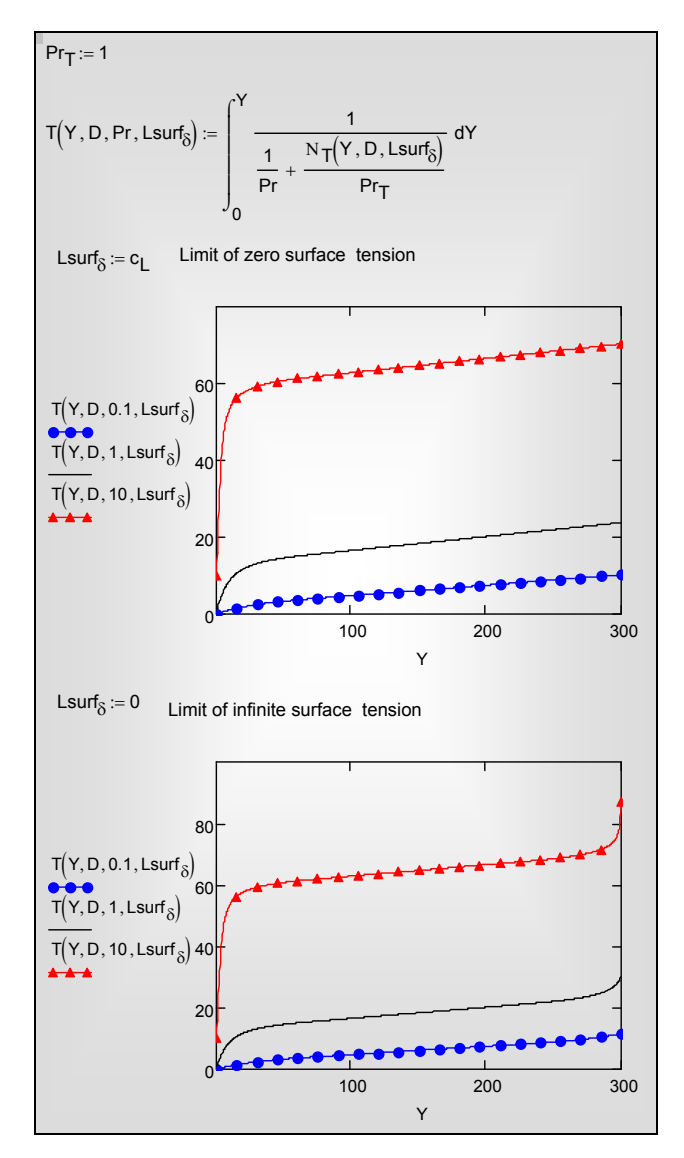

<span id="page-67-0"></span>Рис. 19.38. Распределение температуры в сдвиговой турбулентной пленке толщиной  $D = 300$  (Lsurf<sub> $\delta$ </sub> – длина пути смешения на поверхности в масштабе толщины пленки; Lsurf<sub>δ</sub> = 0 – большое поверхностное натяжение, Lsurf<sub>δ</sub> = cL = 0.09 – нулевое

поверхностное натяжение)

Для теплоносителей с  $Pr \ge 1$  наблюдается резкое повышение температуры в вязком слое вблизи стенки и затем относительно слабый рост в области сильно перемешиваемого турбулентного ядра пленки. На поверхности пленки коэффициент турбулентного переноса может снижаться из-за сглаживающего эффекта поверхностного натяжения, в результате чего температура вновь резко изменяется (см. нижнюю диаграмму на Рис. 19.38).

Для теплоносителей с Pr << 1 демпфирование на поверхностях раздела незаметным, благодаря большой становится молекулярной теплопроводности, соизмеримой с турбулентным коэффициентом переноса (см. нижние кривые на обеих диаграммах Рис. 19.38).

Непосредственно из сопоставления формул (19.133) и (19.126) следует аналогия рапределений температуры и скорости в сдвиговой пленке. В частности, имеется область логарифмического распределения температуры, как показано на Рис. 19.39.

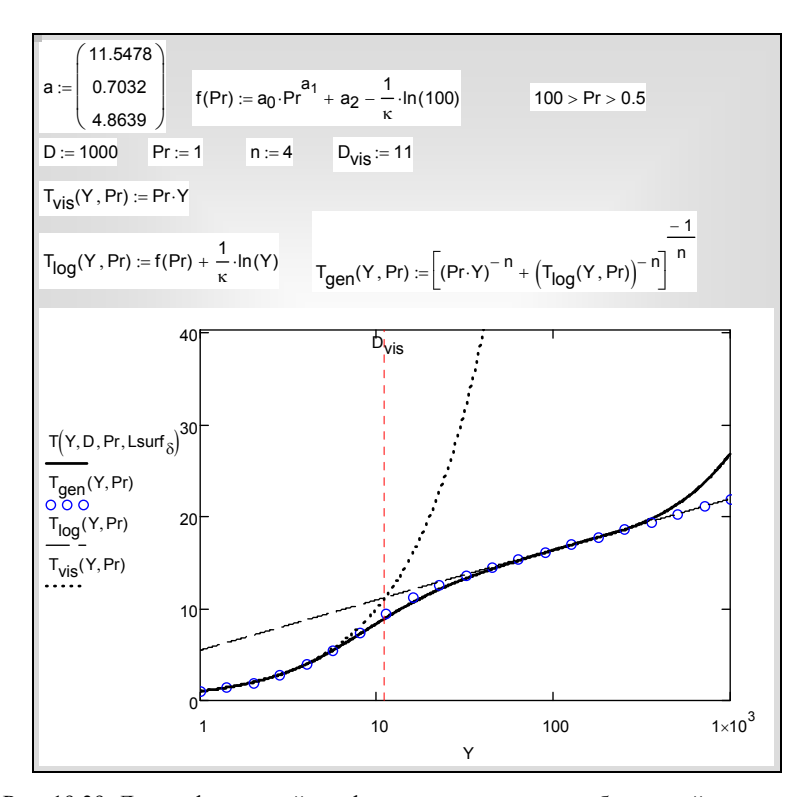

<span id="page-67-1"></span>Рис. 19.39. Логарифмический профиль температуры в турбулентной пленке

Используя метод интерполяции между асимптотами, можно построить универсальные распределения скорости и температуры в пристенной области для течения в слое постоянного напряжения  $(\tau = const)$ :

$$
n = 4;
$$
  
\n
$$
U_{gen}(Y) = \left[ Y^{-n} + \left( \frac{1}{\kappa} \ln Y + A \right)^{-n} \right]^{-\frac{1}{n}}; \quad A \cong 5.35; \quad \kappa \cong 0.42
$$
  
\n
$$
T_{gen}(Y, \Pr) = \left[ (\Pr \cdot Y)^{-n} + \left( \frac{1}{\kappa} \ln Y + f(\Pr) \right)^{-n} \right]^{-\frac{1}{n}};
$$
  
\n
$$
0.5 < \Pr < 100: \ f(\Pr) \cong 11.54 \cdot \Pr^{0.7034} + 4.6603 - \frac{1}{\kappa} \ln(100)
$$

Эти формулы находят применения также за рамками собственно теории пленочной конденсации, поскольку они описывают гидродинамику и теплообмен в так называемом слое постоянного напряжения (и постоянного теплового потока). При численном анализе сложных однофазных течений их используют в качестве т.н. универсальных пристенных функций (universal wall functions). Более подробное обсуждение этого вопроса следует искать в специальной литературе.

#### Расчет локальной теплоотдачи

Уравнение энергии (19.116) интегрируют в полных пределах по толщине пленки и получают соотношение для локальной теплоотдачи:

$$
\frac{\alpha}{\rho c_p u_\tau} = \frac{1}{\int_0^D \frac{dY}{\frac{1}{\rho r} + \frac{1}{\rho r_\tau}}},\tag{19.134}
$$

которое после простых тождественных преобразований записывается в виде:

$$
\frac{\alpha l_g}{\lambda} = \frac{1}{\int_{0}^{D} \frac{dY}{\rho_{\rm F}} + \frac{1}{\rho_{\rm F_T}} \frac{\nu_{\rm F}}{\nu}} \Pr ,
$$
\n(19.135)

или

$$
K = \frac{Nu_{l_s}}{\frac{l_s}{\nu} \sqrt{\frac{\tau_s}{\rho}}} = \frac{Nu_{l_s}}{SSF} = \frac{Pr}{\int_{0}^{D} \frac{dY}{\frac{1}{\rho} + \frac{1}{\rho} \frac{V_T}{\nu}}}.
$$
(19.136)

<span id="page-69-1"></span>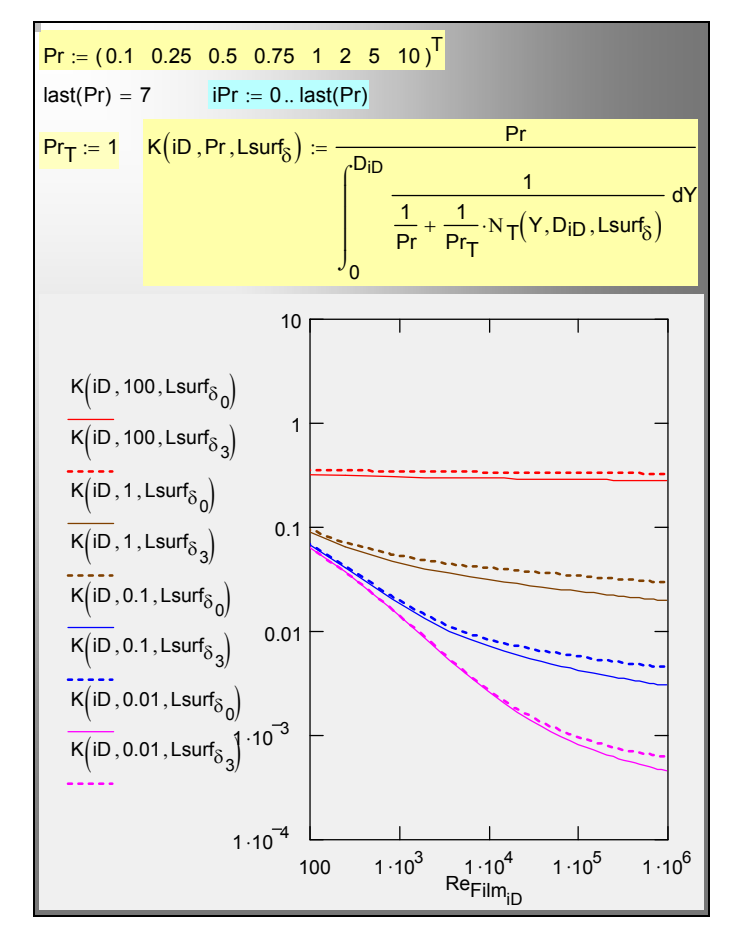

<span id="page-69-0"></span>Рис. 19.40. Влияние поверхностного натяжения на теплоперенос в пленке (Lsurf<sub>δ</sub> – длина пути смешения на поверхности в масштабе толщины пленки; Lsurf<sub>50</sub> = 0 – высокое поверхностное натяжение,  $L\text{surf}_{\delta3} = c_L = 0.09 - \text{hyn}$ евое поверхностное натяжение)

Результаты расчетов по [\(19.136\)](#page-69-1) показаны на Рис[. 19.40](#page-69-0) в форме зависимости критерия теплоотдачи K(ReFilm, Pr, Lsurf<sub>δ</sub>) от числа Рейнольдса пленки. Индекс iD идентифицирует на графике соответствующие друг другу значения переменных K и ReFilm при табличном представлении результатов расчетов. В качестве параметров на диаграмме выступает число Прандтля в широком диапазоне – от 0.01 до 100 (четыре пары кривых, отмеченные одинаковым цветом), а также относительная «шероховатость» турбулентной пленки Lsurf<sub>δ</sub> (сплошные и штриховые кривые, соответственно для гладкой поверхности при большом поверхностном натяжении и для возмущенной поверхности раздела при нулевом поверхностном натяжении).

Далее на Рис[. 19.41](#page-70-0) приведено сопоставление с соотношением [\(19.83\)](#page-38-0) для ламинарной сдвиговой пленки как очевидным пределом вычислений при малых числах Рейнольдса, а также с известной из литературы формулой VDI, полученной по другой расчетной модели.

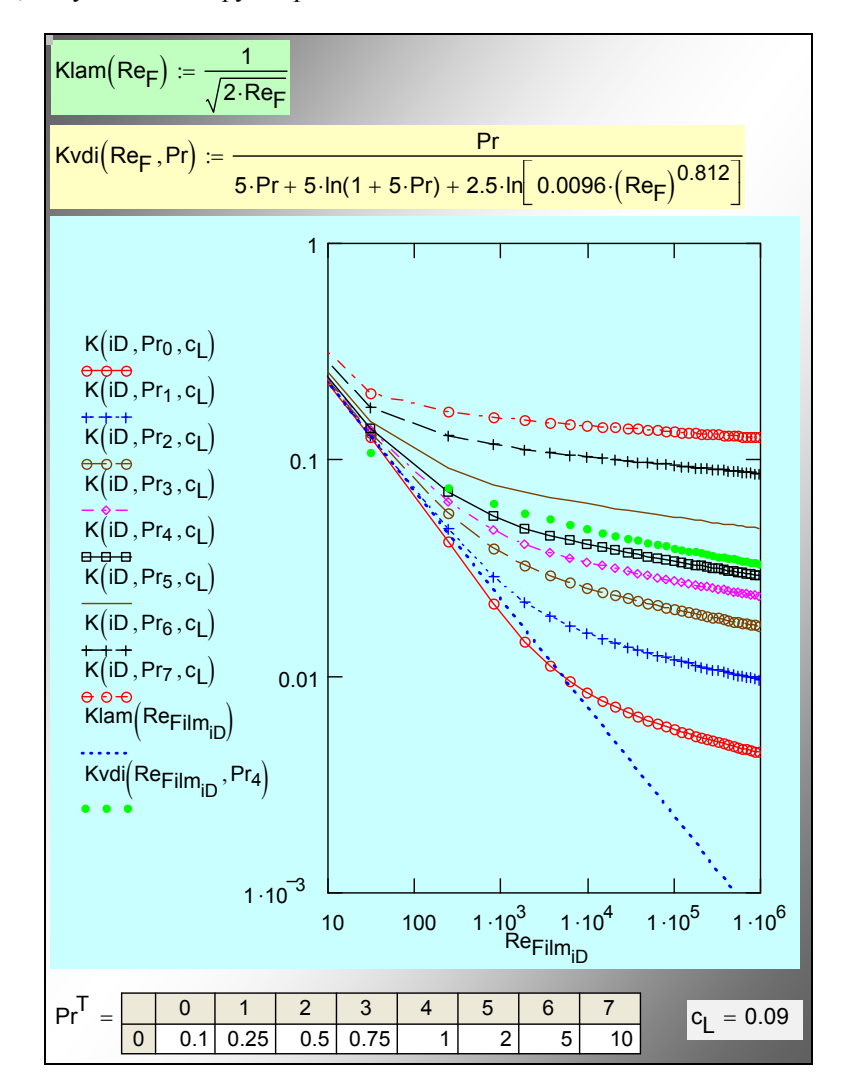

<span id="page-70-0"></span>Рис. 19.41. Локальная теплоотдача в широком диапазоне числе Рейнольдса

По существу, теоретические расчеты завершаются итоговыми диаграммами на Рис[. 19.40](#page-69-0), Рис[. 19.41.](#page-70-0) Однако для практических применений должна быть проведена дополнительная работа по получению компактных и удобных расчетных аппроксимаций (см. следующий параграф).

# *Аппроксимации для развитого турбулентного режима*

Последующие вычисления (Рис[. 19.42](#page-71-0) – Рис[. 19.45](#page-73-0)) имеют целью представить табличные расчетные данные (Рис[. 19.42](#page-71-0)) в форме аппроксимации:

$$
K(\text{Re}_F, \text{Pr}) \equiv \frac{\text{Nu}_{TS}}{\text{SSF}} = a(\text{Pr}) \text{Re}_F{}^{b(\text{Pr})}.
$$

Они представляют полезный факультативный материал для ознакомления с техникой расчетов в инженерном пакете Mathcad.

| Serv_Funq(iD, iPr) := $K(iD, Pr_{iPr}, c_{i})$                      |                            |     |                                                                                                    |                |              |                |        |      |                |                |
|---------------------------------------------------------------------|----------------------------|-----|----------------------------------------------------------------------------------------------------|----------------|--------------|----------------|--------|------|----------------|----------------|
| Kmatr := matrix(last( $D$ ) + 1, last( $Pr$ ) + 1, Serv_Func)       |                            |     |                                                                                                    |                |              |                |        |      |                |                |
| iD great Re := $15$                                                 |                            |     |                                                                                                    |                |              |                |        |      |                |                |
| K_turb := submatrix(Kmatr, iD_great_Re, last(D), 0, last(Pr))       |                            |     |                                                                                                    |                |              |                |        |      |                |                |
| $Re\_turb :=$ submatrix $(Re_{Film}, iD\_great\_Re, last(D), 0, 0)$ |                            |     |                                                                                                    |                |              |                |        |      |                |                |
| $last(D) = 31$ $last(Pr) = 7$                                       |                            |     |                                                                                                    |                |              |                |        |      |                |                |
|                                                                     |                            |     | $\Omega$                                                                                           |                | $\mathbf{1}$ |                | 2      |      | 3              | $\overline{4}$ |
|                                                                     |                            |     | 15 5.6647.10 - 3                                                                                   |                | 0.0119       |                | 0.0203 |      | 0.0275         | 0.0338         |
| $K\mathsf{matr} =$                                                  |                            |     | $16$ 5.5256 $10^{-3}$                                                                              |                | 0.0116       |                |        | 0.02 | 0.0271         | 0.0333         |
|                                                                     | 17                         |     | $5.4016 \cdot 10^{-3}$                                                                             |                | 0.0114       |                | 0.0197 |      | 0.0267         | 0.0329         |
|                                                                     | 18 <sup>1</sup>            |     | $5.2902 \cdot 10^{-3}$                                                                             |                | 0.0112       |                | 0.0194 |      | 0.0263         | 0.0325         |
|                                                                     |                            |     | $19$ 5.1893.10 - 3                                                                                 |                | 0.011        |                | 0.0191 |      | 0.026          | 0.0321         |
| $Re_{\text{Film}} =$                                                | 15<br>16<br>17<br>18<br>19 |     | $\Omega$<br>$9.7371 \cdot 10^{4}$<br>1.1886-105<br>1.4341.105<br>1.7123.105<br>$2.0255 \cdot 10^5$ |                |              |                |        |      |                |                |
| $Pr^T$                                                              |                            | 0   | $\mathbf{1}$                                                                                       | $\overline{2}$ | 3            | $\overline{4}$ | 5      | 6    | $\overline{7}$ |                |
| 0                                                                   |                            | 0.1 | 0.25                                                                                               | 0.5            | 0.75         | 1              | 2      |      | 5<br>10        |                |

<span id="page-71-0"></span>Рис. 19.42. Исходные таблицы расчетных данных для больших чисел Рейнольдса, полученные по [\(19.136\)](#page-69-1)
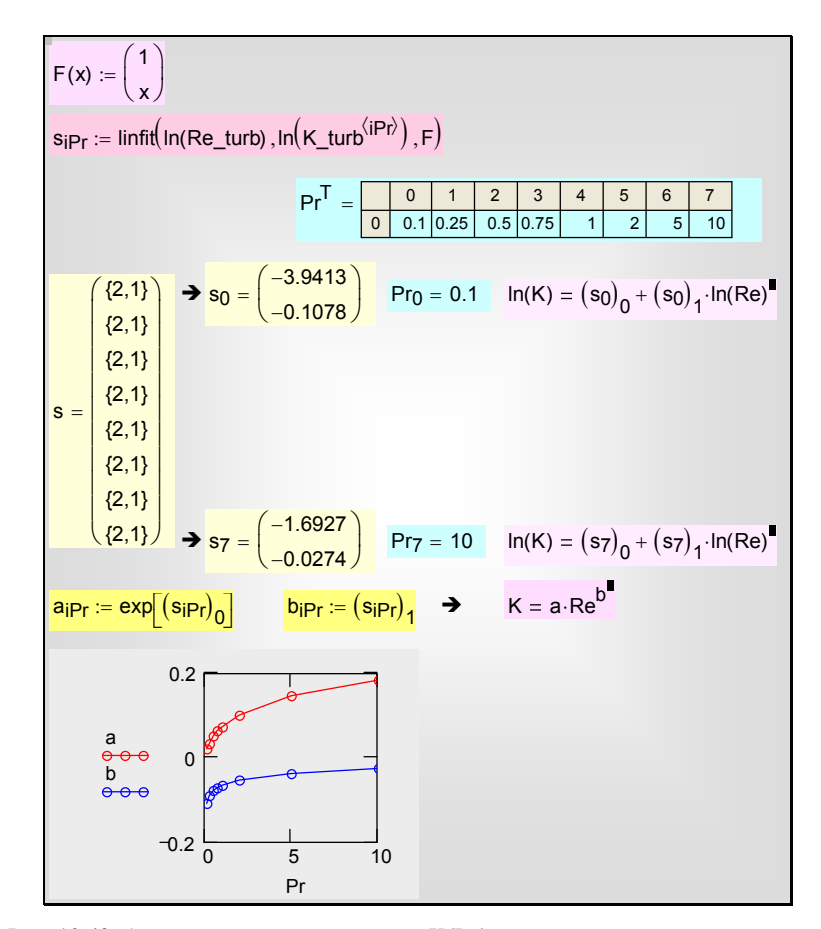

Рис. 19.43. Аппроксимация зависимости K(Re) методом линейной регрессии

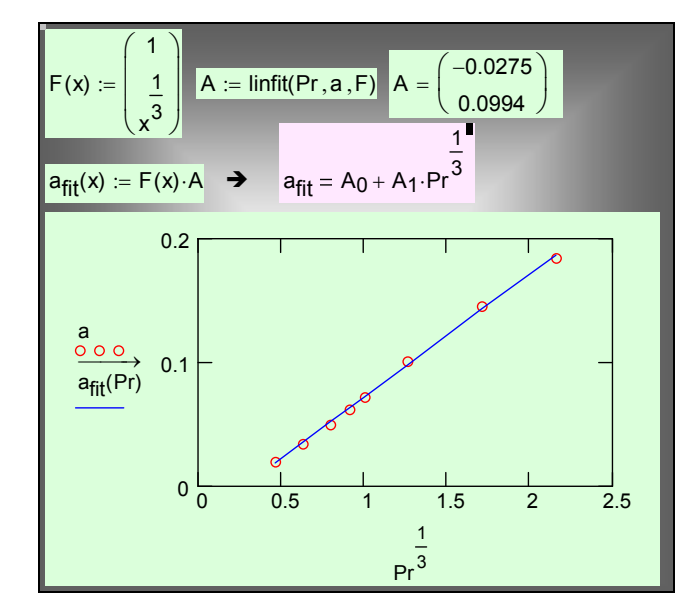

Рис. 19.44. Аппроксимация зависимости коэффициента регрессии от числа Прандтля  $a_{\text{fit}}(Pr) = -0.0275 + 0.0994 Pr^{1/3}$ 

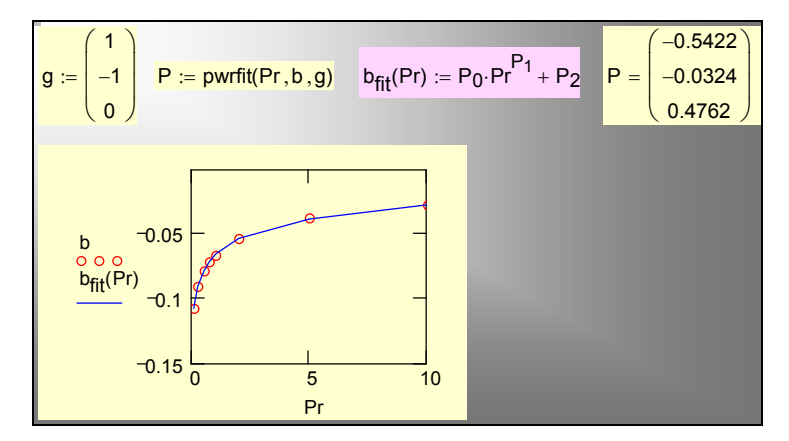

<span id="page-73-0"></span>Рис. 19.45. Аппроксимация зависимости коэффициента регрессии от числа Прандтля  $b_{\text{fit}}(Pr) = -0.542 Pr^{20.0324} + 0.4762$ 

# *Интерполяционное соотношение для теплоотдачи сдвиговой пленки*

Далее (см. Рис[. 19.46](#page-74-0)) сопоставлены

• полученная аппроксимация для развитого турбулентного режима (Kturb, серия прямых с малым наклоном с числом Pr как параметром),

- предельное выражение для сдвиговой пленки конденсата при ламинарном режиме (K<sub>lam</sub>, прямая линия с большим наклоном),
- результаты прямых вычислений теплоотдачи в предыдущем параграфе (K, см. также Рис[. 19.41\)](#page-70-0).

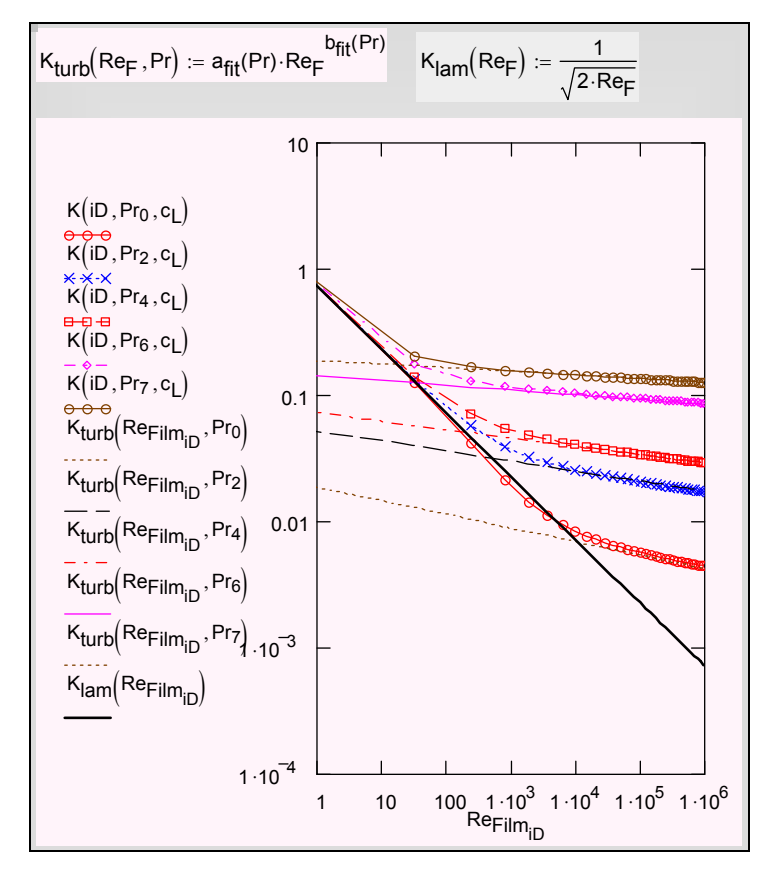

Рис. 19.46. Асимптоты ламинарного и турбулентного режимов

<span id="page-74-0"></span>На Рис[. 19.477](#page-75-0) показан приближенный способ универсального описания теплоотдачи сдвиговой пленки в широком интервале чисел Рейнольдса, включающем ламинарный и турбулентный режим. Последовательное изложение метода интерполяции между асимптотами см. в следующем параграфе.

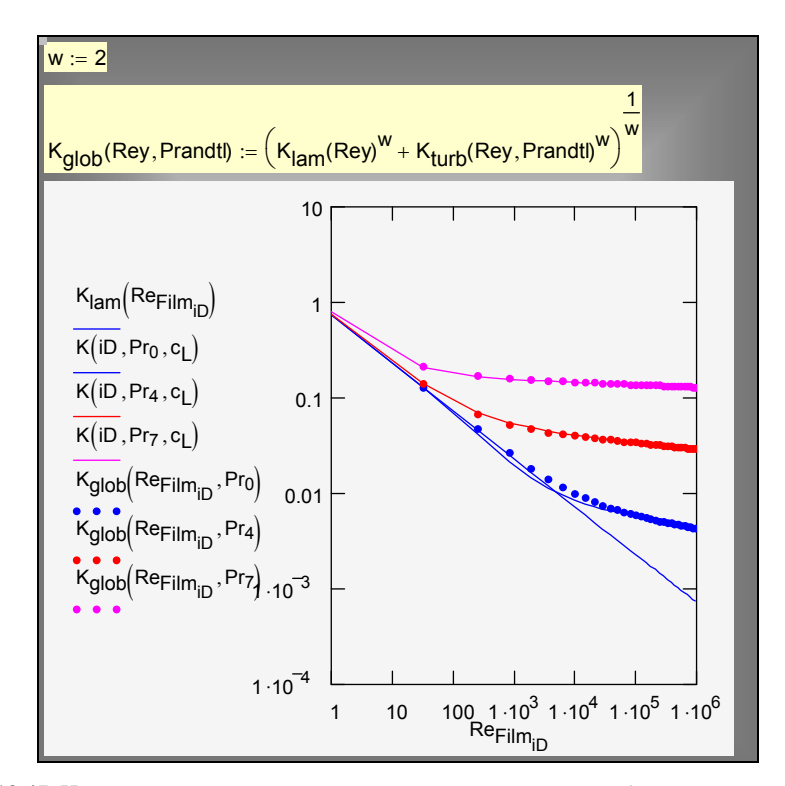

<span id="page-75-0"></span>Рис. 19.47. Интерполяция между асимптотами ламинарного и турбулентного режима для сдвиговой пленки

# <span id="page-75-1"></span>**19.7 Универсальная аппроксимация для расчета локальной теплоотдачи при конденсации**

..\Mathcad\_HMT\19\_Cond\Nu\_Cond\_Global\_Appr\_fig\_48\_49.xmcdz

Полученные выше соотношения

- для *ламинарной гравитационной* (сокращенно *LG*, формулы  $(19.36), (19.39)$  $(19.36), (19.39)$
- и *ламинарной сдвиговой* (сокращенно *LS*, формула [\(19.83\)\)](#page-38-0) пленок конденсата

можно рассматривать как предельные (асимптотические) случаи некоторой общей ситуации, когда движение пленки происходит под действием обеих актуальных сил – и гравитации и трения на поверхности.

Для *турбулентного* режима аналогичными асимптотическими пределами являются:

• *турбулентная гравитационная пленка* (сокращенно *TG*, формула Д.А. Лабунцова [\(19.112\)\)](#page-51-0):

$$
Nu_{TG} = \frac{\alpha l_g}{\lambda} = 0.023 (4 \text{Re}_F)^{0.25} \text{Pr}^{0.5}
$$
 (19.137)

турбулентная сдвиговая пленка (сокращенно TS, см. вычисления в Mathcad-программах на Рис. 19.42 - Рис. 19.45):

$$
Nu_{TS} \equiv \frac{\alpha l_g}{\lambda} = a(Pr) Re_F{}^{b(Pr)} SSF
$$
 (19.138)

Теория перечисленных предельных процессов хорошо разработана и подтверждена большим количеством экспериментальных данных, хотя ряд вопросов по-прежнему остается в поле внимания исследователей (теплообмен в области переходного режима течения пленки, расчет турбулентного переноса на поверхности раздела фаз, образование крупных одиночных волн типа солитонов и ряд других).

Задача состоит в том, чтобы на уровне логического анализа подобрать такую глобальную аппроксимацию.

$$
\mathrm{Nu}_{le} \left( \mathrm{Re}_{F}, \mathrm{Pr}, \mathrm{SSF} \right), \tag{19.139}
$$

которая обеспечивала бы правильные асимптотические переходы:

$$
Re_F \ll Re_{F \, cr}; \quad SSF \ll 1 \Rightarrow Nu \to Nu_{LG}
$$
  
\n
$$
Re_F \gg Re_{F \, cr}; \quad SSF \ll 1 \Rightarrow Nu \to Nu_{TG}
$$
  
\n
$$
Re_F \ll Re_{F \, cr}; \quad SSF \gg 1 \Rightarrow Nu \to Nu_{LS}
$$
  
\n
$$
Re_F \gg Re_{F \, cr}; \quad SSF \gg 1 \Rightarrow Nu \to Nu_{TS}
$$

и давала разумные результаты в промежуточной ситуации, т.е. при соизмеримом воздействии обоих факторов.

Интерполяционные соотношения, удовлетворяющие указанным выше предельным переходам, можно построить в единой форме:

$$
Nu_{Glob} = \left(Nu_{Limit1}^n + Nu_{Limit2}^n\right)^{1/n}.
$$
\n(19.140)

Значение показателя степени и подбирается так, чтобы получить наилучшее согласование с экспериментальными и теоретическими данными в промежуточной области. В литературе рекомендуются значения  $n = 4$  для ламинарно-турбулентного перехода и  $n = 2$  для области, промежуточной между гравитационным и вынужденно-конвективным пределами. Как показывает опыт, этим простым способом можно получить эффективные аппроксимации для очень сложных задач.

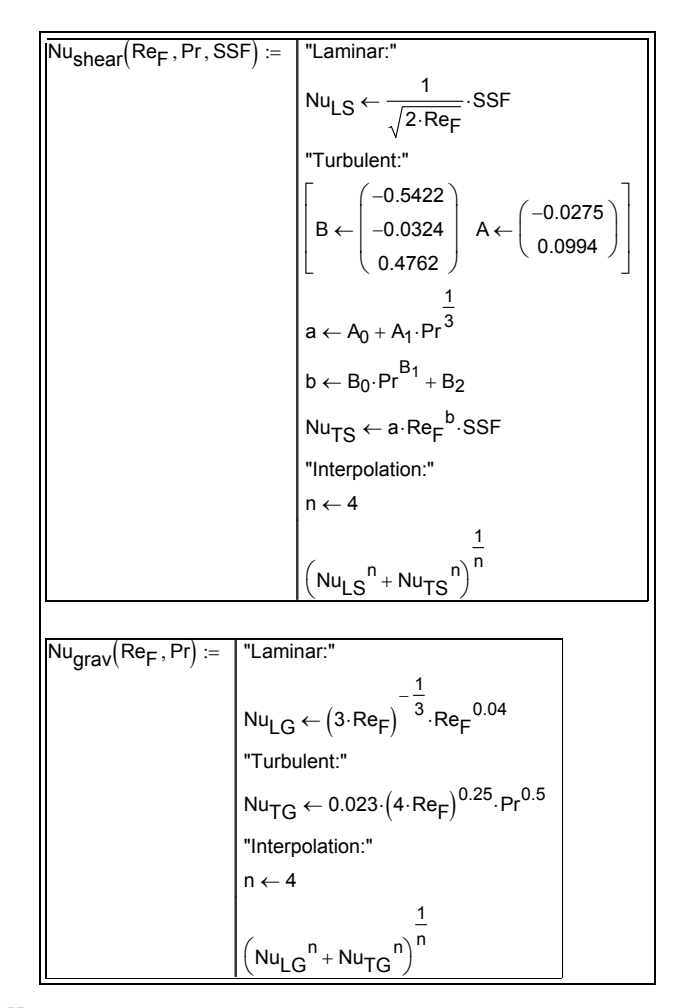

<span id="page-77-0"></span>Рис. 19.48. Интерполяционные соотношения для гравитационной и сдвиговой пленки

Итак, мы используем для глобального описания теплоотдачи при конденсации чистого пара следующие аппроксимации:

$$
Nu_{grav} = (Nu_{LG}^{4} + Nu_{TG}^{4})^{1/4};
$$
  
\n
$$
Nu_{shear} = (Nu_{LS}^{4} + Nu_{TS}^{4})^{1/4};
$$
  
\n
$$
Nu_{lg}(Re_{F}, Pr, SSF) = Nu_{Glob} = (Nu_{grav}^{2} + Nu_{shear}^{2})^{1/2}
$$
  
\n(19.141)

<span id="page-77-1"></span>Непосредственной проверкой легко убедиться, что все предельные переходы совершаются правильно.

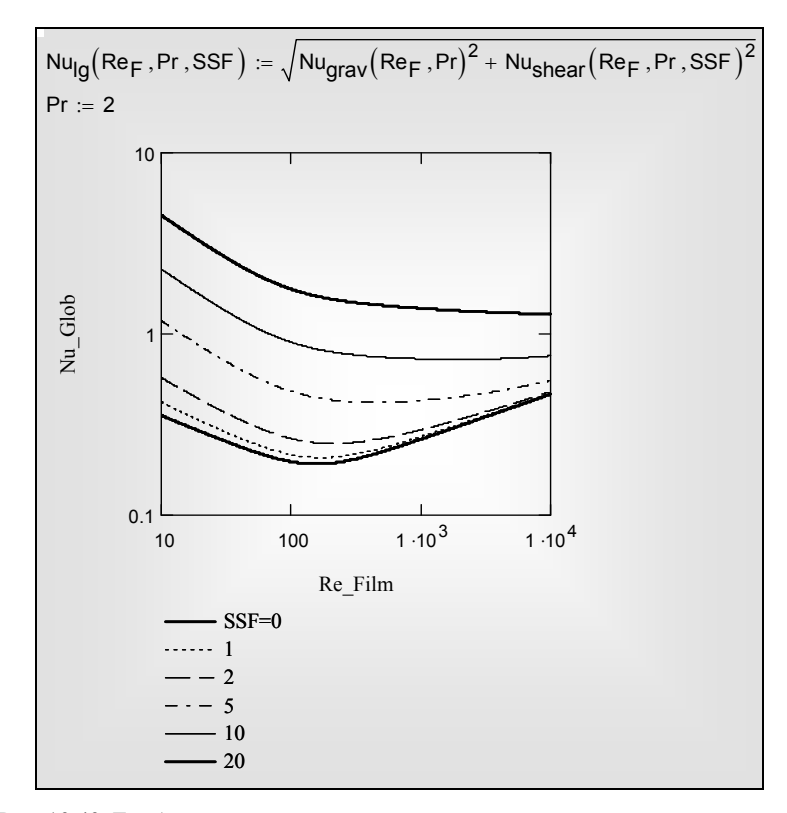

Mathcad-программы глобальной аппроксимации и графическое представление результатов даны на Рис[. 19.48,](#page-77-0) Рис[. 19.49.](#page-78-0)

Рис. 19.49. Глобальная аппроксимация для конденсации движущегося пара

<span id="page-78-0"></span>Серия графиков (Рис[. 19.49](#page-78-0)) имеет в качестве параметра безразмерное напряжение трения *SSF* на поверхности раздела фаз. Нижняя кривая соответствует конденсации неподвижного пара. Верхняя кривая соответствует пределу конденсации быстродвижущегося пара, когда гравитационные эффекты становятся несущественными. Число Прандтля в этих расчетах принято равным 2, примерно как для воды при температуре  $100^{\circ}$  С.<br>Отметим,

что интерполяция вида [\(19.141\)](#page-77-1) между пределами гравитационной и сдвиговой пленки пригодна для *однонаправленного* действия гравитации и сдвига. Проблемы, возникающие при противоположном действии гравитации и сдвига обсуждаются ниже в разделе A[ппроксимации](#page-88-0) для толщины пленки[19.10](#page-88-0).

### <span id="page-79-1"></span>**19.8 Воздухоохлаждаемый конденсатор**

..\Mathcad\_HMT\19\_Cond\Air\_Condenser\_odesolve\_fig\_51-52.xmcdz ..\Mathcad\_HMT\19\_Cond\Air\_Condenser\_fig\_51-52\_rkadapt.xmcdz

В рассмотренном ранее простом вычислительном примере (Рис[. 19.11,](#page-24-0) Рис[. 19.12\)](#page-25-0) плотность теплового потока предполагалась заданной и постоянной величиной. На практике, при расчете конденсационных аппаратов, распределение теплового потока заранее неизвестно, а указывается способ охлаждения.

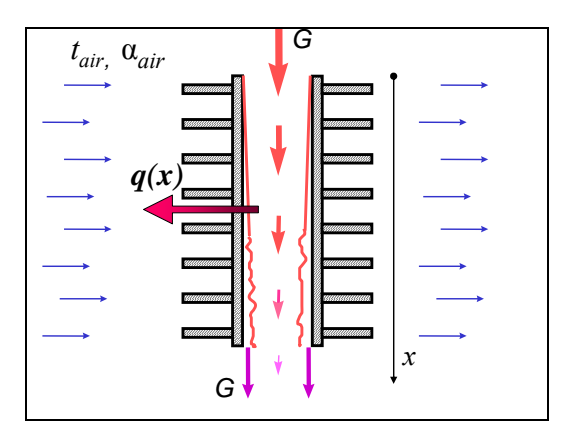

Рис. 19.50. Воздушный конденсатор

<span id="page-79-0"></span>В следующем примере мы рассмотрим *воздухоохлаждаемый конденсатор* – установку, в которой теплосъем осуществляется непосредственно атмосферным воздухом (Рис[. 19.50\)](#page-79-0). Для интенсификации теплоотдачи на воздушной стороне применяют вентиляторы и развитое оребрение. В связи с увеличивающимся дефицитом водных ресурсов, такой класс конденсационных устройств рассматривается как перспективная альтернатива традиционной схеме с водяным охлаждением.

Зададим условия охлаждения конденсатора двумя параметрами: температурой атмосферного воздуха *tair* и эффективным коэффициентом теплоотдачи α*air*. Заданными будут также давление в конденсаторе, высота поверхности *Height*, термическое сопротивление стенки *Rwall*. Теплофизические свойства теплоносителей рассчитывает специальная программа, не показанная на иллюстрациях. Мы не будем вдаваться в детали компоновки устройства и примем, что конденсация происходит на вертикальной поверхности в условиях *гравитационного* течения, когда динамическим воздействием пара можно пренебречь.

Компьютерная модель аппарата представлена тремя функциональными блоками:

• Функция α*condens*(*G*) (Рис[. 19.51\)](#page-80-0) рассчитывает коэффициент теплоотдачи при конденсации посредством интерполяции между

асимптотами гравитационной ламинарной пленки и сдвиговой ламинарной пленки конденсата

• Функция *jFlux*(*x*,*G*) (Рис[. 19.51\)](#page-80-0) рассчитывает локальную плотность теплового потока *q* по уравнению теплопередачи. Последнее включает обращение к функции α*condens*(G) для расчета коэффициента теплоотдачи при конденсации. Функция возвращает значение локальной скорости конденсации *jFlux* (*j* в тексте, см. уравнение [\(19.12\)](#page-5-0), Рис[. 19.3](#page-5-1))*.*

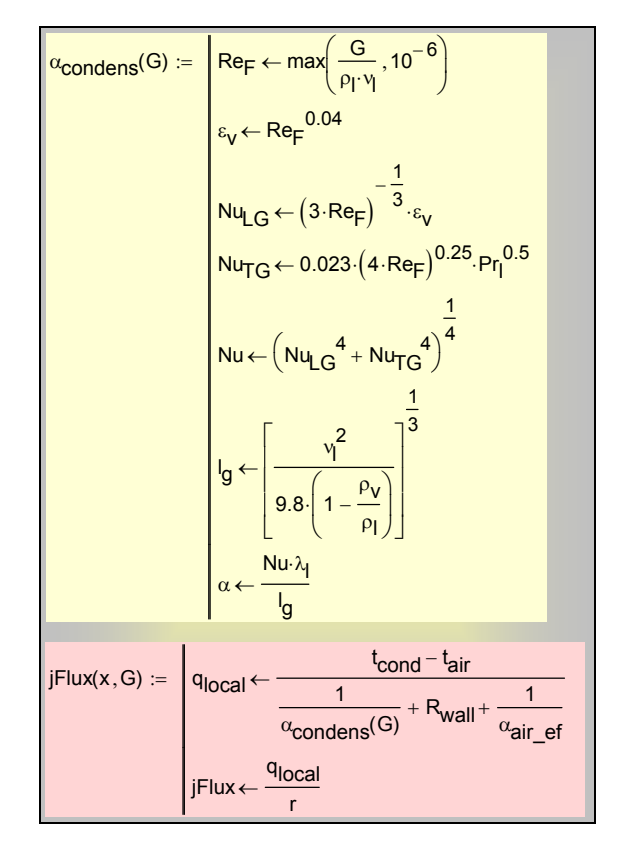

Рис. 19.51. Расчет локальной теплопередачи и скорости конденсации

<span id="page-80-0"></span>• Основной блок программы (Рис[. 19.52\)](#page-81-0) организует, посредством встроенной функции Odesolve, численное интегрирование нелинейного дифференциального уравнения [\(19.12\):](#page-5-0)

$$
\frac{dG(x)}{dx} = j(x) = \frac{q(x)}{r},
$$

описывающего изменение расхода конденсата по высоте поверхности ([Рис](#page-5-1). [19.3\)](#page-5-1):

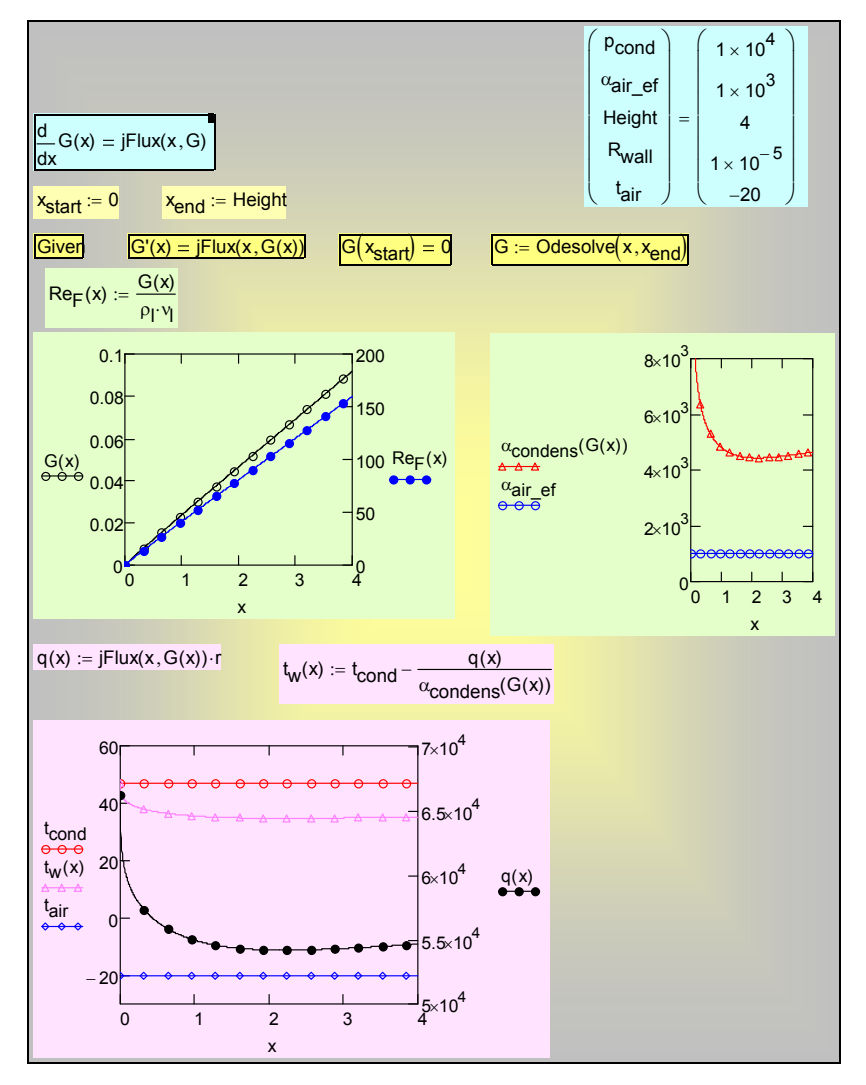

Рис. 19.52. Численное интегрирование уравнения расхода в пленке; распределение локальных характеристик по высоте стенки (числовые значения в системе СИ)

<span id="page-81-0"></span>Встроенная Mathcad-функция Odesolve для численного интегрирования содержит в списке параметров:

- имя переменной интегрирования *x*;
- конечное значение переменной интегрирования *xend*.

Обращение к Odesolve происходит в программном блоке Given, содержащем запись дифференциального уравнения, начальное условие и собственно вызов интегратора Odesolve.

Результатом интегрирования является распределение *G*(*x*) расхода конденсата по высоте теплопередающей поверхности. Расход конденсата

 $G(x = Height)$  на нижней кромке определяет производительность конденсатора, т.е. секундный расход конденсирующегося пара. На графиках представлены коэффициенты теплоотдачи по обе стороны поверхности теплопередачи, плотность теплового потока, температуры теплоносителей и стенки. Эта детальная информация о внутренних характеристиках конденсатора дает основу для оптимизации его режимных и конструктивных параметров.

Рассмотренная компьютерная модель принадлежит к классу одномерных дифференциальных моделей тепломассообменных устройств: она содержит массы дифференциальное уравнение сохранения лля потока конденсированной фазы. Локальную интенсивность теплопереноса  $\alpha_{condens}(G)$ и, далее, скорость увеличения расхода  $jFlux(x, G)$  мы описали алгебраическими соотношениями (см. Mathcad-программу, Рис. 19.51).

Профессиональные компьютерные модели такого рода включают дифференциальные уравнения сохранения массы (уравнения для массовых расходов теплоносителей), сохранения энергии (уравнения для потоков энтальпии), сохранения импульса (уравнения для давления в потоках). Правые части этих уравнений содержат плотности поперечных потоков вещества, энергии, импульса, которыми обмениваются взаимодействующие потоки теплоносителей, полобно тому как лифференциальное уравнение расхода конденсата в нашей учебной модели (Рис. 19.52):

$$
G'(x) = jFlux(x, G(x)),
$$

содержит поперечную плотность потока пара (скорость конденсации), рассчитываемую посредством локального уравнения теплопередачи (Рис.  $19.51$ :

$$
q_{local} = \frac{t_{cond} - t_{air}}{1} \div \frac{1}{\alpha_{condens}(G)} + R_{wall} + \frac{1}{\alpha_{air\_ef}};
$$

$$
jFlux = \frac{q_{local}}{r}
$$

 $K$ примерам компьютерных ЛВУМ лополнительным молелей теплообменников типа «конденсатор-испаритель» можно получить доступ по ссылкам:

..\Mathcad HMT\19 Cond\Cond Evap rkadapt 3.xmcdz

..\Mathcad HMT\19 Cond\Cond Evap average.xmcdz

Представленные в этом параграфе компьютерные модели могут быть основой учебно-исследовательских работ (проектов).

# 19.9 Управление расходом конденсата в пленке

Перед изучением этого раздела полезно вернуться к формулировке уравнения расхода в пленке (см. уравнения (19.12), (19.38) и комментарии к ним в тексте). Теперь мы обобщим запись этого уравнения, полагая, что кроме фазового превращения (конденсации или, возможно, испарения) осуществляется специальное управление расходом посредством задаваемой величины - массовой скорости отвода конденсата в расчете на единицу поверхности стенки:

j
$$
\frac{1}{2}
$$

Такое управление можно организовать посредством отсоса конденсата через пористую охлаждаемую стенку, например, с целью интенсифицировать теплоотдачу при конденсации.

Теперь результирующая скорость подвода массы в пленку в расчете на единицу поверхности,

$$
jFlux
$$
,  $\kappa \Gamma / (M^2 c)$ ,

запишется как разность скорости конденсации и скорости отсоса:

$$
jFlux = \frac{q_{local}}{r} - j\text{Suction}
$$

Это выражение задает правую часть нелинейного дифференциального уравнения массового баланса для конденсатной пленки:

$$
\frac{d}{dx}G(x) = jFlux(x, G(x)),
$$

которое может быть проинтегрировано численным методом, если будет разработан алгоритм вычисления правой части по текущим значениям координаты  $(x)$  и расхода в пленке  $(G)$ .

Компьютерная реализация представлена экранными копиями на Рис. 19.53-Рис. 19.56.

$$
\alpha_{\text{condens}}(G) := \begin{bmatrix} Re_F \leftarrow \max\left(\frac{G}{\rho_1 \cdot v_1}, 10^{-6}\right) \\ \varepsilon_V \leftarrow Re_F^{0.04} \end{bmatrix}
$$

$$
Nu_{LG} \leftarrow \left(3 \cdot Re_F\right)^{-\frac{1}{3}} \cdot \varepsilon_V
$$

$$
Nu_{TG} \leftarrow 0.023 \cdot \left(4 \cdot Re_F\right)^{0.25} \cdot Pr_I^{0.5}
$$

$$
Nu \leftarrow \left( Nu_{LG}^{4} + Nu_{TG}^{4} \right)^{\frac{1}{4}}
$$

$$
lg \leftarrow \left[ \frac{v_I^{2}}{9.8 \cdot \left(1 - \frac{\rho_V}{\rho_I}\right)} \right]^{\frac{1}{3}}
$$

$$
\alpha \leftarrow \frac{Nu \cdot \lambda_I}{lg}
$$

Рис. 19.53. Расчет коэффициента теплоотдачи гравитационной пленки конденсата

<span id="page-84-0"></span>Функция α*condens*(*G*) определяет зависимость коэффициента теплоотдачи гравитационной конденсатной пленки от локального значения расхода конденсата в пленке (см. Рис[. 19.53](#page-84-0), подробности – в п. [19.7](#page-75-1) «[Универсальная](#page-75-1) [аппроксимация](#page-75-1) для расчета локальной теплоотдачи при конденсации»).

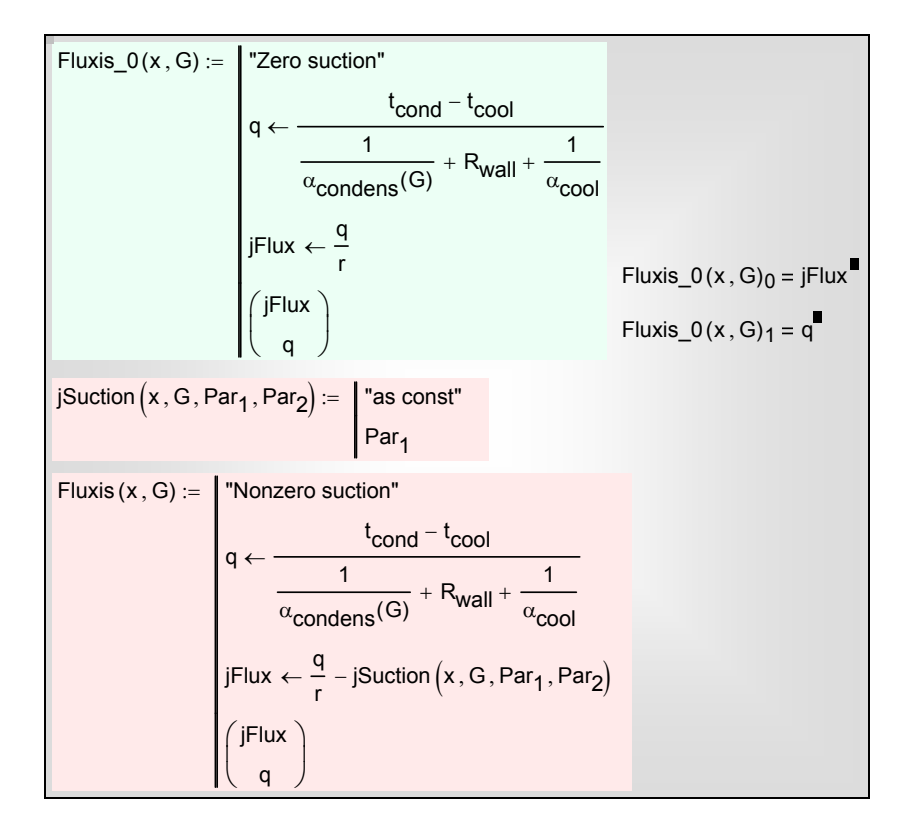

Рис. 19.54. Вычисление правой части дифференциального уравнения расхода в пленке

<span id="page-85-0"></span>Правая часть дифференциального уравнения расхода (Рис[. 19.54\)](#page-85-0) формируется в двух вариантах: для непроницаемой стенки (нулевого отсоса) и для пористой стенки с отсосом конденсата. Интенсивность отсоса задается как некоторое постоянное значение, но в программе зарезервирована возможность построить более сложные распределения. Выходным параметром процедур является вектор–столбец с компонентами: плотностью потока массы и плотностью потока теплоты. Напомним, что поток массы определяется как разность скорости конденсации и скорости отсоса.

Численное интегрирование дифференциального уравнения расхода выполнено посредством обращения к встроенной функции Mathcad Odesolve (Рис[. 19.55\)](#page-86-0). Эта операция проведена два раза: для нулевого отсоса (классическая задача) и с некоторым постоянным отсосом через пористую стенку.

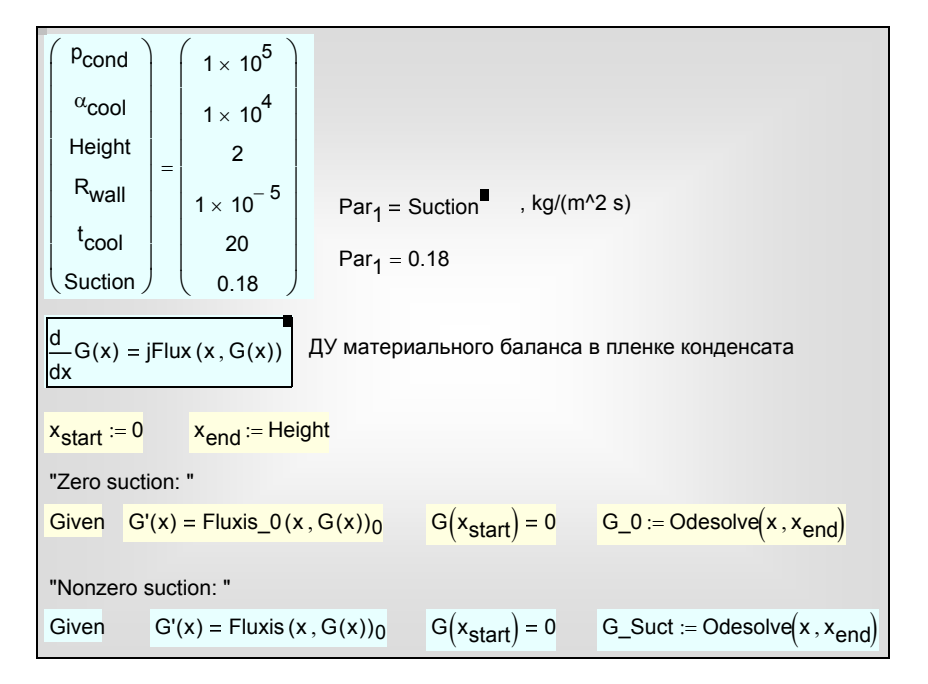

<span id="page-86-0"></span>Рис. 19.55. Интегрирование дифференциального уравнения расхода методом **O**desolve

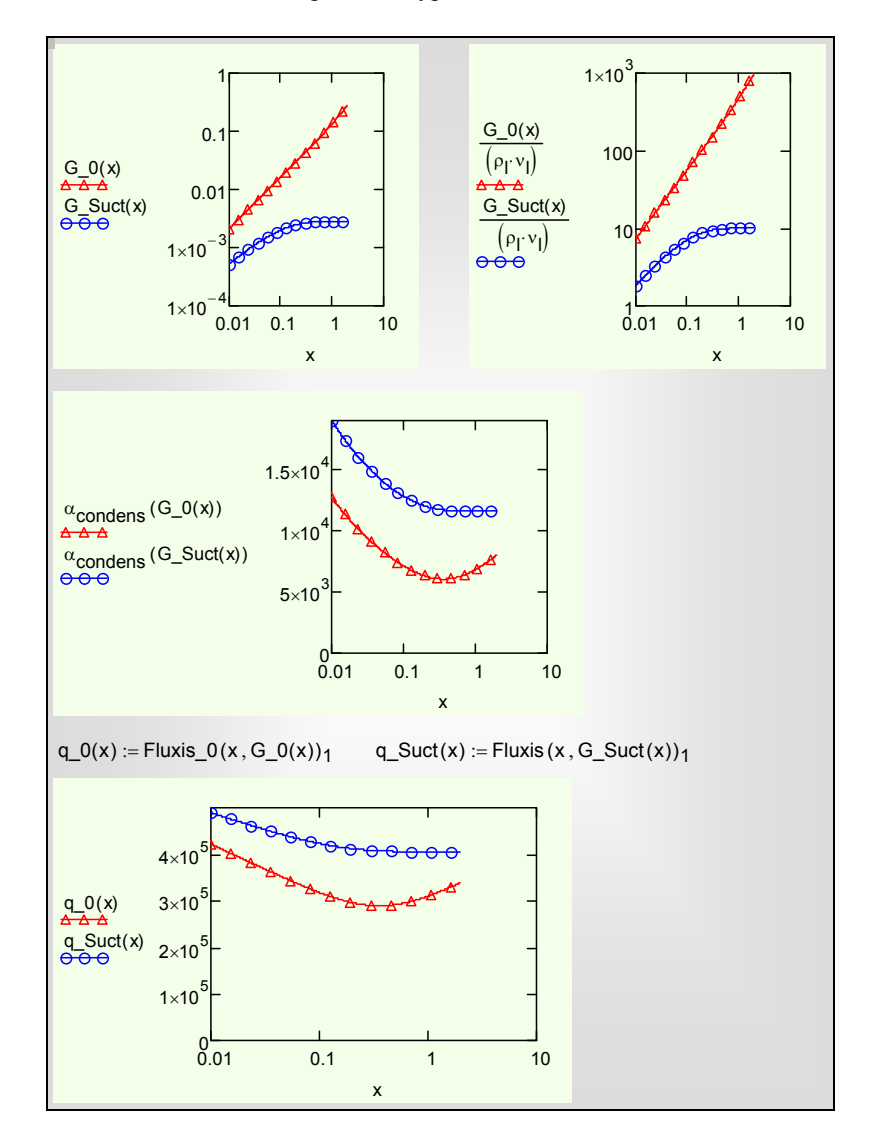

Рис. 19.56. Распределения расхода и числа Рейнольдса пленки, коэффициента теплоотдачи и плотности теплового потока по высоте поверхности

<span id="page-87-0"></span>Сопоставление коэффициентов теплоотдачи показывает (Рис[. 19.56\)](#page-87-0), что при отсосе конденсата может быть достигнут значительный эффект интенсификации: теплоотдача почти двукратно возросла. Заметно увеличился тепловой потока, хотя и в меньшей степени, поскольку имеются и другие составляющие суммарного термического сопротивления, оставшиеся неизменными (см. Рис[. 19.54\)](#page-85-0).

Интересной особенностью задачи с отсосом является асимптотический режим постоянного коэффициента теплоотдачи, обусловленный устанавливающимся равновесием между скоростью конденсации (поступлением конденсата в пленку) и отсосом конденсата (отводом через пористую стенку).

Детальный анализ и выбор интенсивности отсоса можно провести, варьируя исходные параметры в приведенной вычислительной программе:

### ..\Mathcad HMT\19 Cond\Suction Condenser.xmcdz

Условия охлаждения конденсатора задаются лвумя параметрами: температурой охлаждающего теплоносителя  $t_{cool}$ и коэффициентом теплоотдачи осоод. Заданными будут также давление в конденсаторе, высота поверхности Height, термическое сопротивление стенки  $R_{wall}$ Теплофизические свойства теплоносителей рассчитывает специальная программа, не показанная на иллюстрациях.

Представленная модель достаточна для практических расчетов. Вообще говоря, более строгий анализ может потребоваться в специальных случаях, чтобы учесть возможную при сильном отсосе деформацию полей скорости и температуры в пленке конденсата.

### <span id="page-88-0"></span>19.10 Аппроксимации для толщины пленки

# ..\Mathcad HMT\19 Cond\Cond Global Appr Dlt CF DF fig 53-56.xmcdz

При проектировании конденсационных устройств, а также других теплотехнологических установок с жидкими пленками, могут потребоваться данные по толщинам пленок. Основная причина этого - необходимость расчета трения с учетом особой шероховатости, создаваемой волновыми возмущениями на поверхности пленок. Высота такой шероховатости и, следовательно, степень ее влияние на гидравлическое сопротивление определяется толшиной пленки.

Аналитические выражения для толщины D (см. определение (19.90)) ламинарной гравитационной пленки задаются формулами (19.33) и (19.94), а для ламинарной сдвиговой пленки - формулами (19.80), (19.81). Функциональная связь между числом Рейнольдса турбулентной пленки и ее толщиной определялась численным анализом, как показано на Рис. 19.23 для гравитационной пленки и на Рис. 19.36, Рис. 19.37 для сдвиговой пленки. Полученные результаты обобщаются с хорошей точностью простыми соотношениями, построенными методом интерполяции между асимптотами, в ланном случае, между пределами ламинарного и развитого турбулентного течения (Рис. 19.57). Они пригодны для любых чисел Рейнольдса пленки.

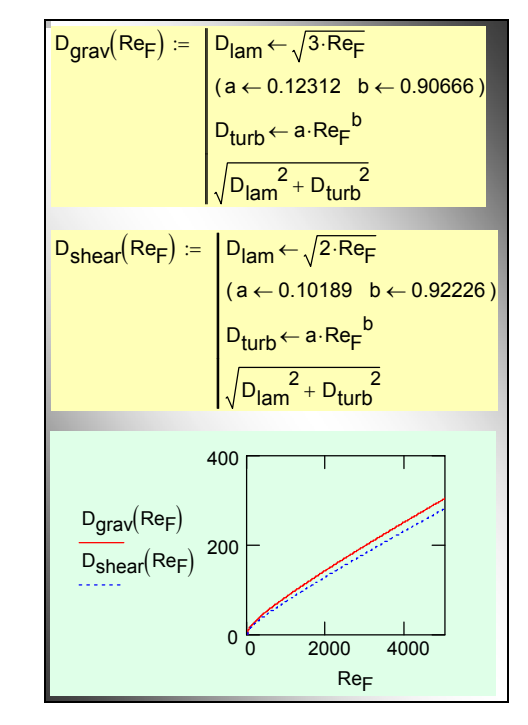

Рис. 19.57. Аппроксимации для толщины гравитационной и сдвиговой пленки

<span id="page-89-0"></span>Цель последующих расчетов – получить универсальные аппроксимации для толщины пленки, движущейся под действием обеих актуальных сил: гравитации и динамического воздействия газового потока (сдвига).

Перейдем от *D* (см. [\(19.90\)\)](#page-40-0) к другой модификации безразмерной толщины пленки, когда в качестве масштаба применяется вязкостногравитационная длина *lg* (см. первые два функциональных блока на [Рис](#page-90-0). [19.58\)](#page-90-0). Для гравитационной пленки связь двух представлений дается формулами [\(19.94\)](#page-41-0), т.е.

$$
\frac{\delta}{l_g} = D^{2/3} \,. \tag{19.142}
$$

Для сдвиговой пленки получаем непосредственно из определения:

$$
D = \frac{u_r \delta}{v} \frac{l_g}{l_g} = \frac{\delta}{l_g} \frac{u_r l_g}{v} = \frac{\delta}{l_g} \frac{l_g \sqrt{\frac{\tau_s}{\rho}}}{v} = \frac{\delta}{l_g} \cdot SSE \Rightarrow \frac{\delta}{l_g} = \frac{D}{SSF}.
$$
 (19.143)

Теперь зависимость толщины сдвиговой пленки от фактора сдвига *SSF* представлена в явной форме (см. второй функциональный блок на [Рис](#page-90-0). [19.58\)](#page-90-0).

$$
\delta \text{_1g}_{\text{grav}}(Re_F) := \begin{bmatrix} D_{\text{lam}} \leftarrow \sqrt{3 \cdot Re_F} \\ (a \leftarrow 0.12312 \ b \leftarrow 0.90666) \\ D_{\text{turb}} \leftarrow a \cdot Re_F^b \end{bmatrix}^2
$$
\n
$$
\delta \text{_1g}_{\text{shear}}(Re_F, SSE) := \begin{bmatrix} D_{\text{lam}} \leftarrow \sqrt{2 \cdot Re_F} \\ (a \leftarrow 0.10189 \ b \leftarrow 0.92226) \\ (a \leftarrow 0.10189 \ b \leftarrow 0.92226) \end{bmatrix}^2
$$
\n
$$
\delta \text{_1g}_{\text{tr}}(Re_F, SSE) := \frac{\delta \text{_1g}_{\text{grav}}(Re_F) \cdot \delta \text{_1g}_{\text{shear}}(Re_F, SSE)}{\sqrt{\delta \text{_1g}_{\text{grav}}(Re_F)^2 + \delta \text{_1g}_{\text{shear}}(Re_F, SSE)^2}}
$$
\n
$$
\delta \text{_1g}_{\text{OF}}(Re_F, SSE) := \frac{\delta \text{_1g}_{\text{grav}}(Re_F)^2 + \delta \text{_1g}_{\text{shear}}(Re_F, SSE)}{\sqrt{\delta \text{_1g}_{\text{grav}}(Re_F)^2 + \delta \text{_1g}_{\text{shear}}(Re_F, SSE)^2}}
$$
\n
$$
\delta \text{_1g}_{\text{OF}}(Re_F, SSE) := \frac{\delta \text{_1g}_{\text{grav}}(Re_F)^2 - \delta \text{_1g}_{\text{shear}}(Re_F, SSE)}{\sqrt{\delta \text{_1g}_{\text{grav}}(Re_F)^2 - \delta \text{_1g}_{\text{shear}}(Re_F, SSE)^2}}
$$

<span id="page-90-0"></span>Рис. 19.58. Аппроксимации для толщины пленки в случаях однонаправленного (UF) и противоположного (OF) действия гравитации и сдвига

Универсальные аппроксимации строятся методом интерполяции между асимптотами, в данном случае, между пределами гравитационной и сдвиговой пленки (см. последние два функциональных блока на Рис[. 19.58](#page-90-0)). Это делается отдельно для двух случаев:

- однонаправленного действия гравитации и сдвига (UF, unitdirectional forces)
- противоположного действия гравитации и сдвига (OF, opposite forces).

Поскольку толщина пленки – убывающая функция от действующих факторов (гравитации, сдвига), была принята следующая форма интерполяционного соотношения:

$$
\frac{1}{\delta} = \sqrt{\left(\frac{1}{\delta_{grav}}\right)^2} \pm \left(\frac{1}{\delta_{shear}}\right)^2,
$$
\n(19.144)

<span id="page-90-1"></span>где знак минус относится к случаю противоположного направления (OF). Обратная величина толщины пленки (гравитационной или сдвиговой) в

правой части выступает как мера соответствующего динамического эффекта – гравитации или сдвига. Суммирование этих эффектов с нужным знаком дает результирующее значение толщины пленки.

При графическом представлении (Рис[. 19.59](#page-91-0)) универсальной аппроксимации [\(19.144\)](#page-90-1) отчетливо проявляется кризисный эффект в случае противоположного действия сил (OF). Толщина пленки обращается в бесконечность при определенных критических значениях параметров Re*<sup>F</sup>* и SSF. Это явление называется «захлебыванием». Оно представляет серьезную опасность для *противоточных* пленочных установок, поскольку означает радикальное нарушение циркуляции теплоносителей.

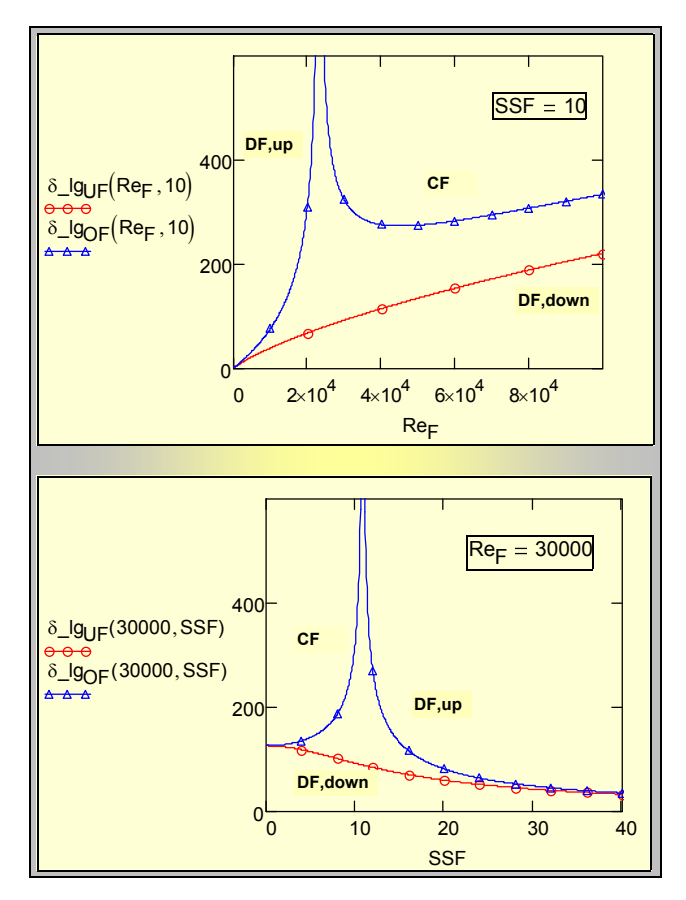

<span id="page-91-0"></span>Рис. 19.59. Спутное движение пленки и газового потока вниз (DF, down), противоточное движение пленки вниз при встречном подъемном течении газового потока (CF), прямоточное движение вверх против силы тяжести (DF, up).

#### **19.11 Расчет трения на межфазной границе**

Для турбулентного парового потока при расчете трения  $\tau_s$  на границе раздела фаз следует учитывать специфическую "шероховатость" поверхности, связанную с волновыми возмущениями и турбулентностью в пленке конденсата и зависящую от ее толщины δ. Функциональная связь между напряжением трения τ и толщиной пленки δ выражается соотношением Уоллиса:

$$
\frac{\tau}{\tau_0} = 1 + 300 \frac{\delta}{d_{eq}} \,. \tag{19.145}
$$

<span id="page-92-0"></span>где τ0 – напряжение трения на гладкой поверхности раздела «пленка**–** газовый поток», *deq* – эквивалентный диаметр канала. Согласно соотношению Уоллиса, пленка конденсата эквивалента по сопротивлению «песчаной» шероховатости, по высоте примерно в четыре раза превосходящей толщину этой пленки.

Используя вместо τ безразмерный фактор трения *SSF* [\(19.82\)](#page-37-2) и раскрывая соотношение Уоллиса относительно безразмерной толщины пленки, запишем формулу [\(19.145\)](#page-92-0) в виде:

$$
\frac{\delta}{l_g} = \frac{d_{eq}}{l_g} \frac{1}{300} \left( \left( \frac{SSF}{SSF_0} \right)^2 - 1 \right). \tag{19.146}
$$

<span id="page-92-1"></span>где  $SSF_0 - \phi$ актор трения на гладкой сухой поверхности (ср. с  $\tau_0$  в [\(19.145\)](#page-92-0)).

Поскольку толщина пленки и трение заранее не известны, необходимо дополнительное соотношение между ними. Полагая, как и ранее число Рейнольдса пленки заданным параметром, можно привлечь в качестве замыкающего соотношения универсальную аппроксимацию вида [\(19.144\)](#page-90-1) для толщины пленки, полученную в предыдущем параграфе (см. функции в двух последних блоках на Рис[. 19.58\)](#page-90-0):

$$
\frac{\delta}{l_g} = \delta_{l_g} \left( \text{Re}_F, \text{SSF} \right). \tag{19.147}
$$

<span id="page-92-2"></span>Приравнивая правые части [\(19.146\)](#page-92-1) и [\(19.147\)](#page-92-2), получим уравнение относительно безразмерного фактора трения *SSF*, которое несложно решить, применяя встроенную функцию root из пакета Mathcad (Рис[. 19.60\)](#page-93-0).

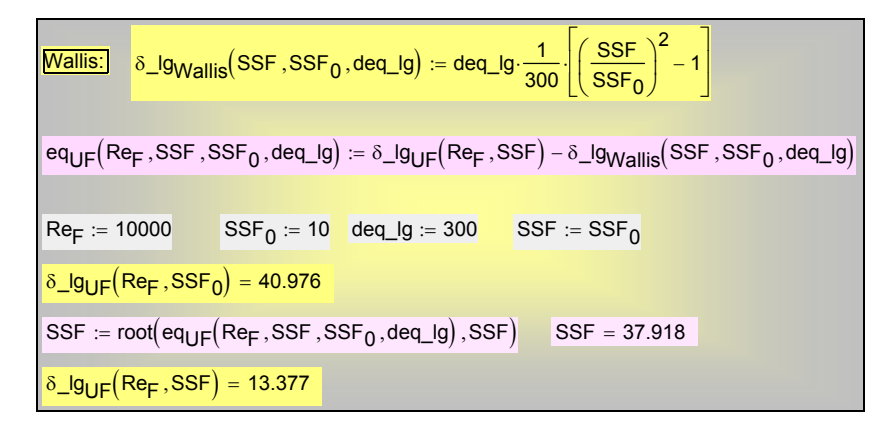

<span id="page-93-0"></span>Рис. 19.60. Пример расчета толщины пленки и трения на шероховатой поверхности раздела по модели Уоллиса в случаях однонаправленного (UF) действия гравитации и сдвига

Числовой пример (Рис[. 19.60](#page-93-0)) показывает, насколько сильным может быть влияние шероховатости пленки конденсата. Исходное значение фактора трения  $SSF_0 = 10$  для гладкой сухой поверхности возросло до  $SSF = 37.9$ , т.е. почти в четыре раза, за счет пленки жидкости на стенке.

Следует отметить, что исходное соотношение Уоллиса соответствует режиму *развитой* шероховатости. Поэтому необходимо проконтролировать, реализуется ли указанный режим, сопоставляя толщину *вязкого подслоя* в парогазовом потоке и толщину пленки.

Для интенсивных процессов конденсации необходимо учесть влияние поперечного потока массы на трение. Асимптотическое трение при отсосе из парового потока известно (см. [\(19.84\)\)](#page-38-1), и можно еще раз воспользоваться приемом интерполяции между асимптотами, например, следующим образом:

$$
\tau = \sqrt{\tau_0^2 + \tau_j^2},\tag{19.148}
$$

где  $\tau_0$  – трение при отсутствии поперечного потока массы,  $\tau_i$  – асимптотическое трение при сильном отсосе по формуле [\(19.84\)](#page-38-1).

#### **19.12 Конденсация на произвольной поверхности**

Выше рассматривались задачи конденсации на поверхностях простой геометрии. Локальные значения толщины пленки, расхода конденсата, коэффициента теплоотдачи, плотности теплового потока были функцией одной координаты, направленной, например, по высоте вертикальной поверхности или по окружности горизонтальной трубы.

Однако уже задача о *наклонной* трубе (т.е. не горизонтальной и не вертикальной) не является одномерной в указанном выше смысле, поскольку все локальные величины будут функциями двух координат: вдоль оси трубы и по окружности трубы. Другим практически важным примером задачи со сложной геометрией является конденсация на оребренных трубах.

При конденсации на искривленных поверхностях, в особенности при малых линейных масштабах, существенное значение могут иметь *капиллярные эффекты*: к силам трения и гравитации в уравнении движеня пленки добавятся градиенты Лапласовского давления. Специальные *мелковолнистые* поверхности применяются для интенсификации теплоотдачи при конденсации.

Актуальной проблемой новых эффективных теплотехнологий является пленочное испарение и пленочная конденсация в профилированных каналах микротеплообменников (см. гл. 25 Электронного курса).

Рассмотрим постановку задачи о конденсации на поверхности произвольной формы (Рис[. 19.61](#page-94-0)). Очевидно, на разных участках поверхности относительная ориентация силы тяжести будет различной. Кривизна поверхности также будет переменной, что повлечет возникновение градиентов давления в пленке. Поэтому одной из проблем становится детальное описание геометрии поверхности, что требует применения криволинейной системы координат.

Мы сохраним при анализе основные допущения теории тонких пленок (см. Основные [допущения](#page-10-0) теории тонких пленок конденсата). В частности, будем полагать толщину пленки малой по сравнению с радиусом кривизны поверхности. Это допущение налагает, в действительности, определенные ограничения на форму «произвольной» поверхности. Например, скопление конденсата в «низинах» профиля может нарушить предположение о тонкости пленки.

Подчеркнем важную роль и эффективность локальных соотношений вида [\(19.33\),](#page-16-0) [\(19.35\)](#page-16-1) между толщиной пленки, термической проводимостью и расходом, полученных ранее в данной главе. Мы покажем далее, как приспособить эти базовые результаты к обобщенной задаче.

### *Ортогональная криволинейная система координат*

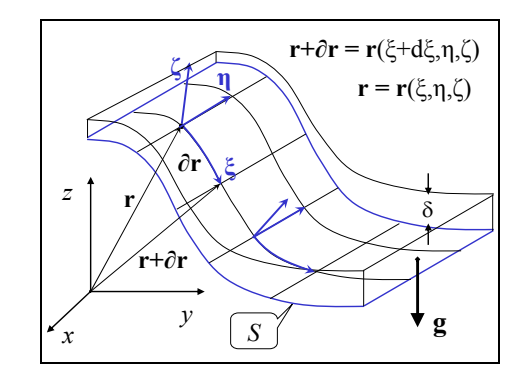

<span id="page-94-0"></span>Рис. 19.61. Конденсация на произвольной поверхности

Пусть задана (Рис[. 19.61\)](#page-94-0) некоторая поверхность *S*, на которой происходит конденсация пара, так что каждой точке этой поверхности соответствует тройка декартовых координат (*x*, *y*, *z*) и тройка криволинейных ортогональных координат (ξ, η, ζ), связанных между собой взаимнооднозначным преобразованием:

$$
\xi = \xi(x, y, z), \quad \eta = \eta(x, y, z), \quad \zeta = \zeta(x, y, z) \tag{19.149}
$$

$$
x = x(\xi, \eta, \zeta), \quad y = y(\xi, \eta, \zeta), \quad z = z(\xi, \eta, \zeta)
$$
(19.150)

<span id="page-95-0"></span>Координата ζ нормальна к поверхности. Координаты ξ , η лежат на поверхности, они перпендикулярны друг другу и нормальной координате ζ. Видно, что направление нормали изменяется от точки к точке; вообще говоря, изменяются и два других базисных вектора криволинейной системы. Это важное отличие криволинейной системы от декартовой.

Векторы локального базиса **e**, направленные вдоль криволинейных координат, получают следующим образом. Положение некоторой точки на поверхности задают радиус-вектором:

$$
\mathbf{r} = x\mathbf{i} + y\mathbf{j} + z\mathbf{k} .
$$

Имея в виду [\(19.150\),](#page-95-0) можно записать:

$$
\mathbf{r} = \mathbf{r}(\xi, \eta, \zeta).
$$

Если зафиксировать координаты (η , ζ) и немного сместиться вдоль ξ , то получится вектор **∂r**, касательный к координатной линии ξ (Рис[. 19.61\)](#page-94-0):

$$
\partial \mathbf{r} = \mathbf{r} (\xi + d\xi, \eta, \zeta) - \mathbf{r} (\xi, \eta, \zeta) \approx \left( \frac{\partial \mathbf{r} (\xi, \eta, \zeta)}{d\xi} \right) d\xi;
$$
  

$$
\mathbf{e}_{\xi} = \frac{\partial \mathbf{r} (\xi, \eta, \zeta)}{d\xi}; \qquad (19.151)
$$
  

$$
dl = \left| \partial \mathbf{r} (\xi, \eta, \zeta) \right| = \left| \mathbf{e}_{\xi} \right| d\xi; \quad h_{\xi} = \left| \mathbf{e}_{\xi} \right| = \left| \frac{\partial \mathbf{r}}{\partial \xi} \right|; \quad \Rightarrow dl = h_{\xi} d\xi
$$

<span id="page-95-1"></span>Вектор **eξ**, однозначно определенный в каждой точке поверхности и касательный к координатной линии ξ, принимается за базисный вектор криволинейной системы координат.

Последнее из уравнений [\(19.151\)](#page-95-1) определяет *расстояние* (длину, м), соответствующую смещению вдоль координатной линии *d*ξ. Это важно, поскольку криволинейные координаты не обязательно имеют размерность длины (например, в сферической системе это может быть угол). Введенная здесь величина *h*<sup>ξ</sup> называется *метрическим коэффициентом* (или масштабным множителем).

Аналогично [\(19.151\)](#page-95-1) находятся два других базисных вектора и метрических коэффициента, так что получаются следующие формулы:

$$
\mathbf{e}_{\xi} = \frac{\partial \mathbf{r}(\xi, \eta, \varsigma)}{d\xi}; \quad \mathbf{e}_{\eta} = \frac{\partial \mathbf{r}(\xi, \eta, \varsigma)}{d\eta}; \quad \mathbf{e}_{\varsigma} = \frac{\partial \mathbf{r}(\xi, \eta, \varsigma)}{d\varsigma};
$$
\n
$$
h_{\xi} = \left| \mathbf{e}_{\xi} \right| = \left| \frac{\partial \mathbf{r}}{\partial \xi} \right|; \quad h_{\eta} = \left| \mathbf{e}_{\eta} \right| = \left| \frac{\partial \mathbf{r}}{\partial \eta} \right|; \quad h_{\varsigma} = \left| \mathbf{e}_{\varsigma} \right| = \left| \frac{\partial \mathbf{r}}{\partial \varsigma} \right|;
$$
\n
$$
dl_{\xi} = h_{\xi} d\xi; \quad dl_{\eta} = h_{\eta} d\eta; \quad dl_{\varsigma} = h_{\varsigma} d\varsigma
$$
\n(19.152)

<span id="page-96-0"></span>Операции дифференцирования радиус-вектора выполняются с привлечением формул преобразования системы координат [\(19.150\)](#page-95-0), по правилу дифференцирования сложной функции:

$$
\mathbf{r} = x\mathbf{i} + y\mathbf{j} + z\mathbf{k};
$$
  
\n
$$
x = x(\xi, \eta, \zeta), \quad y = y(\xi, \eta, \zeta), \quad z = z(\xi, \eta, \zeta);
$$
  
\n
$$
\frac{\partial \mathbf{r}}{\partial \xi} = \frac{\partial \mathbf{r}}{\partial x} \frac{\partial x}{\partial \xi} + \frac{\partial \mathbf{r}}{\partial y} \frac{\partial y}{\partial \xi} + \frac{\partial \mathbf{r}}{\partial z} \frac{\partial z}{\partial \xi} = \mathbf{i} \frac{\partial x}{\partial \xi} + \mathbf{j} \frac{\partial y}{\partial \xi} + \mathbf{k} \frac{\partial z}{\partial \xi}
$$
(19.153)

Результат для трех направлений:

$$
\mathbf{e}_{\xi} = \frac{\partial \mathbf{r}}{\partial \xi} = \mathbf{i} \frac{\partial x}{\partial \xi} + \mathbf{j} \frac{\partial y}{\partial \xi} + \mathbf{k} \frac{\partial z}{\partial \xi}
$$
\n
$$
\mathbf{e}_{\eta} = \frac{\partial \mathbf{r}}{\partial \eta} = \mathbf{i} \frac{\partial x}{\partial \eta} + \mathbf{j} \frac{\partial y}{\partial \eta} + \mathbf{k} \frac{\partial z}{\partial \eta}
$$
\n
$$
\mathbf{e}_{\zeta} = \frac{\partial \mathbf{r}}{\partial \zeta} = \mathbf{i} \frac{\partial x}{\partial \zeta} + \mathbf{j} \frac{\partial y}{\partial \zeta} + \mathbf{k} \frac{\partial z}{\partial \zeta}
$$
\n(19.154)

# <span id="page-96-1"></span>*Контрольный объем в ортогональных криволинейных координатах*

Стороны элементарного контрольного объема  $dV$ , м<sup>3</sup> уже вычислены (см. третью строчку формул [\(19.152\)\)](#page-96-0), поэтому:

$$
dl_{\xi} = h_{\xi}d\xi; \quad dl_{\eta} = h_{\eta}d\eta; \quad dl_{\zeta} = h_{\zeta}d\zeta;
$$
  

$$
dV = dl_{\xi} \cdot dl_{\eta} \cdot dl_{\zeta} = (h_{\xi}h_{\eta}h_{\zeta})d\xi d\eta d\zeta
$$
(19.155)

<span id="page-96-2"></span>Определим грани контрольного объема, через которые проходят потоки переносимых величин:

$$
\begin{aligned}\n\perp \xi : dl_{\eta} dl_{\zeta} &= \left( h_{\eta} h_{\zeta} \right) d\eta d\zeta; \\
\perp \eta : dl_{\zeta} dl_{\zeta} &= \left( h_{\zeta} h_{\zeta} \right) d\zeta d\zeta; \\
\perp \zeta : dl_{\zeta} dl_{\eta} &= \left( h_{\zeta} h_{\eta} \right) d\zeta d\eta; \n\end{aligned} \tag{19.156}
$$

<span id="page-97-1"></span>Оператор дивергенции в ортогональных криволинейных координатах записывают следующим образом, основываясь на определении дивергенции как результирующего потока через грани, отнесенного к единице объема:

$$
\operatorname{div}(\mathbf{u}) = \frac{1}{h_{\xi}h_{\eta}h_{\varsigma}} \left( \frac{\partial}{\partial \xi} \Big( u_{\xi} \Big( h_{\eta} h_{\varsigma} \Big) \Big) + \frac{\partial}{\partial \eta} \Big( u_{\eta} \Big( h_{\varsigma} h_{\xi} \Big) \Big) + \frac{\partial}{\partial \varsigma} \Big( u_{\varsigma} \Big( h_{\xi} h_{\eta} \Big) \Big) \right) \tag{19.157}
$$

Проинтегрируем уравнение неразрывности

$$
\operatorname{div}(\mathbf{u}) = 0;\\
\frac{\partial}{\partial \xi} \Big( u_{\xi} \Big( h_{\eta} h_{\varsigma} \Big) \Big) + \frac{\partial}{\partial \eta} \Big( u_{\eta} \Big( h_{\varsigma} h_{\xi} \Big) \Big) + \frac{\partial}{\partial \varsigma} \Big( u_{\varsigma} \Big( h_{\xi} h_{\eta} \Big) \Big) = 0
$$
\n(19.158)

<span id="page-97-0"></span>по толщине конденсатной пленки:

$$
\int_{0}^{\delta(\xi,\eta)} \left( \frac{\partial}{\partial \xi} \left( u_{\xi} \left( h_{\eta} h_{\zeta} \right) \right) + \frac{\partial}{\partial \eta} \left( u_{\eta} \left( h_{\zeta} h_{\xi} \right) \right) + \frac{\partial}{\partial \zeta} \left( u_{\zeta} \left( h_{\xi} h_{\eta} \right) \right) \right) d\zeta = 0. \qquad (19.159)
$$

Проделаем необходимые вычисления для одного из слагаемых, основываясь на правилах дифференцирования сложной функции:

$$
\frac{\partial}{\partial \xi}^{\delta(\xi,\eta)} \int_{0}^{\delta(\xi,\eta)} \left( u_{\xi} h_{\eta} h_{\zeta} \right) d\zeta = \int_{0}^{\delta(\xi,\eta)} \left( \frac{\partial}{\partial \xi} \left( u_{\xi} h_{\eta} h_{\zeta} \right) \right) d\zeta + \left( u_{\xi} h_{\eta} h_{\zeta} \right)_{\delta(\xi,\eta)} \cdot \frac{\partial}{\partial \xi} \delta(\xi,\eta) \tag{19.160}
$$

или

$$
\int_{0}^{\delta(\xi,\eta)} \left( \frac{\partial}{\partial \zeta} \left( u_{\zeta} h_{\xi} h_{\eta} \right) \right) d\zeta = \left( u_{\zeta} h_{\xi} h_{\eta} \right)_{\delta(\xi,\eta)} - \left( u_{\zeta} h_{\xi} h_{\eta} \right)_{0} = \left( u_{\zeta} h_{\xi} h_{\eta} \right)_{\delta(\xi,\eta)} \tag{19.161}
$$

Подстановки в [\(19.159\)](#page-97-0) дают:

$$
\frac{\partial}{\partial \xi} \int_{0}^{\delta(\xi,\eta)} \left( u_{\xi} h_{\eta} h_{\xi} \right) d\zeta + \frac{\partial}{\partial \eta} \int_{0}^{\delta(\xi,\eta)} \left( u_{\eta} h_{\xi} h_{\xi} \right) d\zeta =
$$
\n
$$
= -\left( u_{\xi} h_{\xi} h_{\eta} \right)_{\delta(\xi,\eta)} +
$$
\n
$$
+ \left( u_{\xi} h_{\eta} h_{\xi} \right)_{\delta(\xi,\eta)} \cdot \frac{\partial}{\partial \xi} \delta(\xi,\eta) + \left( u_{\eta} h_{\xi} h_{\xi} \right)_{\delta(\xi,\eta)} \cdot \frac{\partial}{\partial \eta} \delta(\xi,\eta)
$$
\n(19.162)

<span id="page-98-0"></span>Уравнение [\(19.162\)](#page-98-0) имеет смысл массового баланса в пленке конденсата. Левая часть определяет увеличение расхода через поперечное сечение пленки (для течения, параллельного стенке). Правая – подвод конденсата через поверхность раздела фаз, обусловленный как нормальной проекцией скорости (первое слагаемое справа), так и касательными проекциями (второе и третье слагаемое). Все три проекции скорости должны быть учтены, поскольку поверхность раздела фаза *не параллельна* стенке: производные от толщины пленки ненулевые.

Введем величины осредненных проекций скорости:

$$
\begin{aligned}\n\delta(\xi,\eta) \\
\int_{0}^{\delta(\xi,\eta)} \left( u_{\xi} h_{\eta} h_{\zeta} \right) d\zeta &= \left( \overline{u}_{\xi} \int_{0}^{\delta(\xi,\eta)} \left( h_{\eta} h_{\zeta} \right) d\zeta \right) \approx \left( \overline{u}_{\xi} \cdot \delta(\xi,\eta) \cdot \left( h_{\eta} h_{\zeta} \right)_{0} \right); \\
\delta(\xi,\eta) \\
\int_{0}^{\delta(\xi,\eta)} \left( u_{\eta} h_{\zeta} h_{\xi} \right) d\zeta &= \left( \overline{u}_{\eta} \int_{0}^{\delta(\xi,\eta)} \left( h_{\zeta} h_{\xi} \right) d\zeta \right) \approx \left( \overline{u}_{\eta} \cdot \delta(\xi,\eta) \cdot \left( h_{\zeta} h_{\xi} \right)_{0} \right),\n\end{aligned} \tag{19.163}
$$

и выразим увеличение расхода (правую часть [\(19.162\)](#page-98-0)) через *скорость* конденсации на единице поверхности стенки *j*<sub>cond</sub>, кг/м<sup>2</sup>с:

$$
\frac{\partial}{\partial \xi} \left( \overline{u}_{\xi} \cdot \delta(\xi, \eta) \cdot \left( h_{\eta} h_{\xi} \right)_0 \right) + \frac{\partial}{\partial \eta} \left( \overline{u}_{\eta} \cdot \delta(\xi, \eta) \cdot \left( h_{\xi} h_{\xi} \right)_0 \right) = j_{cond} \left( h_{\xi} h_{\eta} \right)_0 \tag{19.164}
$$

<span id="page-98-1"></span>Мы воспользовались здесь условием *малости толщины пленки* и приняли значения всех метрических коэффициентов *h* такими, как на стенке, при  $\zeta = 0$ .

Смысл балансового уравнения [\(19.164\)](#page-98-1) достаточно очевиден, и оно могло быть выписано сразу, непосредственно после соотношений [\(19.156\)](#page-97-1), однако промежуточные выкладки позволяют четко зафиксировать принимаемые ограничения. Вывод и применения одномерного аналога уравнения [\(19.164\)](#page-98-1) см. выше в п.п. [19.2](#page-3-0), [19.3,](#page-13-0) [19.8](#page-79-1) (уравнения [\(19.12\)](#page-5-0), [\(19.38\)](#page-17-1), Рис[. 19.3](#page-5-1), [Рис](#page-80-0). [19.51,](#page-80-0) Рис[. 19.52\)](#page-81-0).

### *Сила тяжести*

Далее потребуется представление силы тяжести (вектора **g**) в криволинейной системе координат. Действующими вдоль поверхности проекциями, обеспечивающими стекание пленки конденсата, будут:

$$
g_{\xi} = \mathbf{g} \cdot \frac{\mathbf{e}_{\xi}}{|\mathbf{e}_{\xi}|} = \mathbf{g} \cdot \frac{\mathbf{e}_{\xi}}{h_{\xi}}; \quad g_{\eta} = \mathbf{g} \cdot \frac{\mathbf{e}_{\eta}}{|\mathbf{e}_{\eta}|} = \mathbf{g} \cdot \frac{\mathbf{e}_{\eta}}{h_{\eta}}
$$
(19.165)

Деление на модуль базисного вектора обеспечивает вычисление проекции на нужное направление (т.е. проекции на единичный вектор) с сохранением правильной размерности силы гравитации (Н/кг).

Естественно принять, что сила тяжести вертикальна в базовой декартовой системе координат,  $g = i g$ ; тогда, привлекая (19.154), получим:

$$
g_{\xi} = g(\mathbf{i} \cdot \mathbf{i}) \frac{\partial x}{\partial \xi} \frac{1}{h_{\xi}} = g \frac{\partial x}{\partial \xi} \frac{1}{h_{\xi}}; \quad g_{\eta} = g(\mathbf{i} \cdot \mathbf{i}) \frac{\partial x}{\partial \eta} \frac{1}{h_{\eta}} = g \frac{\partial x}{\partial \eta} \frac{1}{h_{\eta}}; \tag{19.166}
$$

<span id="page-99-1"></span>Других слагаемых не будет, поскольку  $\mathbf{i} \cdot \mathbf{j} = 0$ ,  $\mathbf{i} \cdot \mathbf{k} = 0$ .

## Капиллярное давление

Другой (кроме гравитации) силой, которую предполагается учесть, будет переменное давление  $P$  в пленке конденсата, создаваемое капиллярными силами  $(P, H/M^2,$  скалярная величина). Определим градиент давления проекциями на единичные базисные векторы криволинейной системе координат:

$$
\hat{\mathbf{e}}_{\xi} = \frac{\mathbf{e}_{\xi}}{h_{\xi}}; \quad \hat{\mathbf{e}}_{\eta} = \frac{\mathbf{e}_{\eta}}{h_{\eta}}; \quad \hat{\mathbf{e}}_{\zeta} = \frac{\mathbf{e}_{\zeta}}{h_{\zeta}}; \text{grad}(P) = \frac{1}{h_{\xi}} \frac{\partial P}{\partial \xi} \hat{\mathbf{e}}_{\xi} + \frac{1}{h_{\eta}} \frac{\partial P}{\partial \eta} \hat{\mathbf{e}}_{\eta} + \frac{1}{h_{\zeta}} \frac{\partial P}{\partial \zeta} \hat{\mathbf{e}}_{\zeta}
$$
\n(19.167)

<span id="page-99-0"></span>Заметим, что в разложении (19.167) приращения давления  $\partial P$  вдоль осей координат отнесены к соответствующим длинам (см. (19.155)):

$$
h_{\xi}d\xi = dl_{\xi}; \quad h_{\eta}d\eta = dl_{\eta}; \quad h_{\zeta}d\zeta = dl_{\zeta},
$$

поэтому проекции градиента давления на единичные базисные векторы имеют обычную размерность: Па/м.

Подробный вывод (19.167) основан на сопоставлении двух способов вычисления изменения давления в произвольном направлении dr:

grad 
$$
P = (a_{\xi} \hat{\mathbf{e}}_{\xi} + a_{\eta} \hat{\mathbf{e}}_{\eta} + a_{\varsigma} \hat{\mathbf{e}}_{\varsigma}); \quad d\mathbf{r} = \frac{\partial \mathbf{r}}{\partial \xi} d\xi + \frac{\partial \mathbf{r}}{\partial \eta} d\eta + \frac{\partial \mathbf{r}}{\partial \varsigma} d\varsigma;
$$
  
\n1)  $dP = \text{grad } P \cdot d\mathbf{r} = (a_{\xi} \hat{\mathbf{e}}_{\xi} + a_{\eta} \hat{\mathbf{e}}_{\eta} + a_{\varsigma} \hat{\mathbf{e}}_{\varsigma}) \cdot \left( \frac{\partial \mathbf{r}}{\partial \xi} d\xi + \frac{\partial \mathbf{r}}{\partial \eta} d\eta + \frac{\partial \mathbf{r}}{\partial \varsigma} d\varsigma \right) =$   
\n
$$
= (a_{\xi} \hat{\mathbf{e}}_{\xi} + a_{\eta} \hat{\mathbf{e}}_{\eta} + a_{\varsigma} \hat{\mathbf{e}}_{\varsigma}) \cdot (\hat{\mathbf{e}}_{\xi} h_{\xi} d\xi + \hat{\mathbf{e}}_{\eta} h_{\eta} d\eta + \hat{\mathbf{e}}_{\varsigma} h_{\varsigma} d\varsigma) =
$$
  
\n
$$
= a_{\xi} h_{\xi} d\xi + a_{\eta} h_{\eta} d\eta + a_{\varsigma} h_{\varsigma} d\varsigma;
$$
  
\n1)  $dP = a_{\xi} h_{\xi} d\xi + a_{\eta} h_{\eta} d\eta + a_{\varsigma} h_{\varsigma} d\varsigma;$   
\n2)  $dP = \frac{\partial P}{\partial \xi} d\xi + \frac{\partial P}{\partial \eta} d\eta + \frac{\partial P}{\partial \varsigma} d\varsigma;$   
\n
$$
\left. \right\} \Rightarrow a_{\xi} = \frac{1}{h_{\xi}} \frac{\partial P}{\partial \xi}; \text{ etc.} \Rightarrow
$$
  
\n
$$
\text{grad}(P) = \frac{1}{h_{\xi}} \frac{\partial P}{\partial \xi} \hat{\mathbf{e}}_{\xi} + \frac{1}{h_{\eta}} \frac{\partial P}{\partial \eta} \hat{\mathbf{e}}_{\eta} + \frac{1}{h_{\varsigma}} \frac{\partial P}{\partial \varsigma} \hat{\mathbf{e}}
$$

Капиллярное давление P в случае *тонкой пленки* конденсата определяется кривизной поверхности твердой стенки:

$$
\delta \ll R_1; \quad \delta \ll R_2;
$$
  

$$
P = \sigma \left(\frac{1}{R_1} + \frac{1}{R_2}\right) = \sigma \cdot 2H; \quad H = \frac{1}{2} \left(\frac{1}{R_1} + \frac{1}{R_2}\right),
$$
(19.168)

где *R*<sup>1</sup> и *R*2 – главные радиусы кривизны и *H* – средняя кривизна стенки.

Поскольку уравнение поверхности задано, то и скалярное поле давления *P* в пленке предопределено, хотя конкретные вычисления кривизны могут быть громоздкими для стенки сложной формы.

Давление считается постоянным по толщине тонкой пленки, поэтому градиент капиллярного давления действует вдоль поверхности и вычисляется как вектор, лежащий в касательной плоскости:

grad 
$$
(P) = 2\sigma \left( \frac{1}{h_{\xi 0}} \frac{\partial H}{\partial \xi} \hat{\mathbf{e}}_{\xi} + \frac{1}{h_{\eta 0}} \frac{\partial H}{\partial \eta} \hat{\mathbf{e}}_{\eta} \right)
$$
 (19.169)

# <span id="page-100-0"></span>*Связь между расходом конденсата и толщиной пленки*

 $\sim$ 

В уравнении массового баланса [\(19.164\)](#page-98-1) неизвестными величинами являются толщина пленки и средняя скорость конденсата. Эффективность модели тонкой пленки проявляется в частности в том, что существует простая связь между локальными значениями этих величин.

Вернемся к выводу уравнения движения тонкой пленки под действием гравитации и вязкого трения [\(19.24\):](#page-12-0)

$$
g_x(\rho_l-\rho_v)(\delta-y)(b\,dx)+\tau_s\big(b\,dx\big)+\big[-\tau\big(y\big)\big](b\,dx)=0
$$

Учтем теперь влияние градиента давления, действующего по сечению пленки (δ – *y*)*b*, и перепишем уравнение движения в виде:

$$
\left(g_x - \frac{1}{(\rho_l - \rho_v)} \frac{dP(x)}{dx}\right) (\rho_l - \rho_v) (\delta - y) (b dx) ++ \tau_s (b dx) + [-\tau(y)] (b dx) = 0
$$
\n(19.170)

Соответственно, итоговое уравнение [\(19.25\)](#page-12-1) перепишется следующим образом:

$$
\tau(y) \equiv (\mu + \mu_t) \frac{du}{dy} = \left( g_x - \frac{1}{(\rho_l - \rho_v)} \frac{dP(x)}{dx} \right) (\rho_l - \rho_v) (\delta - y) + \tau_s \tag{19.171}
$$

Результаты, полученные ранее на основе уравнения [\(19.25\)](#page-12-1) для гравитационной пленки, можно обобщить, используя подстановку:

and the contract of the contract of the contract of the contract of the contract of the contract of the contract of

$$
g_x \leftarrow \left( g_x - \frac{1}{(\rho_l - \rho_v)} \frac{dP(x)}{dx} \right) \tag{19.172}
$$

<span id="page-101-0"></span>где под "*x*" следует понимать направление ξ или η.

В соответствии со структурой [\(19.172\),](#page-101-0) выпишем проекции *эффективной* силы в проекциях на единичные базисные векторы, суммируя почленно уравнения [\(19.166\)](#page-99-1) и [\(19.169\):](#page-100-0)

$$
g_{ef\xi} = g_{ef\xi} \hat{\mathbf{e}}_{\xi} + g_{ef\eta} \hat{\mathbf{e}}_{\eta}
$$
  
\n
$$
g_{ef\xi} = g \frac{\partial x}{\partial \xi} \frac{1}{h_{\xi 0}} - \frac{2\sigma}{(\rho_l - \rho_v)} \frac{1}{h_{\xi 0}} \frac{\partial H}{\partial \xi}
$$
  
\n
$$
g_{ef\eta} = g \frac{\partial x}{\partial \eta} \frac{1}{h_{\eta 0}} - \frac{2\sigma}{(\rho_l - \rho_v)} \frac{1}{h_{\eta 0}} \frac{\partial H}{\partial \eta}
$$
 (19.173)

<span id="page-101-1"></span>Для ламинарной *капиллярно-гравитационной* пленки получим следующую связь между толщиной пленки и расходом, применяя ранее полученный результат [\(19.32\)](#page-16-2):

$$
\frac{\overline{u_{\xi}}\delta}{\nu} = \frac{1}{3} \left( \frac{\delta}{l_g} \right)^3 \left( \frac{g_{ef\xi}}{g} \right); \quad \frac{\overline{u_{\eta}}\delta}{\nu} = \frac{1}{3} \left( \frac{\delta}{l_g} \right)^3 \left( \frac{g_{ef\eta}}{g} \right);
$$
\n
$$
l_g = \left( \frac{\nu^2}{g \left( 1 - \frac{\rho_v}{\rho_l} \right)} \right)^{1/3} \tag{19.174}
$$

<span id="page-102-0"></span>Заметим, что согласно [\(19.174\)](#page-102-0), [\(19.173\)](#page-101-1) *отношение* проекций скорости

$$
\frac{\overline{u_{\xi}}}{\overline{u_{\eta}}} = \left(\frac{g_{e f \xi}}{g_{e f \eta}}\right) = G(\xi, \eta)
$$

зависит только от координат (ξ , η) (не зависит от скорости конденсации). Это означает, что в любой точке поверхности можно указать отношение малых перемещений частицы жидкости за время *d*τ вдоль криволинейных координат:

$$
\frac{\overline{u_{\xi}}}{\overline{u_{\eta}}} = \frac{\overline{h_{\xi}d\xi}}{\frac{h_{\eta}d\eta}{d\tau}} = G(\xi,\eta) \Rightarrow \frac{d\xi}{d\eta} = \frac{h_{\eta}}{h_{\xi}}G(\xi,\eta).
$$

Полученное дифференциальное уравнение для ξ(η) определяет линию тока, вдоль которой будет перемещаться частица жидкости под действием гравитации и капиллярного давления. Напомним, что картина течения упрощена: речь идет о средней по толщине пленки скорости.

Таким образом, картина линий тока может быть построена на самом первом этапе решения, независимо от тепловых параметров задачи.

### *Определение скорости конденсации*

<span id="page-102-1"></span>В простейшем случае, скорость конденсации  $j_{\text{cond}}$ , кг/(м<sup>2</sup>с), в уравнении массового баланса [\(19.164\)](#page-98-1) может быть задана как постоянная величина или как некоторое распределение вдоль поверхности *S*. В общем случае понадобится функциональная связь между скоростью конденсации и толщиной пленки. Для ламинарной пленки эта связь установлена соотношением [\(19.30\),](#page-14-0) так что

$$
\alpha = \frac{\lambda_{lq}}{\delta};
$$
  

$$
j_{cond} = \frac{q}{r} = \frac{\alpha(t_s - t_w)}{r} = \frac{1}{\delta} \frac{\lambda_{lq} (t_s - t_w)}{r}
$$
 (19.175)

Эта форма удобна, если задано распределение температурного напора при конденсации. Если же заданы условия охлаждения на другой стороне поверхности, то понадобится уравнение локальной теплопередачи, такое как (19.4). Обсуждение аналогичной проблемы для одномерной задачи см. в п.19.3 (Расчет локальной теплоотдачи для ламинарной гравитационной пленки).

### Структура математического описания и методы решения

После подстановки локальных соотношений (19.174) и (19.175) в уравнение массового баланса (19.164) получается дифференциальное уравнение в частных производных для толщины пленки  $\delta(\xi, \eta)$ , имеющее следующую структуру:

$$
f(\xi, \eta, \delta) \frac{\partial \delta}{\partial \xi} + g(\xi, \eta, \delta) \frac{\partial \delta}{\partial \eta} + b(\xi, \eta, \delta) = 0
$$
 (19.176)

<span id="page-103-0"></span>Это нелинейное относительно  $\delta$  уравнение в частных производных первого порядка. Из теории дифференциальных уравнений известно, что решение таких уравнений сводится к интегрированию системы обыкновенных дифференциальных уравнений (ОДУ). Не претендуя на строгость изложения, опишем кратко механизм такого сведения (И.Г. Петровский. Лекции по теории обыкновенных дифференциальных уравнений. Наука. 1970. 279 с.).

Сформируем систему ОДУ, которая определит независимые переменные  $(\xi, \eta)$  исходной задачи (19.176) как функции некоторой новой переменной  $s$ :

$$
\frac{d\xi}{ds} = f(\xi, \eta, \delta(\xi, \eta)); \quad \frac{d\eta}{ds} = g(\xi, \eta, \delta(\xi, \eta)).
$$
\n(19.177)

<span id="page-103-1"></span>Правые части этих уравнений – коэффициенты  $f$  и  $g$  исходного уравнения (19.176). Ясно, что эти операции похожи на параметрический способ задания кривой  $(\xi(s), \eta(s))$ .

Подставим далее левые части выражений (19.177) вместо коэффициентов  $f$ и g в исходное уравнение (19.176):

$$
\frac{\partial \delta}{\partial \xi} \frac{d\xi}{ds} + \frac{\partial \delta}{\partial \eta} \frac{d\eta}{ds} + b(\xi, \eta, \delta) = 0 \implies \frac{d\delta}{ds} + b(\xi, \eta, \delta) = 0; \left[ \frac{d}{ds} \delta(\xi(s), \eta(s)) \right] = \frac{\partial \delta}{\partial \xi} \frac{d\xi}{ds} + \frac{\partial \delta}{\partial \eta} \frac{d\eta}{ds}
$$
\n(19.178)

<span id="page-103-2"></span>В нижней строке содержится пояснение, что преобразование (=>) основано на правиле дифференцирования сложной функции («цепном» правиле).

Записывая совместно (19.177), (19.178), получаем систему из трех ОДУ:

$$
\begin{cases}\n\frac{d\xi}{ds} = f(\xi, \eta, \delta) \\
\frac{d\eta}{ds} = g(\xi, \eta, \delta) \\
\frac{d\delta}{ds} = -b(\xi, \eta, \delta)\n\end{cases}
$$
\n(19.179)

интегрирование которой является уже относительно простой задачей, имея в виду наличие стандартного математического обеспечения, например, в пакете Mathcad.

В результате, значениям параметра *s* будут поставлены в соответствие значения δ, ξ, η. Следовательно, будет установлена искомая функциональная связь δ = δ(ξ, η), т.е. найдено распределение толщины конденсатной пленки по поверхности охлаждаемой стенки.